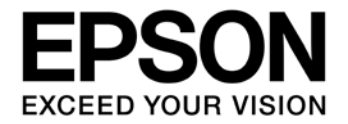

# **IMU (Inertial Measurement Unit) M-G362PDC1 Data Sheet**

#### **NOTICE**

No part of this material may be reproduced or duplicated in any form or by any means without the written permission of Seiko Epson. Seiko Epson reserves the right to make changes to this material without notice. Seiko Epson does not assume any liability of any kind arising out of any inaccuracies contained in this material or due to its application or use in any product or circuit and, further, there is no representation that this material is applicable to products requiring high level reliability, such as, medical products. Moreover, no license to any intellectual property rights is granted by implication or otherwise, and there is no representation or warranty that anything made in accordance with this material will be free from any patent or copyright infringement of a third party. When exporting the products or technology described in this material, you should comply with the applicable export control laws and regulations and follow the procedures required by such laws and regulations. You are requested not to use, to resell, to export and/or to otherwise dispose of the products (and any technical information furnished, if any) for the development and/or manufacture of weapon of mass destruction or for other military purposes.

All brands or product names mentioned herein are trademarks and/or registered trademarks of their respective companies.

©SEIKO EPSON CORPORATION 2013, All rights reserved.

# **Table of Contents**

<span id="page-2-0"></span>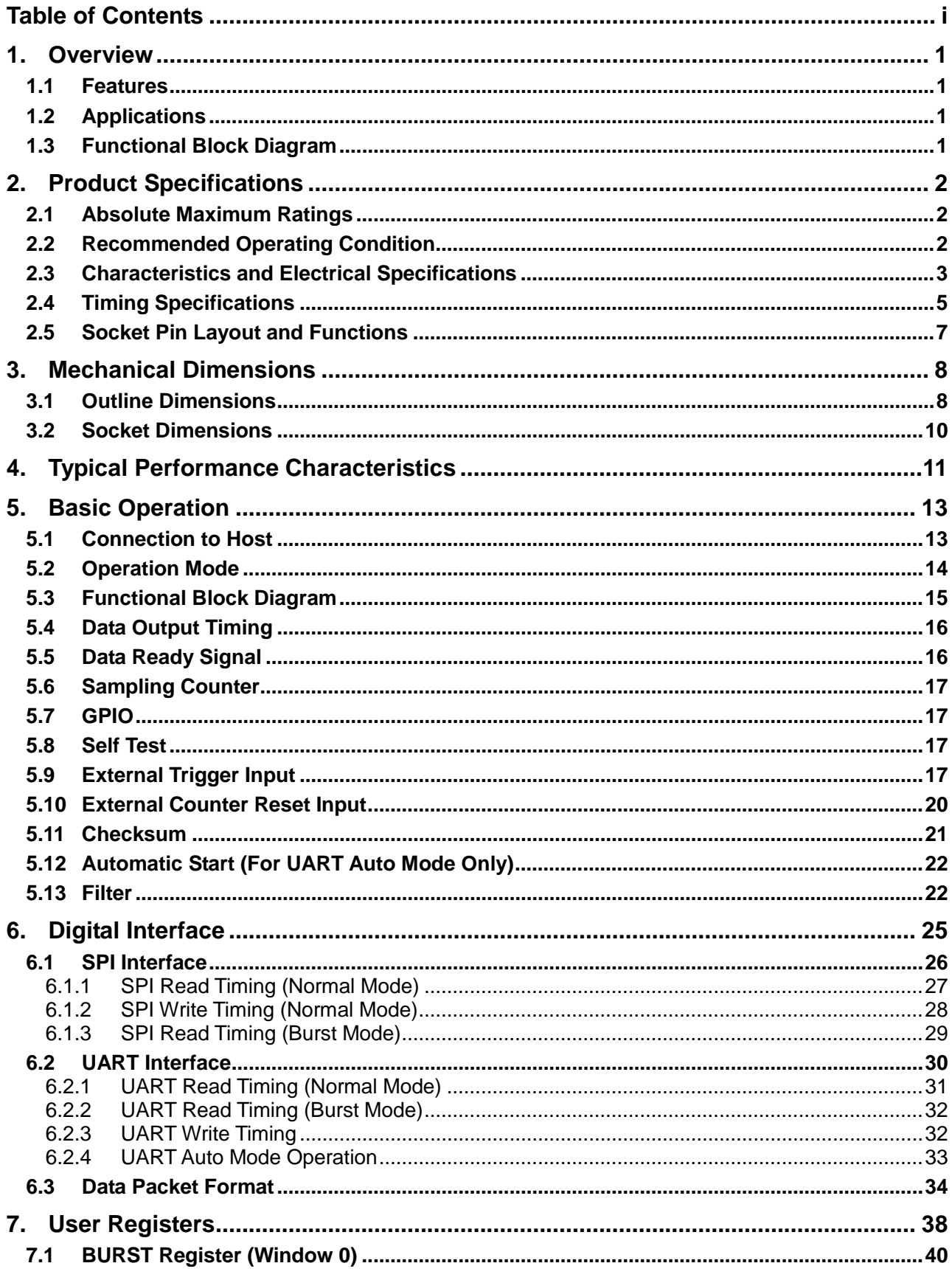

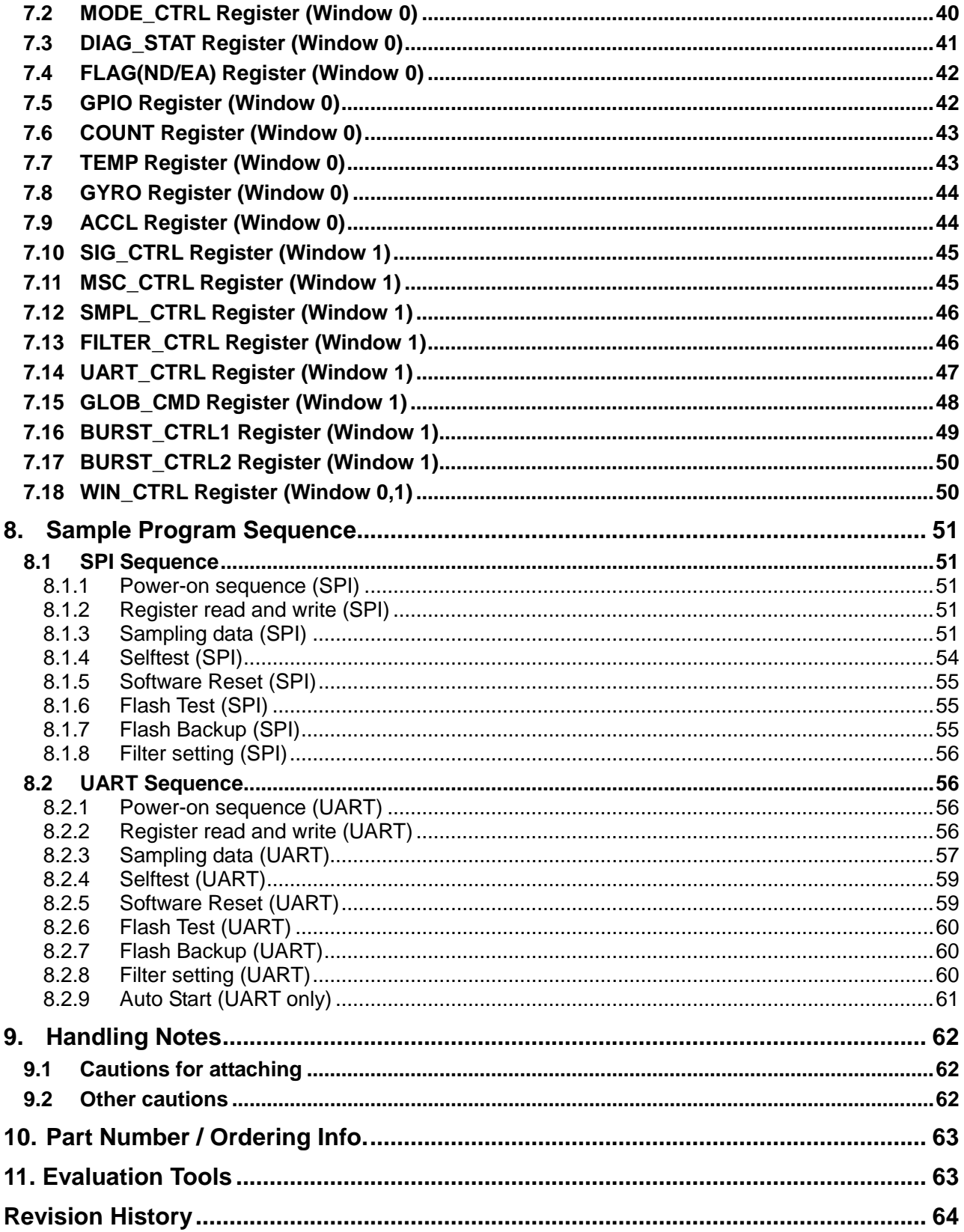

# <span id="page-4-0"></span>**1. Overview**

The M-G362PDC1 is a small form factor inertial measurement unit (IMU) with 6 degrees of freedom: triaxial angular rates and linear accelerations, and provides high-stability and high-precision measurement capabilities with the use of high-precision compensation technology. A variety of calibration parameters are stored in memory of the IMU, and are automatically reflected in the measurement data being sent to the application after the power of the IMU is turned on. With general-purpose SPI/UART support for host communications, the M-G362PDC1 reduces technical barriers for users to introduce inertial measurement and minimizes design resources to implement inertial movement analysis and control applications. The features of the IMU such as high stability, high precision, and small size make it easy to create and differentiate applications in various fields of industrial systems.

## <span id="page-4-1"></span>**1.1 Features**

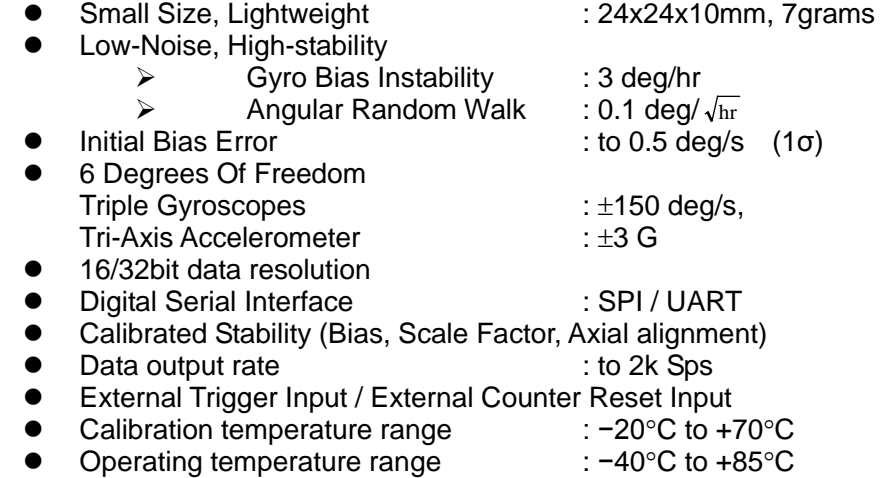

- Single Voltage Supply : 3.3 V
- Low Power Consumption : 30mA (Typ.)

## <span id="page-4-2"></span>**1.2 Applications**

- $\bullet$  Motion analysis and control
- $\bullet$  Unmanned systems
- Navigation systems
- Vibration control and stabilization
- Pointing and tracking systems

## <span id="page-4-3"></span>**1.3 Functional Block Diagram**

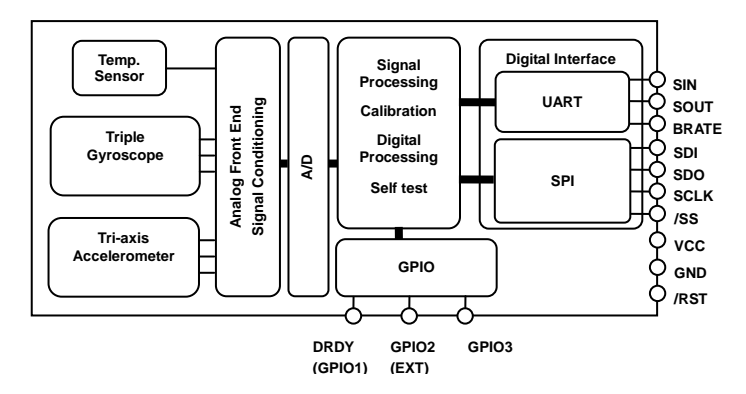

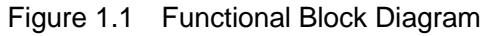

# <span id="page-5-0"></span>**2. Product Specifications**

## <span id="page-5-1"></span>**2.1 Absolute Maximum Ratings**

#### Table 2.1 Absolute Maximum Ratings

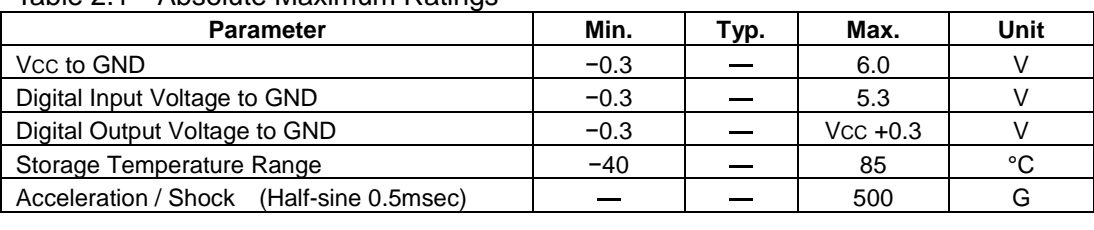

#### **Precautions about ESD**

Electrostatic discharge (ESD) may damage the product.

When you store or handle the product, take appropriate preventive measures against electrostatic discharge (ESD).

Damages caused by electrostatic discharge (ESD) range from tiny performance degradation or partial malfunction to complete breakdown.

This is a high-precision product. Even tiny performance degradation may cause the product not to conform to the specifications.

## <span id="page-5-2"></span>**2.2 Recommended Operating Condition**

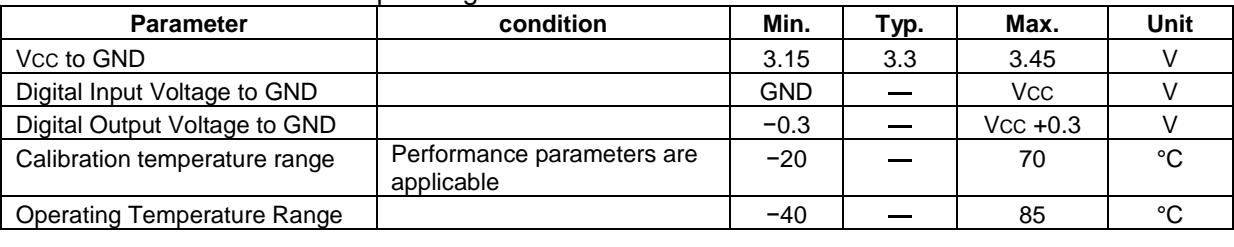

#### Table 2.2 Recommended Operating Conditions

## <span id="page-6-0"></span>**2.3 Characteristics and Electrical Specifications**

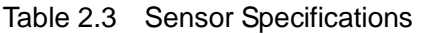

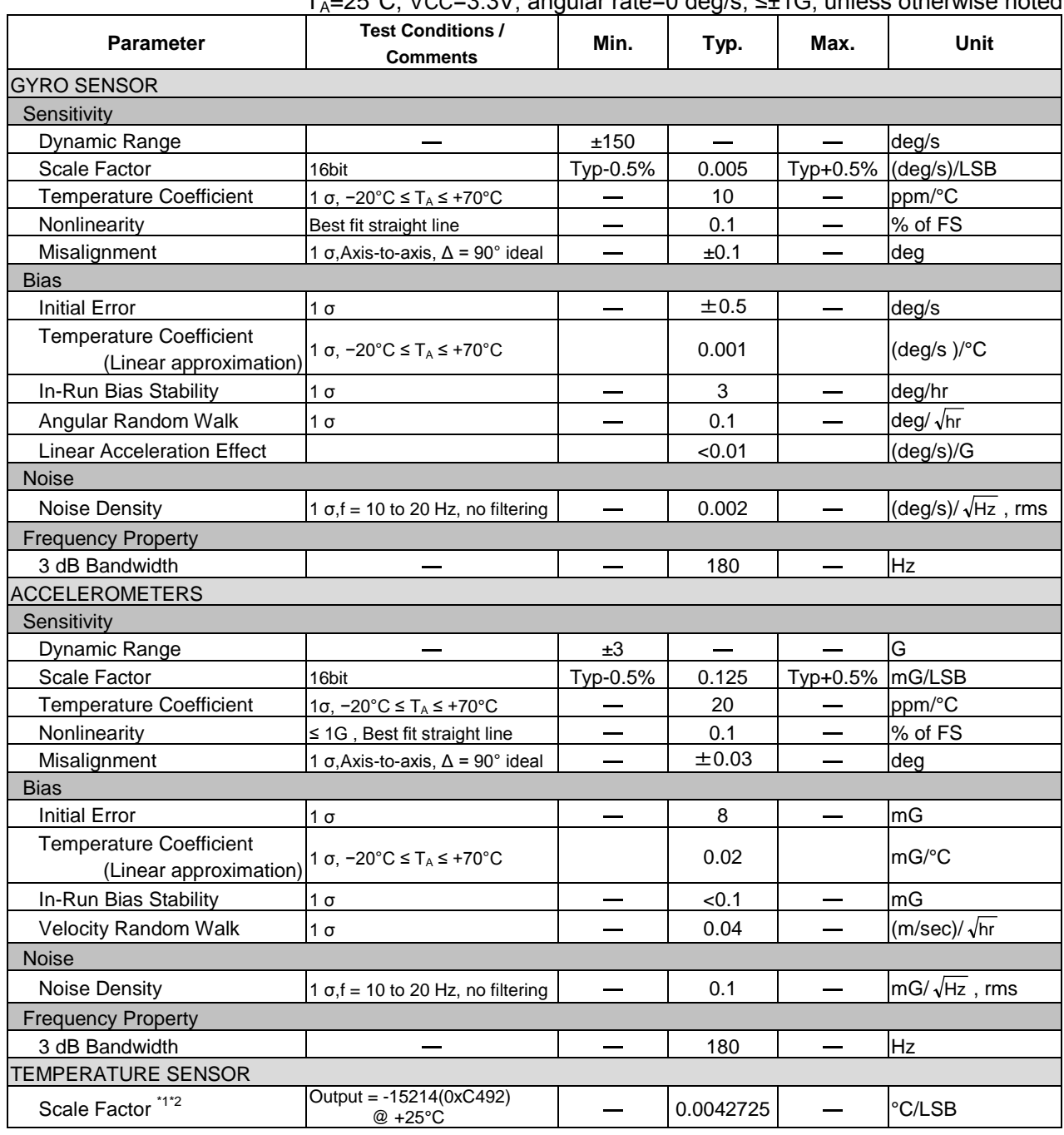

.c<br>=25°C, VCC=3.3V, angular rate=0 deg/s, ≤+1G, unless otherwise noted.

\*1) This is a reference value used for internal temperature compensation. There is no guarantee that the value gives an absolute value of the internal temperature.

\*2) This is the temperature scale factor for the upper 16bit (**TEMP\_HIGH**).

Note) The values in the specifications are based on the data calibrated at the factory. The values may change according to the way the product is used.

Note) The Typ values in the specifications are average values or 1σ values.

Note) Unless otherwise noted, the Max / Min values in the specifications are design values or Max / Min values at the factory tests.

#### Table 2.4 Interface Specifications

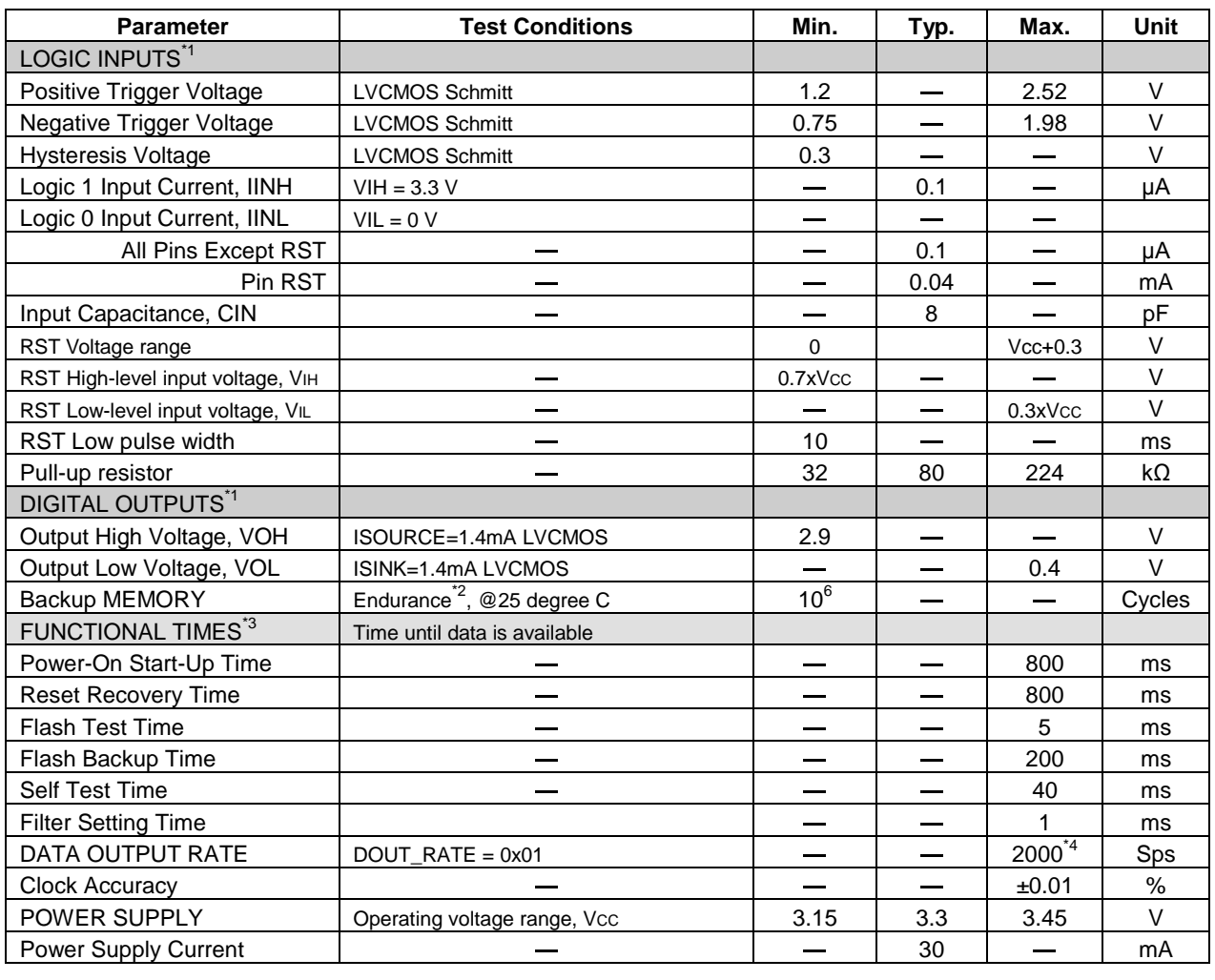

 $T_A = 25^\circ C$ , VCC=3.3V, unless otherwise noted

\*1) Digital I/O signal pins operate at 3.3V inside the unit. All digital I/O signal pins (except RST) can tolerate 5V input.

\*2) This item is not included in the factory test items but its characteristic is confirmed.

\*3) These specifications do not include the effect of temperature fluctuation and response time of the internal filter.

\*4) Depending on the HOST interface condition (UART BaudRate, SPI Clock, BURST\_CTRL1,2,etc), data output rate may be below 2,000sps.

## <span id="page-8-0"></span>**2.4 Timing Specifications**

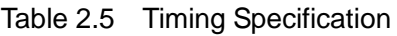

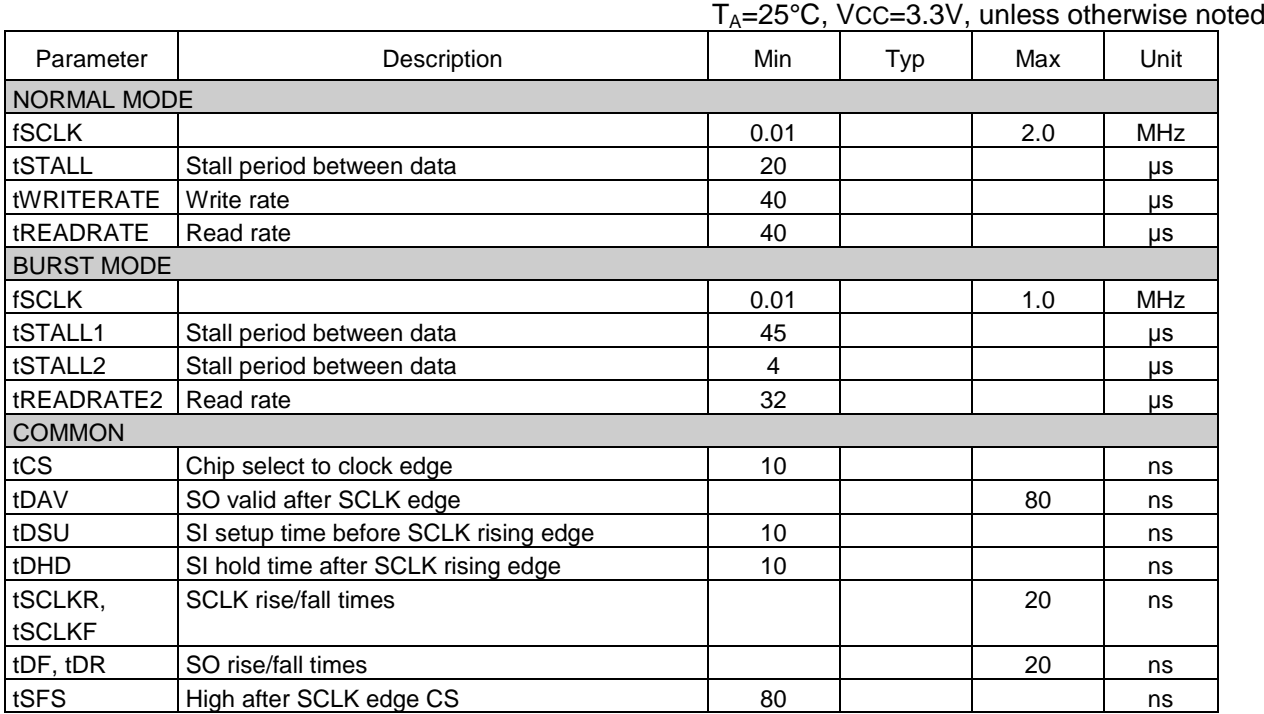

Note) The specifications above are not included in the factory test items but their characteristic is confirmed.

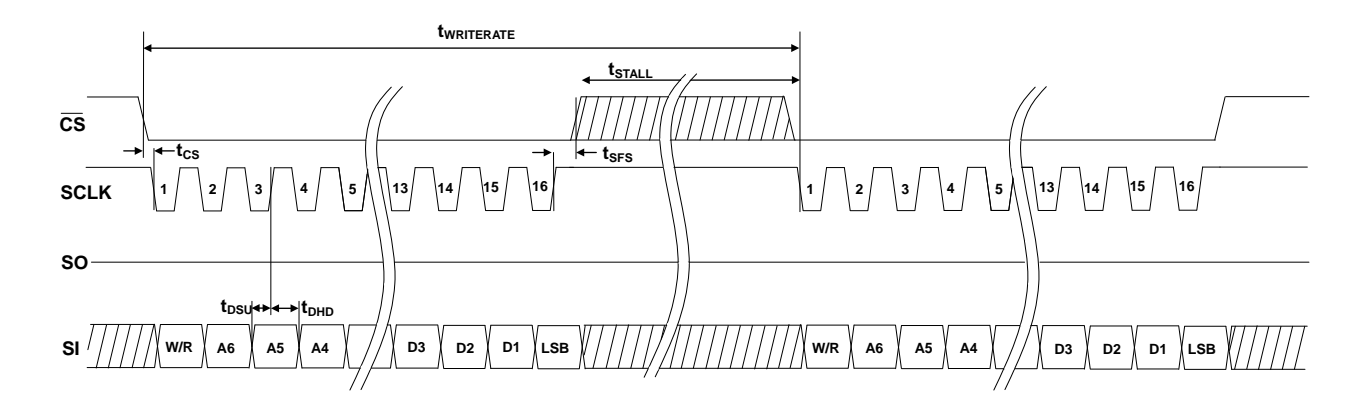

Figure 2.1 SPI Write Timing and Sequence (NORMAL MODE)

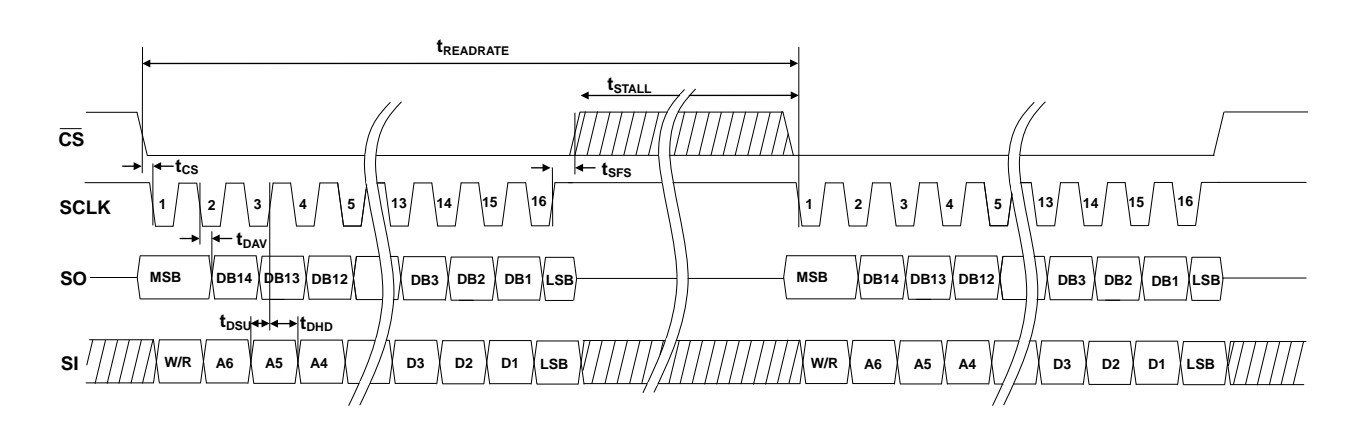

Figure 2.2 SPI Read Timing and Sequence (NORMAL MODE)

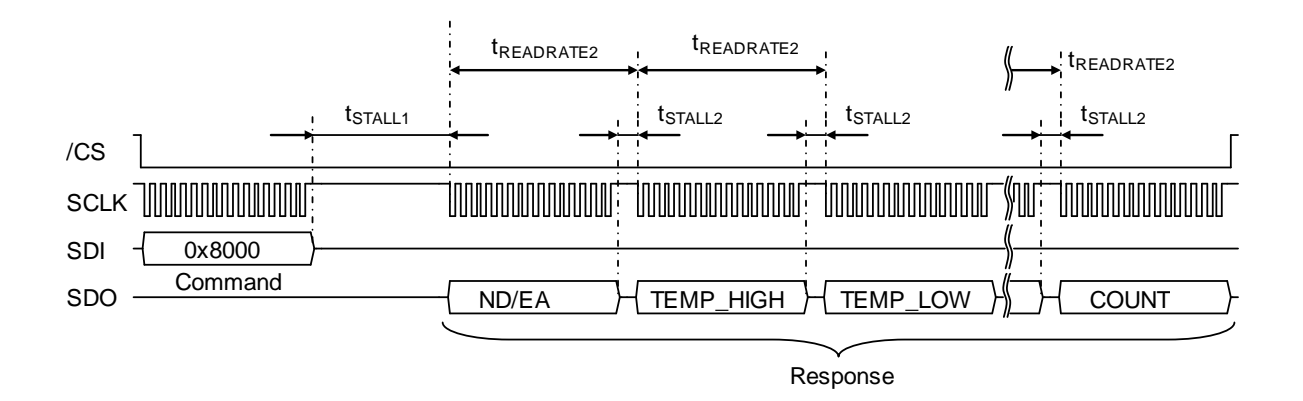

Figure 2.3 SPI Read Timing and Sequence (BURST MODE)

## <span id="page-10-0"></span>**2.5 Socket Pin Layout and Functions**

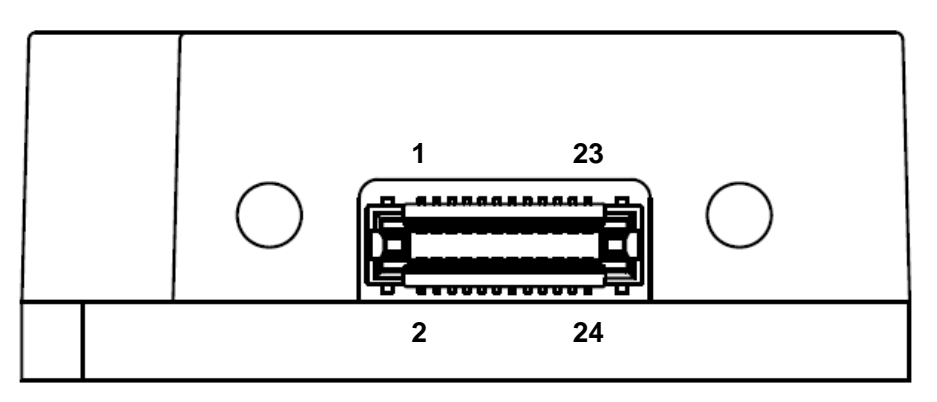

Figure 2.4 Socket Pin Assignment

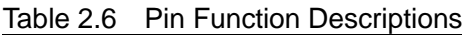

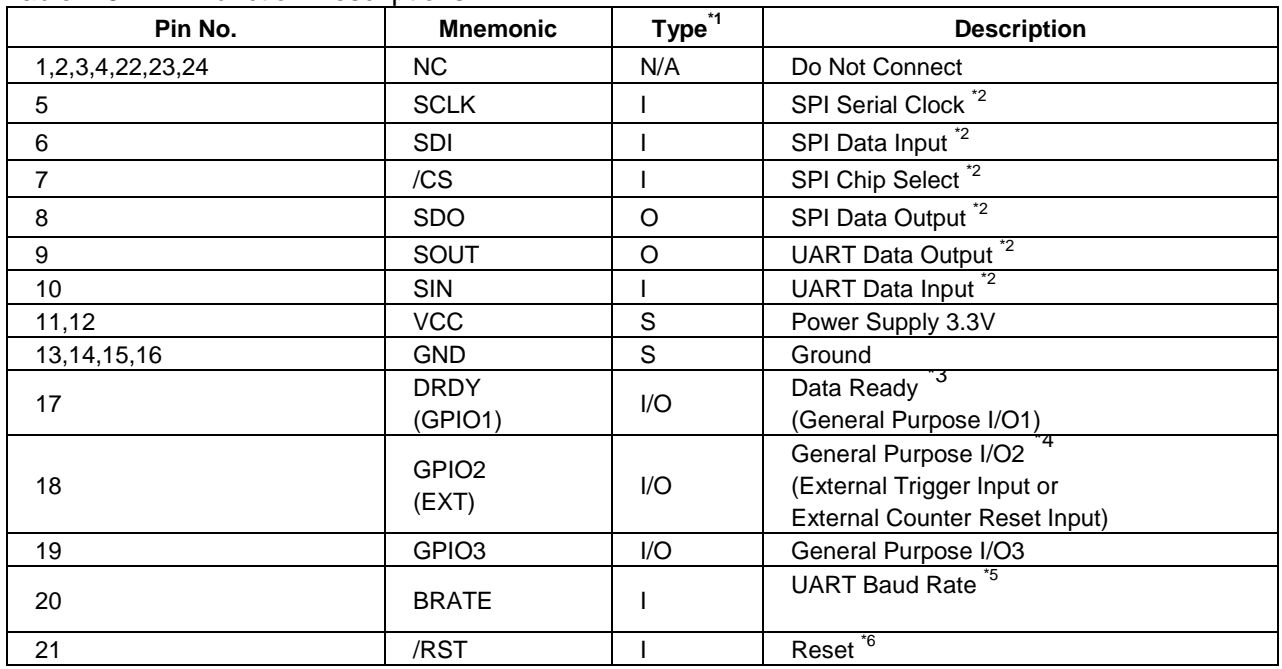

\*1) Pin Type I: Input, O: Output, I/O: Input/Output, S: Supply, N/A: Not Applicable

\*2) Connect either SPI or UART but not both. Connecting both SPI and UART at the same time may result in malfunction of the device. Regarding unused pin, please connect /CS pin to VCC and all other unused input pins to GROUND.

\*3) Regarding Pin function selection, please refer to the **DRDY\_ON** at register MSC\_CTRL[0x02(W1)],bit[2]

\*4) Regarding Pin function selection, please refer to the **EXT\_SEL** at register MSC\_CTRL[0x02(W1)],bit[7:6]

\*5) Regarding BaudRate setting, please refer to the **BAUD\_RATE** at register UART\_CTRL[0x08(W1)],bit[9:8]. Change the BRATE pin when the power for the IMU is OFF, or perform a hardware reset after the BRATE pin is changed.

\*6) If the /RST pin is not used, keep the pin at High (Vcc) voltage level.

Note) All input pins have weak pull up resistors inside the IMU.

# <span id="page-11-0"></span>**3. Mechanical Dimensions**

## <span id="page-11-1"></span>**3.1 Outline Dimensions**

.

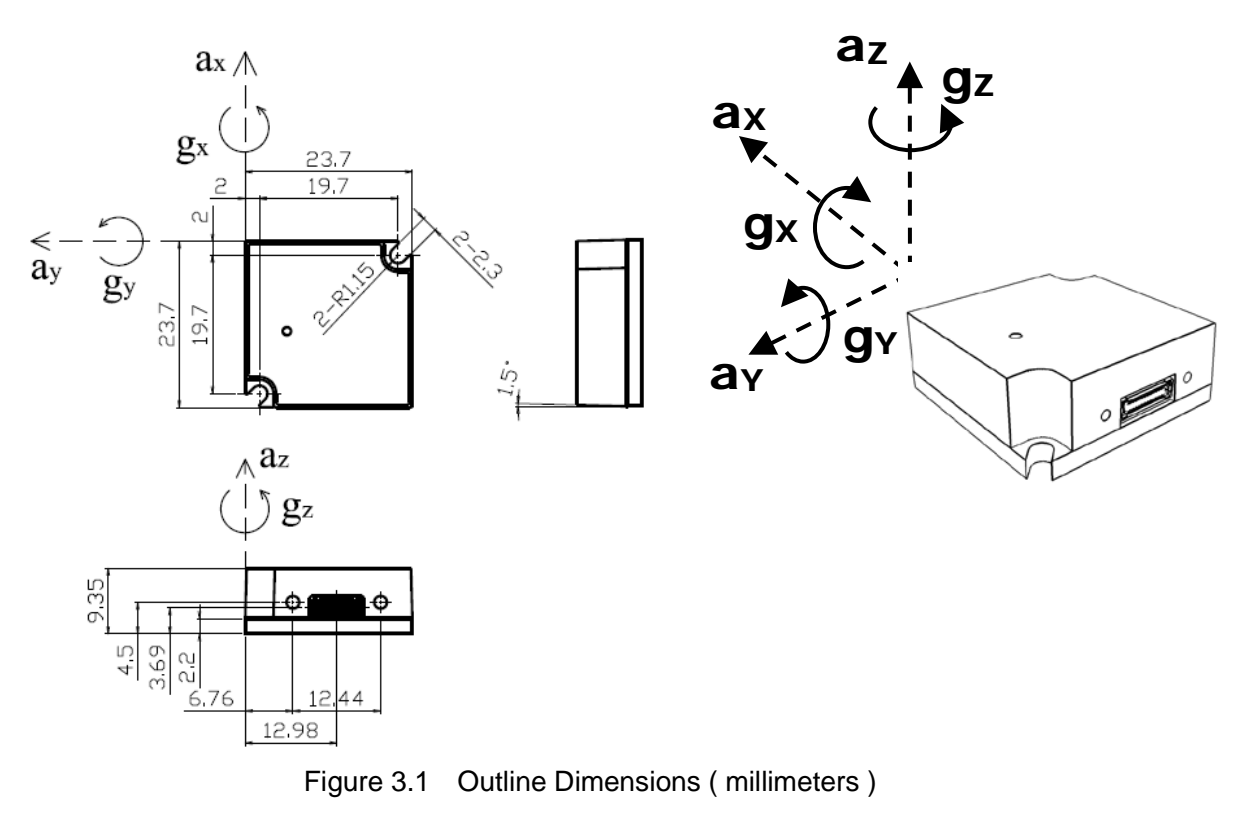

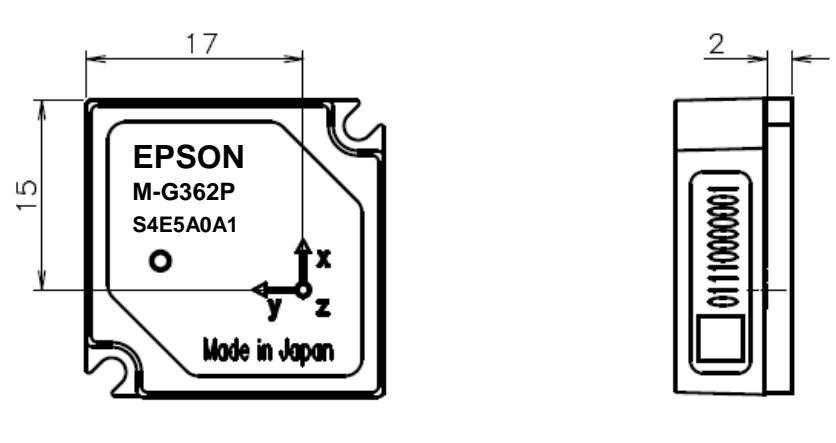

Figure 3.2 Acceleration Sensor Origin ( millimeters )

- \*1) The arrow marking on the top label shows the origin of acceleration sensor.
- \*2) The label on the side of IMU describes the unit identification (ID) code.

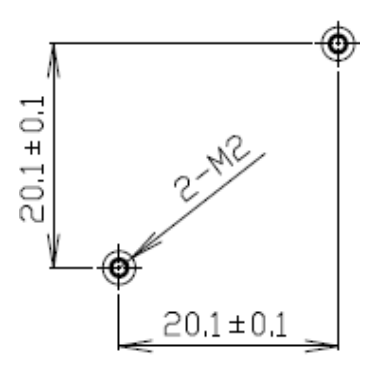

Figure 3.3 Suggested Guide Pin & Mounting Screw Hole Location ( millimeters )

Use M2 pan head screws to mount the IMU in order to avoid deformation of the flange. For information about the location of the screw holes, see Figure 3.3.

## <span id="page-13-0"></span>**3.2 Socket Dimensions**

Figure 3.4 and Table 3.1 describes the connector manufacturer and the model number of the socket built into the IMU.

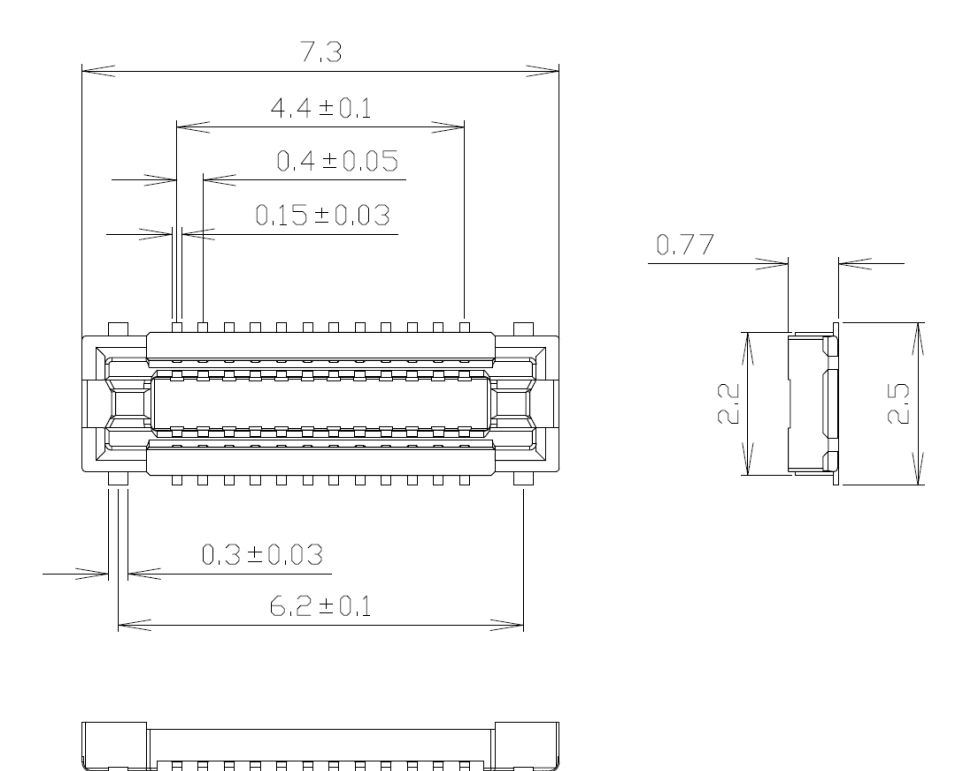

Figure 3.4 Socket Pin Dimensions

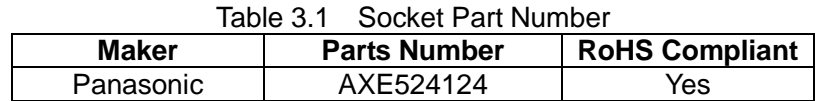

Table 3.2 shows the connector manufacturer and the model number of the recommended header used at the host side.

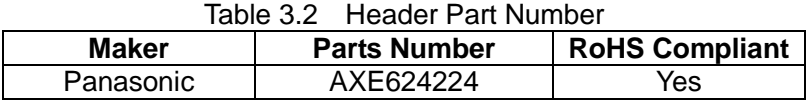

Use M1.6 (P 0.35mm) pan head screws to fix the header part of the connector harness to the socket of the IMU. Select the length of the screws so that the length of engagement under the surface of the IMU is 3±0.5mm.

Note: The IMU connector rating for insertion and removal is a maximum of 20 times.

# <span id="page-14-0"></span>**4. Typical Performance Characteristics**

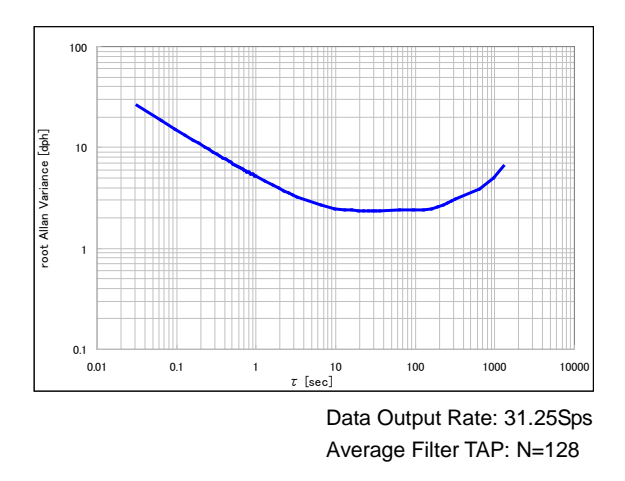

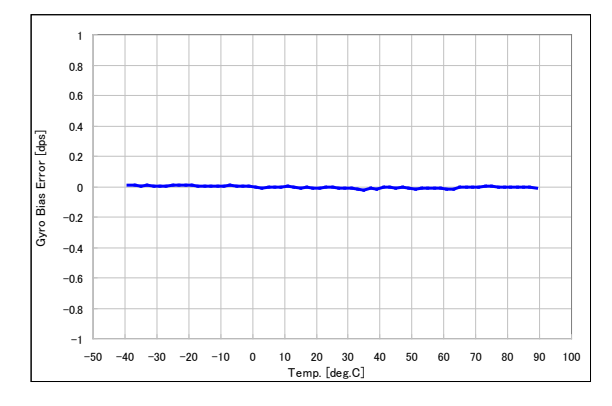

Figure 4.1 Gyro Allan Variance Characteristic Figure 4.2 Gyro Bias vs. Temperature Characteristic

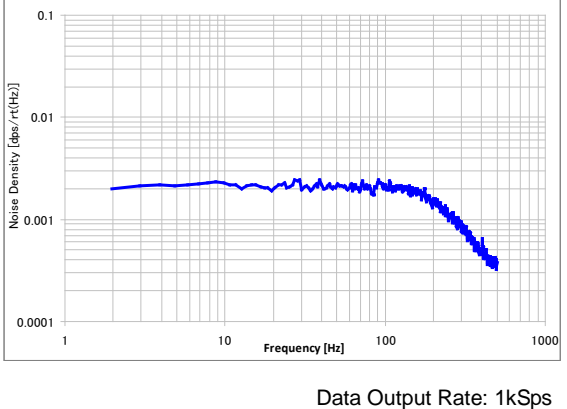

Average Filter TAP: N=4

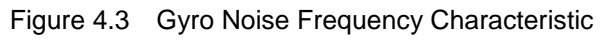

The product characteristics shown above are just examples and are not guaranteed as specifications.

Rev.20131217

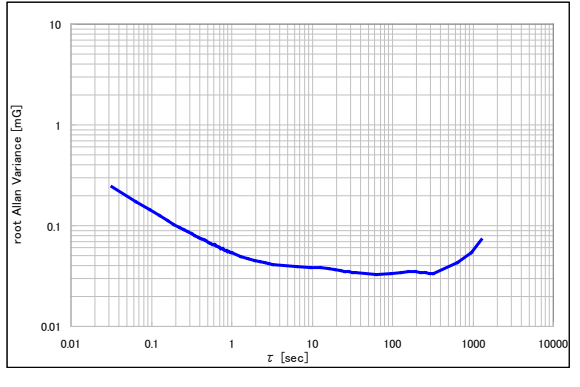

Data Output Rate: 31.25Sps Average Filter TAP: N=128

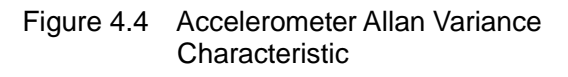

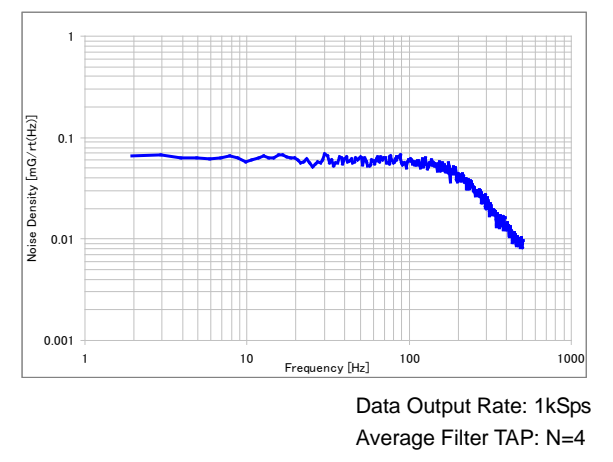

Figure 4.6 Accelerometer Noise Frequency Characteristic

The product characteristics shown above are just examples and are not guaranteed as specifications.

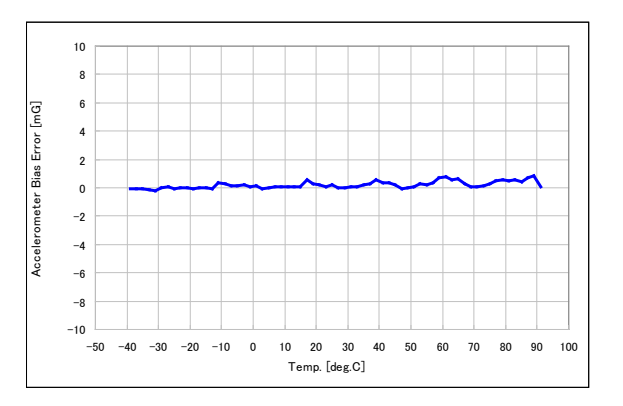

Figure 4.5 Accelerometer Bias vs. Temperature Characteristic

# <span id="page-16-0"></span>**5. Basic Operation**

## <span id="page-16-1"></span>**5.1 Connection to Host**

The device is connected to the host via SPI or UART. The following is an example of the connection.

NOTE: SPI multiple slave configuration is not supported.

NOTE: Connect either SPI or UART but not both. Connecting both SPI and UART at the same time may result in malfunction of the device.

NOTE: Refer to Table 2.6 Pin Function Description for the connection of unused pins.

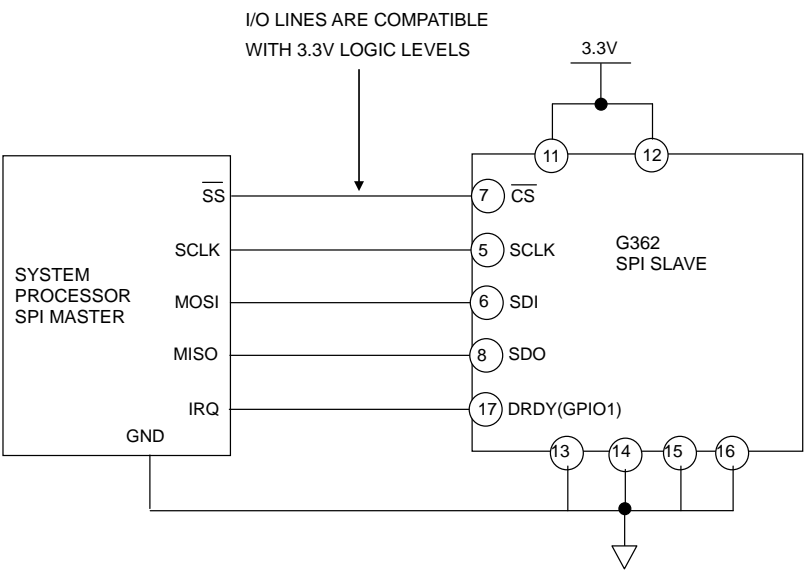

Figure 5.1 SPI Connection

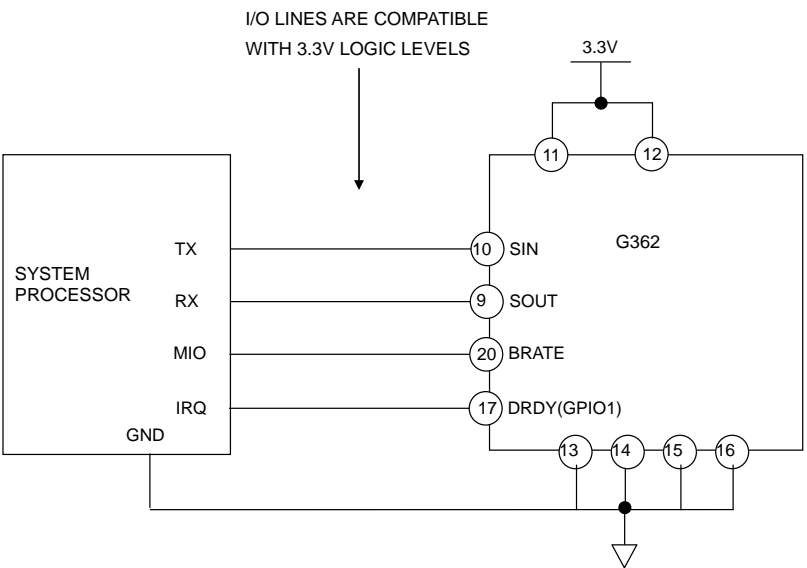

Figure 5.2 UART Connection

## <span id="page-17-0"></span>**5.2 Operation Mode**

The device has the following two operation modes. Only when UART is used, Sampling mode has two submodes: Manual mode and Auto mode.

- (1) Configuration mode
- (2) Sampling mode
	- Manual mode
	- Auto mode (for UART only)

Immediately after a hardware reset or power-on, internal initialization starts. During the internal initialization, all the register values and states of external pins are undefined. After the internal initialization is completed, the device goes into Configuration mode. Configure various operational settings in Configuration mode<sup>(\*1)</sup>. After configuration is completed, go to the sampling mode to read out the temperature, angular rate, and acceleration data. To change the operation mode, write to **MODE\_CMD** (MODE\_CTRL[0x02(W0)] bit[9:8]). When software reset is executed by writing 1 to **SOFT\_RST** (GLOB\_CMD[0x0A(W1)] bit[7]), internal initialization is executed and then the device goes into Configuration mode regardless of the current operation mode.

When the UART interface is used, writing to **UART\_AUTO** (UART\_CTRL[0x08(W1)] bit[0]) can switch between the Manual mode and the Auto mode<sup>(\*2)</sup>.

NOTE: When SPI interface is used, Manual mode must be selected. Otherwise, the device does not work properly.

- \*1) Make sure that the device is in Configuration mode when you write to the registers to configure operational settings. In Sampling mode, writing to registers is ignored **except** the following cases.
	- Writing to **MODE\_CMD** (MODE\_CTRL[0x02(W0)] bit[9:8])
	- Writing to **GPIO\_DATA** (GPIO[0x08(W0)] bit[10:8])
	- Writing to **SOFT\_RST** (GLOB\_CMD[0x0A(W1)] bit[7])
	- Writing to **WINDOW\_ID** (WIN\_CTRL[0x7E(W0/W1)] bit[7:0])

\*2) The following explains register notation used in this document.

For example, MODE\_CTRL[0x02(W0)] bit[9:8] refers to:<br>• MODE CTRL : Register Name

- MODE\_CTRL :<br>•  $[0x02(W0)]$  :
- [0x02(W0)] : First number is the Register Address, (W0) refers to Window Number "0"
- bit[9:8]: Bits from 9 to 8
- \*3) While the device is in UART Auto Mode and sensor sampling is active, register read access is not supported. Otherwise, the sampling data transmitted in the UART auto mode will be corrupted by the response data from the register read.

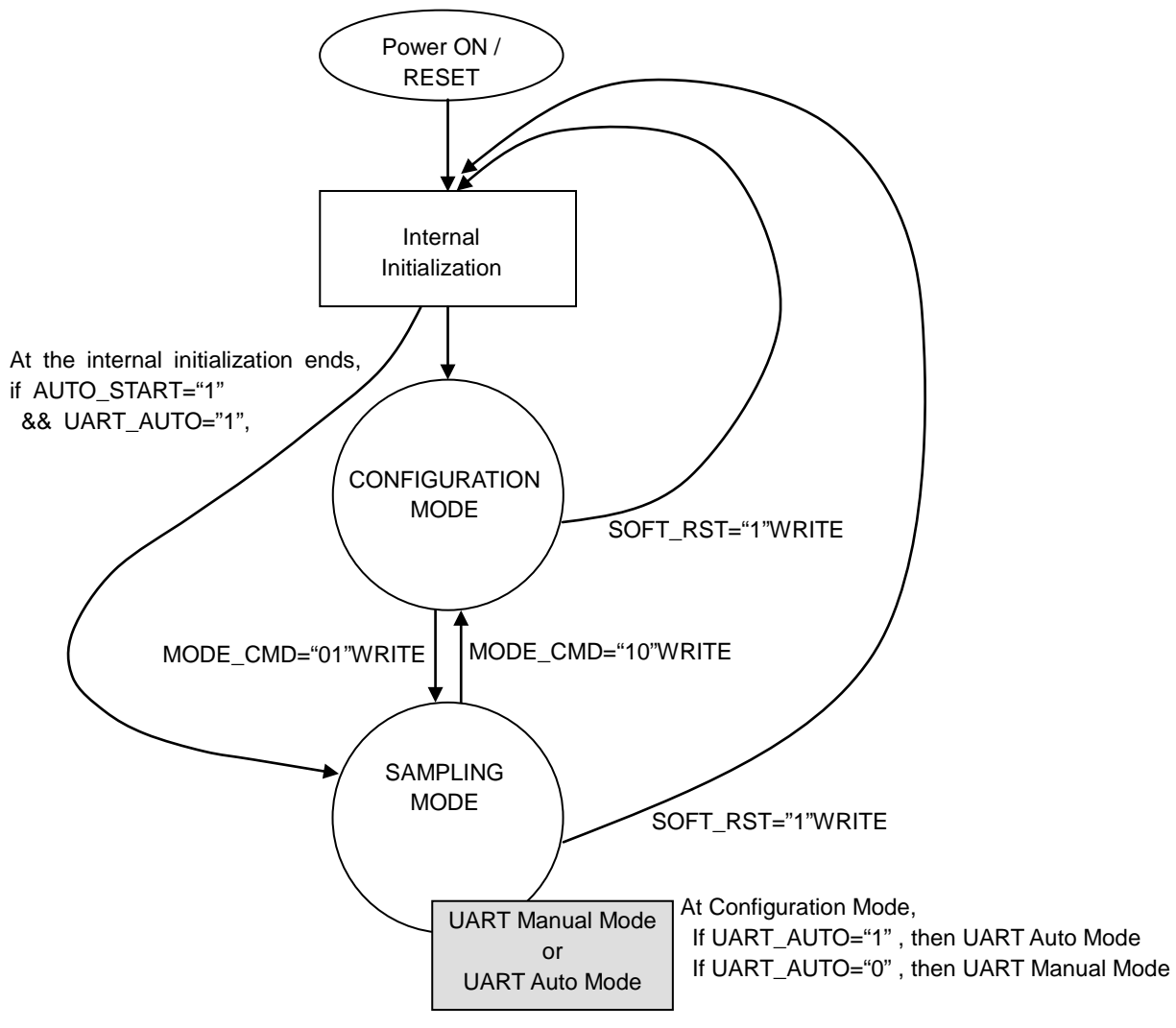

Figure 5.3 Operational State Diagram

# <span id="page-18-0"></span>**5.3 Functional Block Diagram**

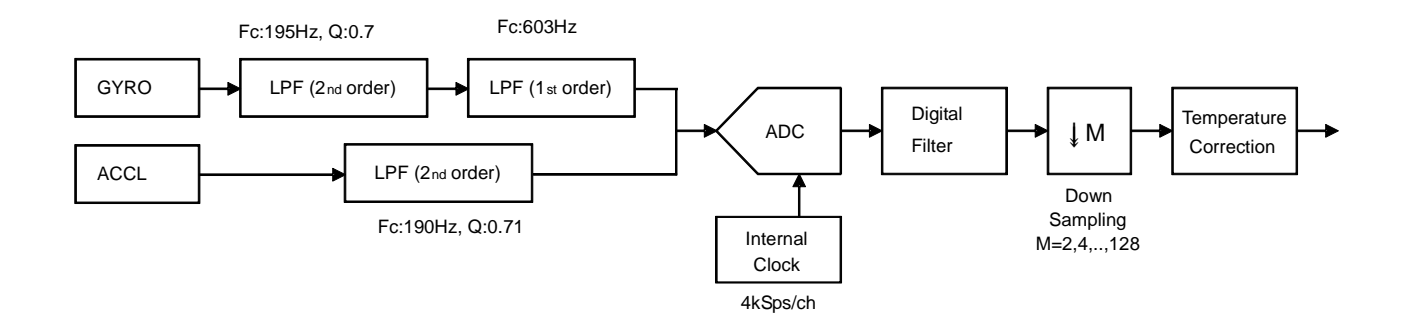

Figure 5.4 Functional Block Diagram

## <span id="page-19-0"></span>**5.4 Data Output Timing**

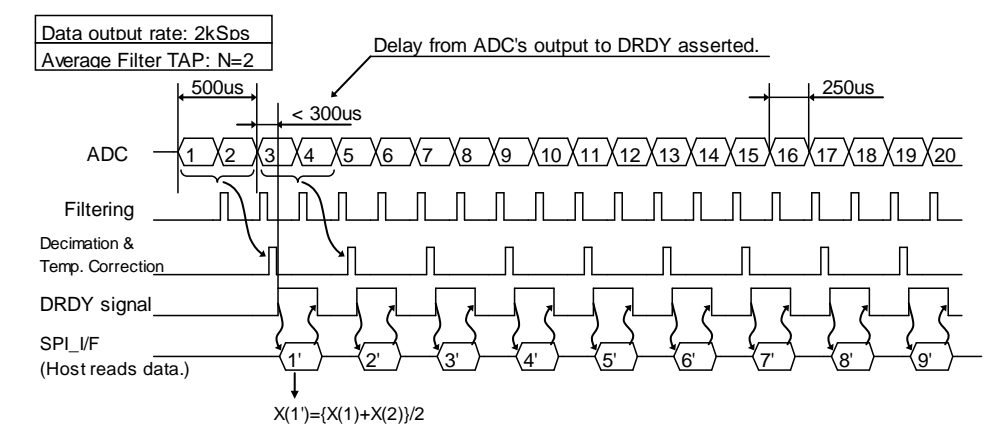

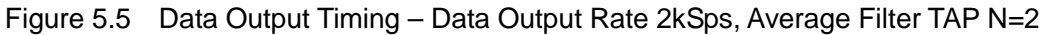

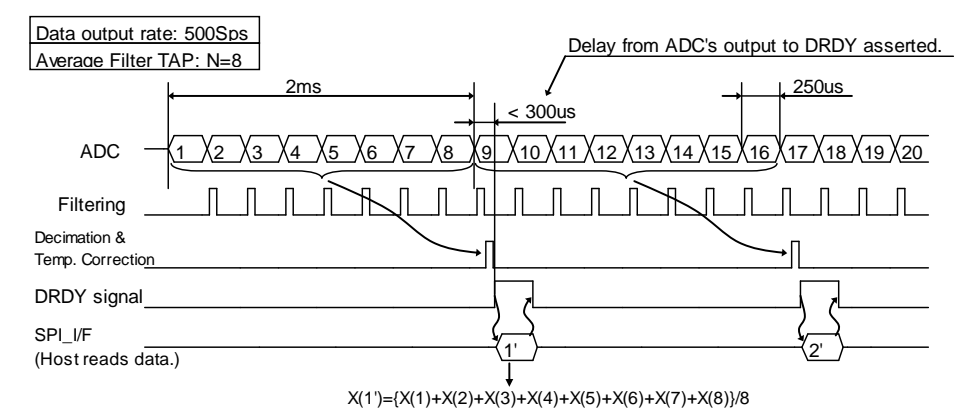

Figure 5.6 Data Output Timing – Data Output Rate 500Sps, Average Filter TAP N=8

## <span id="page-19-1"></span>**5.5 Data Ready Signal**

The Data Ready signal is asserted when one sampling cycle completes and registers are updated with new sensor values. When the sensor values are read out, the Data Ready signal becomes negated. In case of UART AUTO mode, the Data Ready signal becomes negated just before data is output.

The Data Ready signal is output to the pin when the **DRDY\_ON** (MSC\_CTRL[0x02(W1)] bit[2]) is set to "1". The polarity of the signal can be changed by writing to the **DRDY\_POL** of MSC\_CTRL[0x02(W1)] bit[1] register.

The Data Ready signal is the logical sum of all the ND flags corresponding to each sensor value. If all the ND flags are disabled in the **ND\_EN** (SIG\_CTRL[0x00(W1)] bit[15:9]), the Data Ready will not be asserted. On the other hand, if all the sensor values enabled in the **ND\_EN** (SIG\_CTRL[0x00(W1)] bit[15:9]) are not read out, the Data Ready signal is kept asserted and never becomes negated.

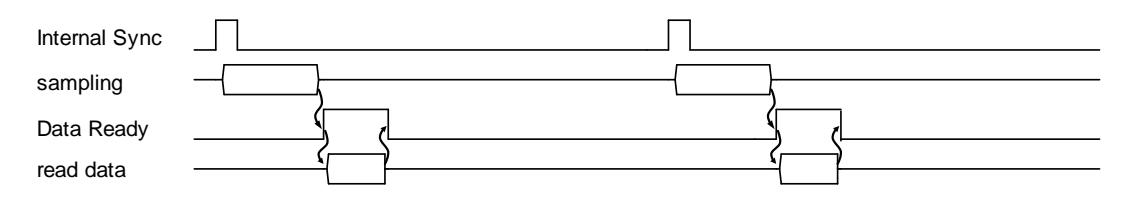

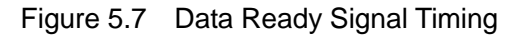

## <span id="page-20-0"></span>**5.6 Sampling Counter**

By reading COUNT[0x0A(W0)] register, the counter value can be read which is incremented based on the sampling completion timing of the internal A/D converter. The count interval is 250usec/count and is based on the precision of the internal reference oscillator (crystal).

Additionally, during UART/SPI burst mode and in UART Auto mode, the counter value can be included in the normal response by setting the **COUNT OUT** (BURST CTRL1[0x0C(W1)] bit[1]). For information about the response format, see 6.3 DATA PACKET FORMAT.

## <span id="page-20-1"></span>**5.7 GPIO**

The device has three general purpose I/O ports (GPIO). By accessing the GPIO[0x08(W0)] register, the direction (in/out) of each port can be configured and data can be read/written to. The GPIO port can be read in the normal mode, and also in the UART burst mode or UART auto mode.

GPIO1 is shared with the Data Ready signal. The switch between GPIO1 and Data Ready signal can be controlled by **DRDY\_ON** of MSC\_CTRL[0x02(W1)] bit[2] register. When **DRDY\_ON** is written as "0", GPIO1 act as general purpose I/O port.

GPIO2 is shared with EXT signal (External Trigger Input or External Counter Reset). The switch of GPIO2 and EXT signal can be controlled by **EXT\_SEL** of MSC\_CTRL[0x02(W1)] bit[7:6] register. When **EXT\_SEL** is written as "00", GPIO2 act as general purpose I/O port.

## <span id="page-20-2"></span>**5.8 Self Test**

The self test function can be used to check whether the outputs of the gyroscope and the accelerometer are within the pre-determined range and operating properly. For the gyroscope, the test result is OK if the bias of the output for each X-, Y-, or Z-axis is close to zero when the device is not moving. For the accelerometer, the test result is OK if the absolute value of the output as a three dimensional vector is equal to the gravitational acceleration. When performing the self test, make sure the device does not move during the test and the test is conducted in a place without vibration.

For information about the execution time of the self test, see "Self Test Time" in Table 2.4 Interface Specifications.

To use the self test function, see the description of the **SELF\_TEST** (MSC\_CTRL[0x02(W1)] bit[10]) and the **ST\_ERR\_ALL** (DIAG\_STAT[0x04(W0)] bit[1]).

## <span id="page-20-3"></span>**5.9 External Trigger Input**

External Trigger Input function provides control of the sample data output timing by using an externally supplied input pulse signal to GPIO2 (EXT) pin. By enabling the **EXT\_SEL** (MSC\_CTRL[0x02(W1)] bit[7:6]), GPIO2 pin can be used as External Trigger Input pin. The polarity of External Trigger Input (Positive Pulse / Negative Pulse) can be selected by **EXT\_POL** (MSC\_CTRL[0x02(W1)] bit[5]).

When this function is active, the operation is as follows:

• For UART Auto Mode:

When External Trigger Input pin is asserted, the latest sampling data is set to each register and sent to Host automatically.

• For all other modes:

When External Trigger Input pin is asserted, the latest sampling data is set to each register and Data Ready signal is asserted. The Host should then read the sampling data syncronized with

Data Ready signal.

NOTE: When using this function, set the Data Output Rate (**DOUT\_RATE**) to 2,000 sps and Moving Average Filter (**FILTER\_SEL**) to TAP=2 or higher.

- SMPL\_CTRL[0x04(W1)],bit[15:8], **DOUT\_RATE** = 0x01
- FILTER\_CTRL[0x06(W1)],bit[4:0], **FILTER\_SEL** = 00001

The above settings are recommended and are the basis for the timings specified in Table 5.1.

The External Trigger Input Timing requirements and timing diagrams are shown in Table 5.1, Figure 5.8, and Figure 5.9.

|                  | $\frac{1}{2}$                                                                                     |     |     |      |
|------------------|---------------------------------------------------------------------------------------------------|-----|-----|------|
| Parameter        | <b>Description</b>                                                                                | Min | Max | Unit |
| t <sub>ETW</sub> | External Trigger Input Width                                                                      | 100 |     | nSec |
| $t_{ETC}$        | External Trigger Input Cycle                                                                      |     |     | mSec |
| $t_{ETA2T}$      | Time from ADC's completion to External Trigger Input<br>(Timing Jitter of External Trigger Input) |     | 500 | μs   |
| letd1            | Delay time from External Trigger Input to DRDY asserted                                           |     | 300 | us   |

Table 5.1 External Trigger Input Timing Requirements

\*1) This does not include group delay of the internal filter.

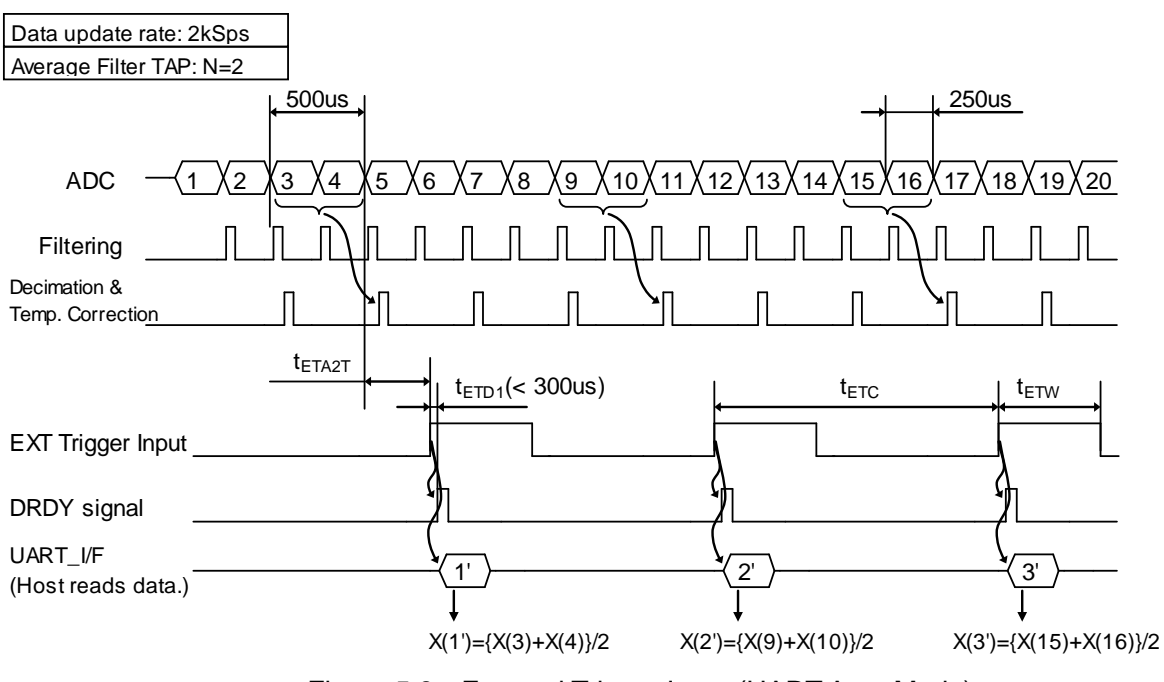

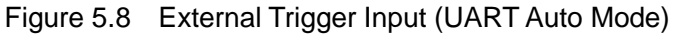

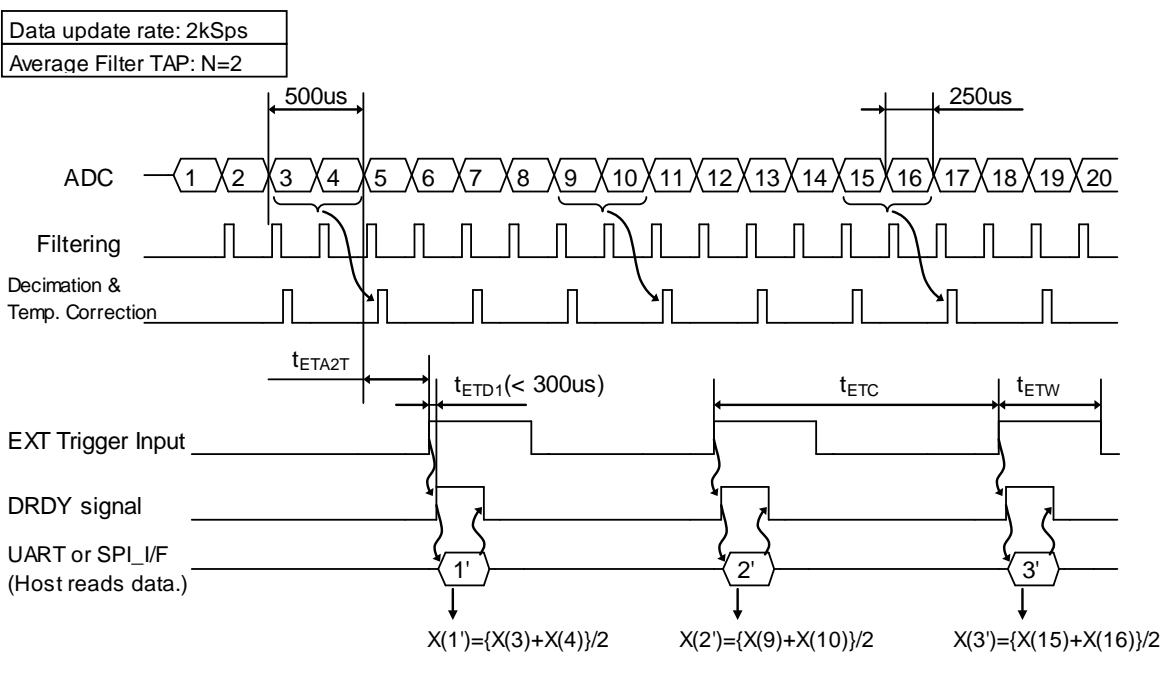

Figure 5.9 External Trigger Input (UART/SPI manual mode)

## <span id="page-23-0"></span>**5.10 External Counter Reset Input**

The External Counter Reset Input function can be used to measure the time offset from an externally supplied input trigger on GPIO2(EXT) pin to the completion of the next ADC sampling group.

This function is enabled by writing to **EXT\_SEL** (MSC\_CTRL [0x02(W1)] bit [7:6]) to select GPIO2 for use as an External Counter Reset Input terminal. The active polarity of the input signal (positive pulse/negative pulse) can be selected by setting **EXT\_POL**(MSC\_CTRL [0x02(W1)] bit 5).

The following describes the operation when this function is active:

- The IMU has an internal 16-bit up counter incrementing at 46.875kHz.
- The counter begins counting starting from 0 (\*1) when Sampling mode begins.The counting resolution is approximately 21.33us.
- The counter can be reset by assertion of an external signal on the External Counter Reset Input terminal. After the counter is reset, the count value is cleared and begins incrementing again from 0.
- The counter value is transferred at the time of the ADC sampling completion and stored in COUNT [0x0A(W0)] register before the DataReady signal is asserted.
- The Host can obtain the time offset from External Counter Reset Input signal to ADC sampling completion time by reading the sampling data with the counter value when DataReady signal is asserted.
- The counter value is stopped (\*2) when Sampling mode is stopped.
- The counter will roll over and increment from 0 again, if the count value increments past 65535.

\*1) Enter Sampling mode from Configuration mode

\*2) Leave Sampling mode and enter Configuration mode

NOTE: When the External Counter Reset Input function is enabled, the COUNT [0x0A(W0)] register stores the counter value instead of the sampling count.

The timing specification and timing diagram for the External Counter Reset Input function is shown in Table 5.2 and Figure 5.10.

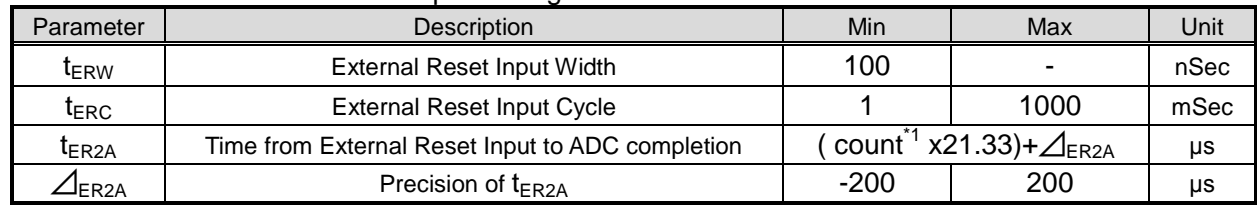

#### Table 5.2 External Counter Reset Input Timing

\*1) The count value is read from register COUNT [0x0A(W0)] as indicated.

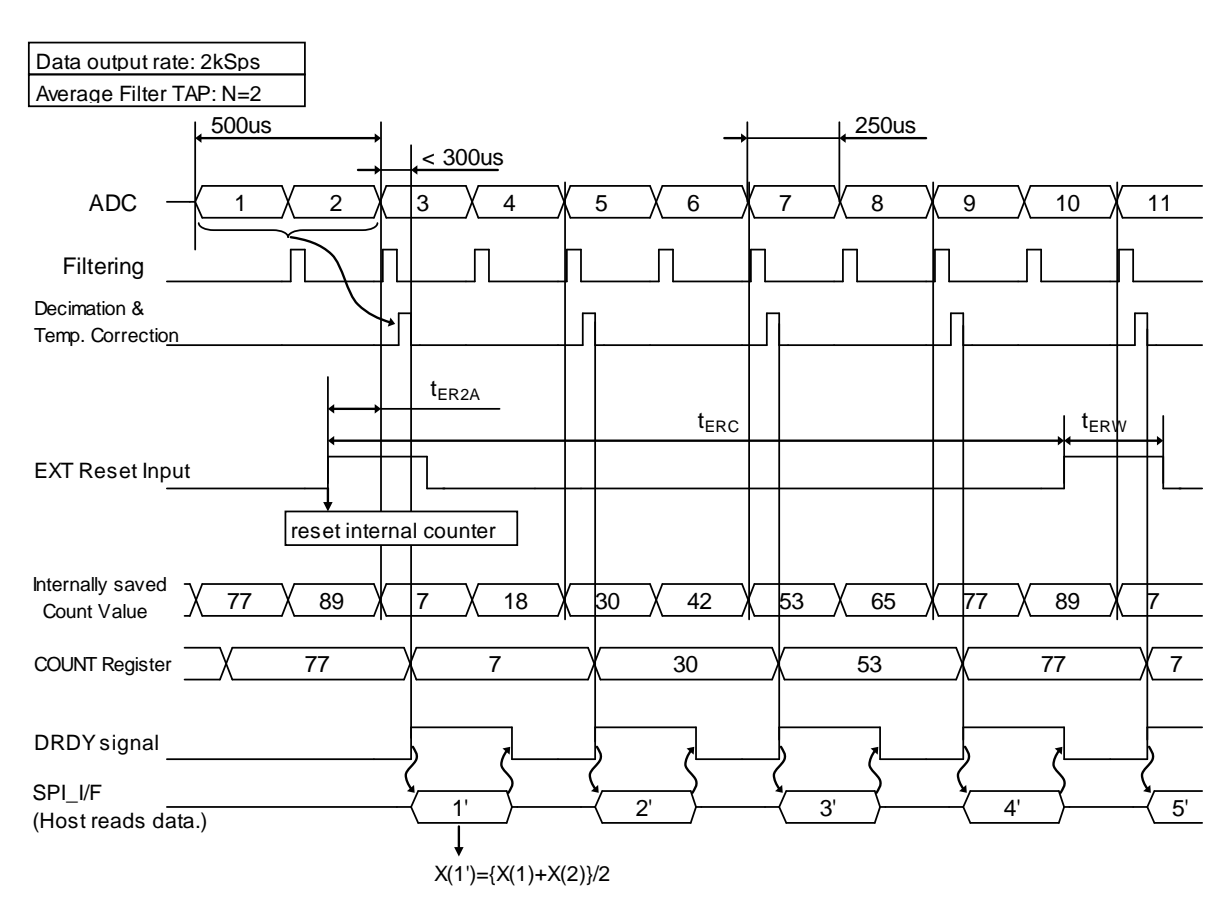

Figure 5.10 External Counter Reset Input

## <span id="page-24-0"></span>**5.11 Checksum**

A checksum can be appended to the response data during UART/SPI Burst mode or UART Auto mode by enabling this function in **CHKSM\_OUT** (BURST\_CTRL1  $[0x0C(W1)]$  bit 0).

The checksum range of the data content is calculated immediately after the address byte (0x80) of the response data up to (not including) the delimiter byte (CR=0x0D). The calculation method of checksum is a simple addition of the data content in units of 16-bit, and the resulting sum is truncated to 16-bits and appended as checksum just before delimiter byte (CR=0x0D). For example:

Because the sum total is "611B4" for the following response data stream, the checksum is "11B4": "FE01 C455 4000 0052 33C0 0043 7BC8 004A 2608 FD73 3AA0 FF75 4C30 1F53 8FD0 0600 0014"

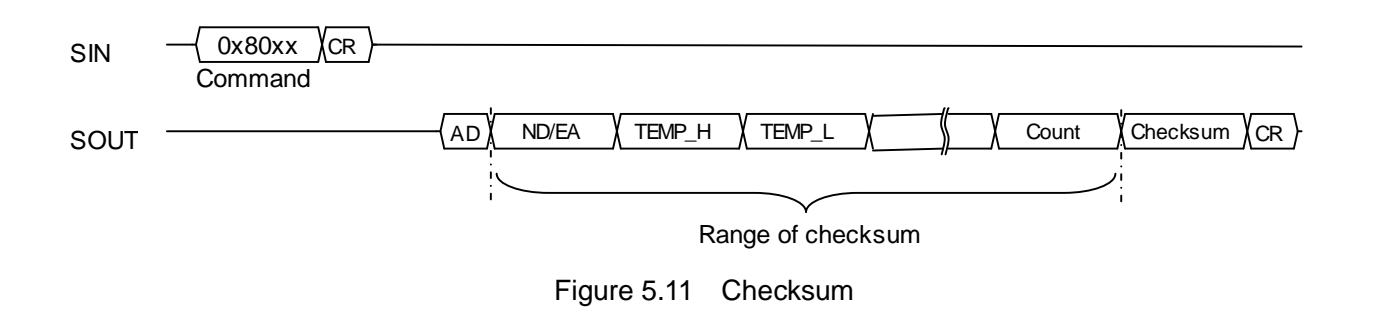

## <span id="page-25-0"></span>**5.12 Automatic Start (For UART Auto Mode Only)**

The Automatic Start function when enabled allows the device to automatically enter Sampling Mode after completing internal initialization when power is supplied or the IMU is reset. This function is designed to be used in conjunction with the UART Auto Mode. Please refer to Figure 5.3 for the state transition.

Follow the procedures below to enable the Automatic Start function:

- 1. Write a "1" to both **UART\_AUTO** (bit 0) and **AUTO\_START** (bit 1) of UART\_CTRL [0x08(W1)].
- 2. Store the current register settings to non-volatile memory by writing a "1" to **FLASH\_BACKUP** (GLOB\_CMD [0x0A(W1)] bit 3). After completion of the **FLASH\_BACKUP** command, confirm the results by **FLASH\_BU\_ERR** (DIAG\_STAT [0x04(W0)] bit 0).
- 3. The IMU will automatically enter Sampling Mode after the power supply is cycled, or a hardware reset, or a software reset command is executed.

The Automatic Start function can be enabled simultaneously with the External Trigger Input function.

Follow the procedures below to enable the Automatic Start with External Trigger Input function:

- 1. Write a "1" to both **UART\_AUTO** (bit 0) and **AUTO\_START** (bit 1) of UART\_CTRL [0x08(W1)]. 2. If necessary, set the proper polarity of the External Trigger Input with **EXT\_POL** (MSC\_CTRL
	- [0x02(W1)] bit 5). Write a "10" to **EXT\_SEL** (MSC\_CTRL [0x02(W1)] bit [7:6]) to enable the External Trigger Input. Please connect the external trigger input signal to the GPIO2 pin.
- 3. Store the current register settings to non-volatile memry by writing a "1" to **FLASH\_BACKUP** (GLOB\_CMD [0x0A(W1)] bit 3). After completion of the **FLASH\_BACKUP** command, confirm the results by FLASH\_BU\_ERR (DIAG\_STAT [0x04(W0)] bit 0).
- 4. The IMU will automatically enter Sampling Mode after the power supply is cycled, or a hardware reset, or a software reset command is executed.

## <span id="page-25-1"></span>**5.13 Filter**

This device contains built-in user configurable digital filters that are applied to the sensor data. The type of filter (moving average filter or FIR Kaiser filter) and the numbers of TAPs can be set with the FILTER\_CTRL [0x06(W1)] register.

(1) Moving Average Filter:

TAP setting can be N= 2, 4, 8, 16, 32, 64, or 128. Figure 5.12 shows the characteristics of this filter.

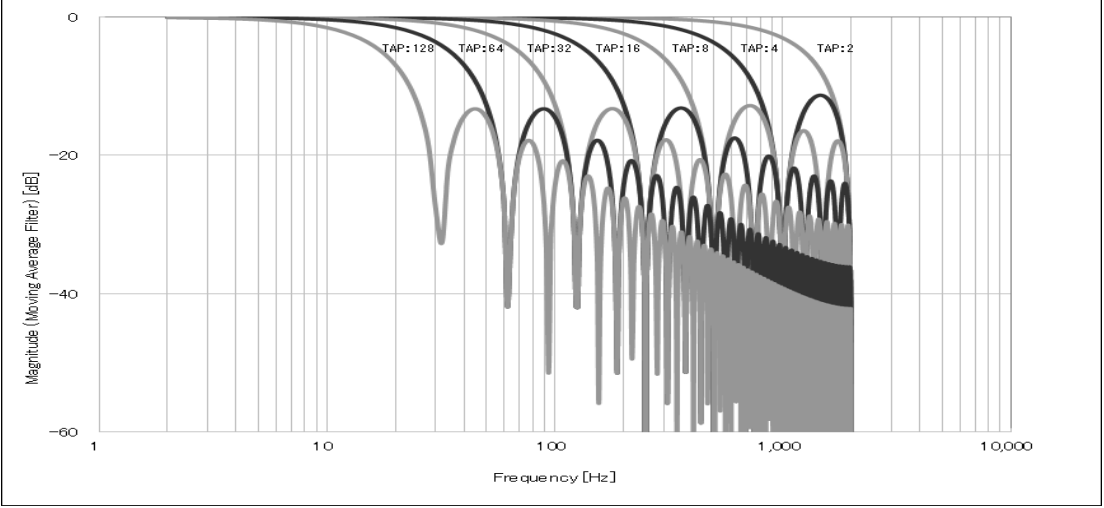

Figure 5.12 Moving Average Filter Characteristics

(2) FIR Kaiser filter:

Uses Kaiser Window(parameter=8)

TAP setting can be N= 32, 64, or 128 with cutoff frequency fc=50, 100, 200, or 400Hz. Figures 5.13 and 5.14 show the typical characteristic of this filter.

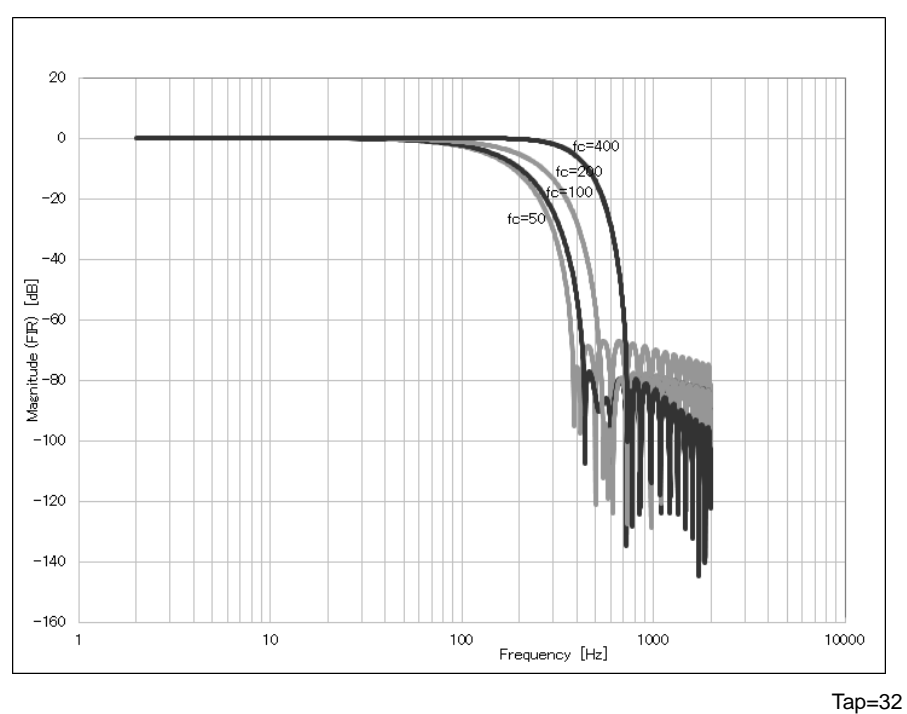

Figure 5.13 FIR Kaiser Filter Typical Characteristic 1

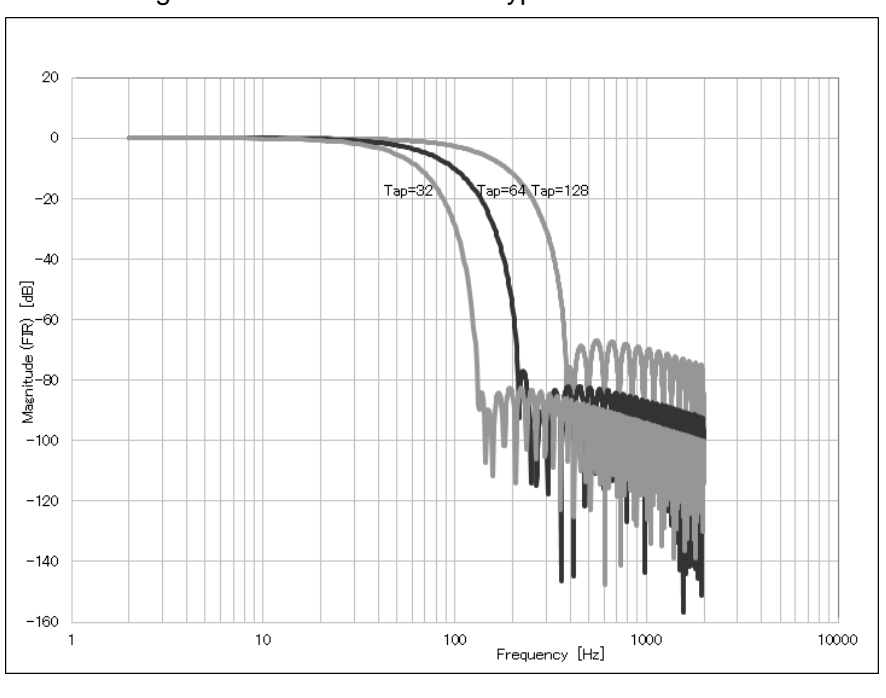

Fc=50

Figure 5.14 FIR Kaiser Filter Typical Characteristic 2

Please note that the transient response of the digital filter is a maximum of 63 samples from the sampling start time and varies depending on the output data rate and the filter tap setting. Refer to Table 5.3 which describes the transient response in terms of number of samples for valid combinations of output data rate and filter tap setting.

|            | TAP <sub>2</sub> | TAP4 | TAP8 | TAP <sub>16</sub> | <b>TAP32</b> | TAP64 | <b>TAP128</b> |
|------------|------------------|------|------|-------------------|--------------|-------|---------------|
| $2000$ sps |                  |      | ົ    |                   | 15           | 31    | 63            |
| $1000$ sps |                  | U    |      | r<br>J            |              | 15    | 31            |
| 500sps     |                  |      |      |                   | ⌒            |       | 15            |
| 250sps     |                  |      |      | U                 |              | J     |               |
| 125sps     |                  |      |      |                   |              |       | J             |
| 62.5sps    |                  |      |      |                   |              |       |               |
| 31.25sps   |                  |      |      |                   |              |       | ്ധ            |

Table 5.3 Transient Response in Number of Samples Based on Output Data Rate vs Filter Tap

# <span id="page-28-0"></span>**6. Digital Interface**

This device has the following two external interfaces.

- (1) SPI interface
- (2) UART interface

The SPI interface and the UART interface have almost the same functions, except additionally the UART interface supports Auto Mode function. Because both interfaces are always active, the user needs only to connect the desired interface pins SPI or UART, without needing any hardware pin configuration or selection.

NOTE: Connecting both SPI and UART at the same time is not supported and may result in malfunction of the device.

The registers inside the device are accessed via the SPI or UART interfaces.

In this document, data sent to the device is called "Command" and data sent back in response to the command is called "Response". There are two types of commands: write command and read command. The write command has no response. The write command always writes to the internal register in 8-bit words. The response to the read command, i.e. the data from the internal register, is always read in 16-bit words.

When reading from the registers, there is a special mode called the burst mode in addition to the normal mode.

When the IMU output data rate is high (i.e. 1000sps and 2000sps), it is possible to exceed the bandwidth of the host interface and cause the data transmission to be incorrect. In this case, the user must balance the transmission data rate and the bandwidth capability of the host interface.

Adjust the following settings accordingly to optimize the host interface bandwidth:

- For the UART, adjust the baud rate in **BAUD\_RATE** (UART\_CTRL [0x08(W1)] bit [9:8]).
- For the SPI, adjust the host side SPI clock frequency and SPI wait time.

Adjust the following settings accordingly to optimize the transmission data rate:

- The transmission data rate is affected by the data output rate setting in **DOUT\_RATE** (SMPL\_CTRL [0x04(W1)] bits [15:8]).
- The transmission data rate is also affected by the number of output bytes included in burst mode read transfer. The adjustment to the number of output bytes is in registers BURST\_CTRL1 [0x0C(W1)] and BURST\_CTRL2 [0x0E(W1)].

Several concrete examples for setting the transmission data rate and host interface bandwidth are shown below:

(1) For UART and 32-bit output:

- **BAUD\_RATE** ="11" of UART\_CTRL [0x08(W1)] bit [9:8]: 460800 baud
- **DOUT\_RATE** = 0x02 of SMPL\_CTRL [0x04(W1)] bit [15:8]: 1000Sps
- BURST\_CTRL1 [0x0C(W1)] = 0xF006: FLAG, TEMP, angle rate, acceleration, GPIO, and COUNT output
- BURST\_CTRL2  $[0x0E(W1)] = 0x7000$ : TEMP, angle rate, and acceleration output are 32-bit.

In the above case, a data output rate of 1000Sps is supported, but 2000Sps is not.

(2) For SPI and 32-bit output:

- SPI Interface Transmission Setting: FSCLK=1MHz and tSTALL=24us for normal mode
- **DOUT\_RATE** = 0x02 of SMPL\_CTRL [0x04(W1)] bit [15:8]: 1000Sps
- BURST\_CTRL1 [0x0C(W1)] = 0xF006: FLAG, TEMP, angle rate, acceleration, GPIO, and COUNT output
- BURST\_CTRL2  $[0x0E(W1)] = 0x7000$ : All TEMP, angle rate, and acceleration output are 32-bit.

In the above case, a data output rate of 1000Sps is supported, but 2000Sps is not.

(3) For UART and 16-bit output:

- **BAUD\_RATE** ="11" of UART\_CTRL [0x08(W1)] bit [9:8]: 460800 baud
- **DOUT\_RATE** = 0x01 of SMPL\_CTRL [0x04(W1)] bit [15:8]: 2000Sps
- BURST\_CTRL1 [0x0C(W1)] = 0xF006: FLAG, TEMP, angle rate, acceleration, GPIO, and COUNT output

• BURST\_CTRL2 [0x0E(W1)] = 0x0000: All TEMP, angle rate, and acceleration output are 16-bit.

In the above case, a data output rate of 2000Sps is supported.

(4) For SPI and 16-bit output:

- SPI Interface Transmission Setting: FSCLK=1MHz and tSTALL=24us for normal mode
- **DOUT\_RATE** = 0x01 of SMPL\_CTRL [0x04(W1)] bit [15:8]: 2000Sps
- BURST\_CTRL1 [0x0C(W1)] = 0xF006: FLAG, TEMP, angle rate, acceleration, GPIO, and COUNT output
- BURST\_CTRL2 [0x0E(W1)] = 0x0000: All TEMP, angle rate, and acceleration output are 16-bit.

In the above case, a data output rate of 2000Sps is supported.

## <span id="page-29-0"></span>**6.1 SPI Interface**

Table 6.1 shows the communication settings of SPI interface and Table 6.2 shows the SPI timing for normal mode.

Table 6.1 SPI Communication Settings

| Parameter   | Set value      |
|-------------|----------------|
| Mode        | Slave          |
| Word length | 16 bits        |
| Phase       | Rising edge    |
| Polarity    | Negative logic |

Table 6.2 SPI Timing (Normal Mode)

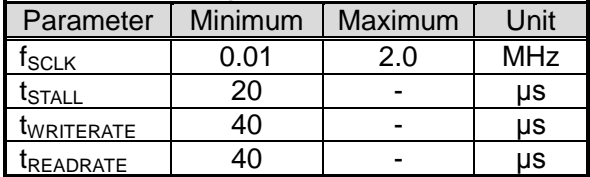

## <span id="page-30-0"></span>**6.1.1 SPI Read Timing (Normal Mode)**

The response data to a read command, i.e. the data from the internal register, is always returned in 16-bit words. The SPI interface supports sending the next command during the same bus cycle as receiving a response to the read command (full-duplex).

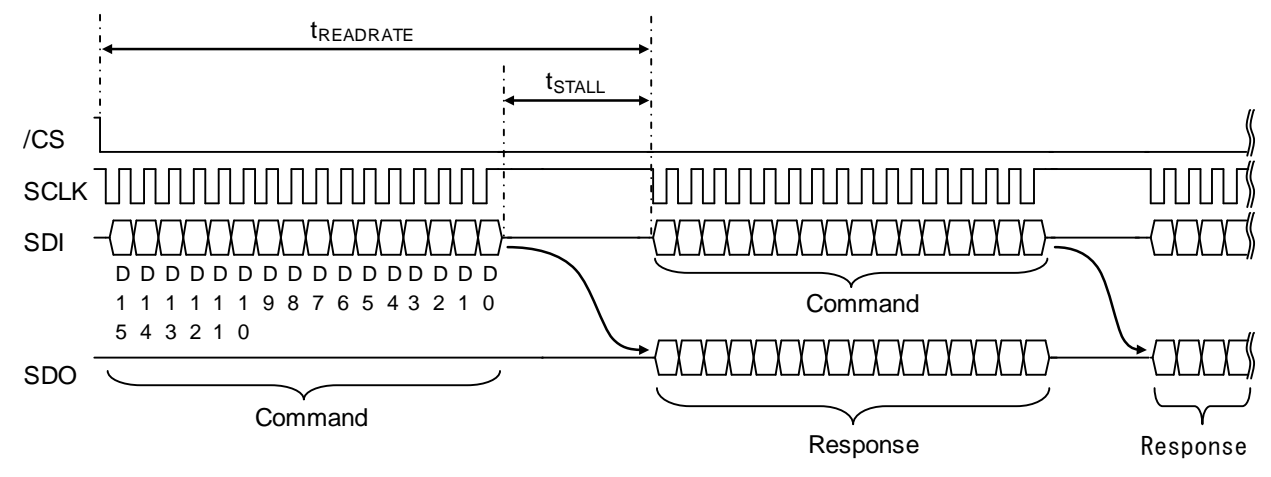

Figure 6.1 SPI Read Timing (Normal Mode)

## Table 6.3 Command Format (Read)

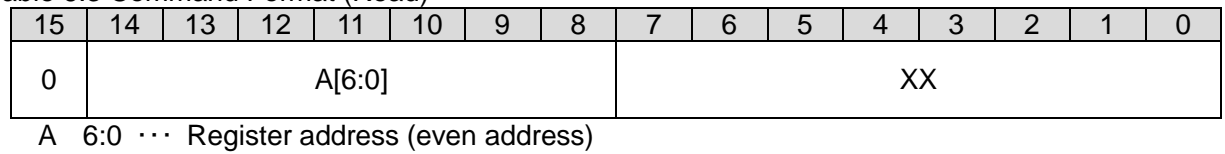

XX ・・・ Don't Care

#### Table 6.4 Response Format (Read)

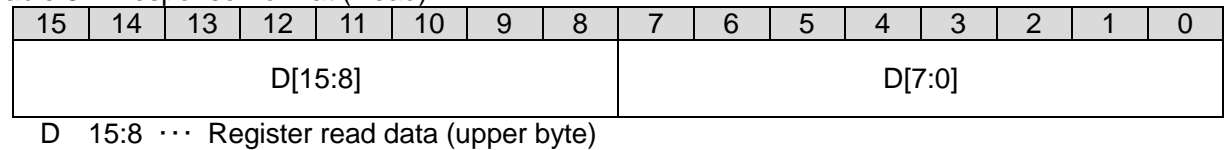

D 7:0  $\cdots$  Register read data (lower byte)

## <span id="page-31-0"></span>**6.1.2 SPI Write Timing (Normal Mode)**

A write command to a register has no response. Unlike register reading, registers are written in 8-bit words.

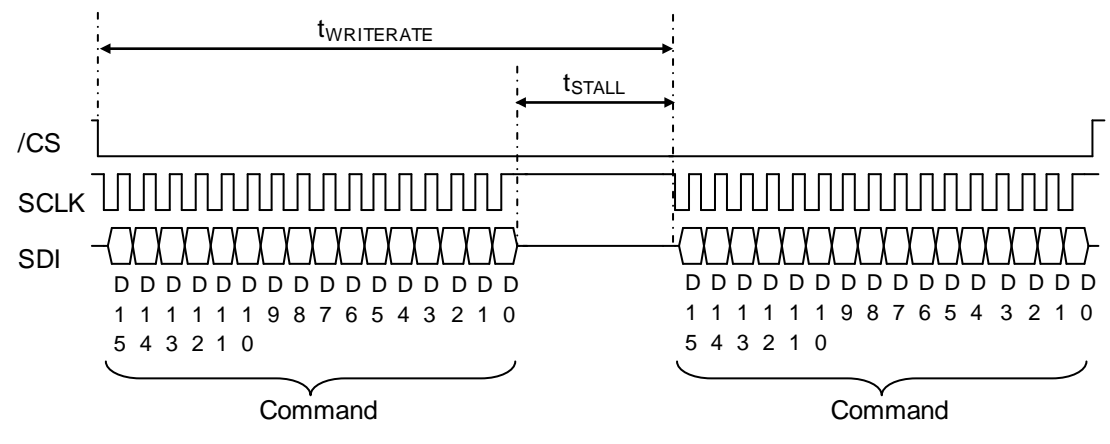

Figure 6.2 SPI Write Timing (Normal Mode)

## Table 6.5 Command Format (Write)

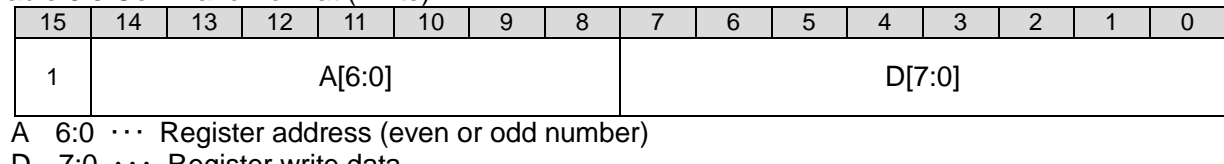

D  $7:0 \cdots$  Register write data

## <span id="page-32-0"></span>**6.1.3 SPI Read Timing (Burst Mode)**

Burst mode access of read data is supported using a "Burst Read Command" by writing 0x00 in **BURST\_CMD** (BURST [0x00(W0)] bits[7:0]). In burst mode, ND flag/EA flag, temperature sensor value, 3-axis gyroscope sensor value, 3-axis acceleration sensor value, GPIO, etc. are consecutively sent as a response. The response format for the burst read output data is configured by register setting in BURST\_CTRL1 [0x0C(W1)] and BURST\_CTRL2 [0x0E(W1)]. Please refer to 6.3 Data Packet Format for the response format.

Table 6.6 SPI Timing (Burst Mode) Parameter | Minimum | Maximum | Unit fSCLK 0.01 1.0 MHz  $\begin{array}{c|c|c|c|c|c} t_{\text{STALL1}} & 45 & - & \text{µs} \\ t_{\text{STALL2}} & 4 & - & \text{µs} \end{array}$  $\frac{t_{\text{STALL2}}}{t_{\text{SEADPATE2}}}$   $\frac{4}{32}$  -  $\frac{1}{105}$  $t_{READRATE2}$  32 -  $\mu s$ 

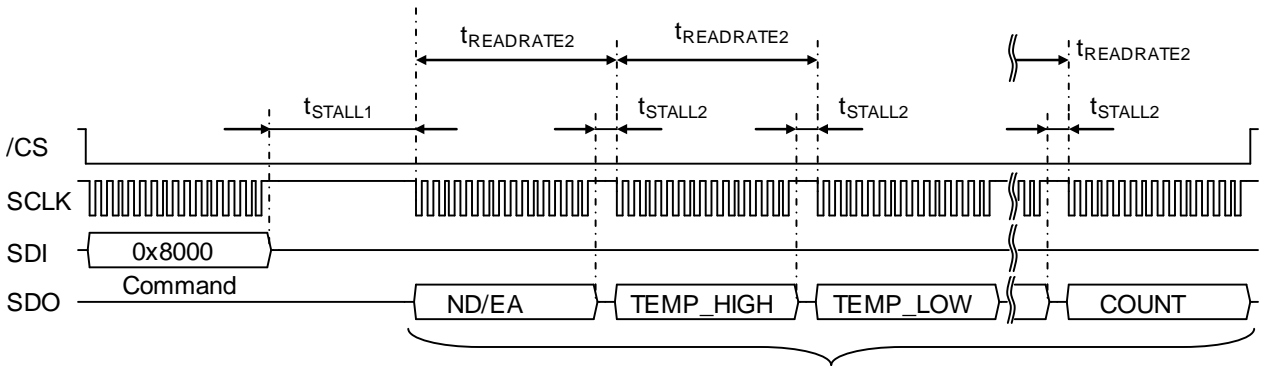

Response

Figure 6.3 SPI Timing (Burst Mode)

## <span id="page-33-0"></span>**6.2 UART Interface**

Table 6.7 shows the supported UART communication settings and Figure 6.4 shows the UART bit format. Please refer to **BAUD\_RATE** (UART\_CTRL [0x08(W1)] bits[9:8]) for changing the baud rate setting.

NOTE: The BRATE pin should be changed only when the IMU is powered off, or requires asserting a hardware reset after the BRATE pin change.

Table 6.7 UART Communication Settings

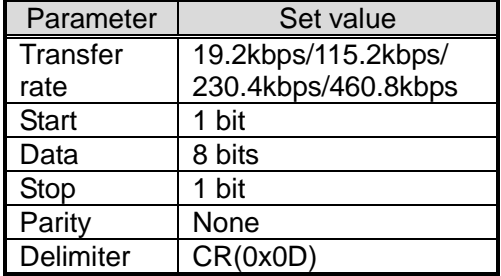

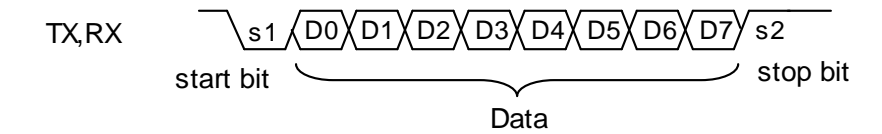

Figure 6.4 UART Bit Format

For the UART interface, a delimiter (1 byte) is be placed at the end of each command (by the host) and response (by the IMU). In addition for responses, the address (1 byte) specified by the command is added (by the IMU) to the beginning of the response. Table 6.8 and Table 6.9 shows the timing of UART.

Table 6.8 UART Timing

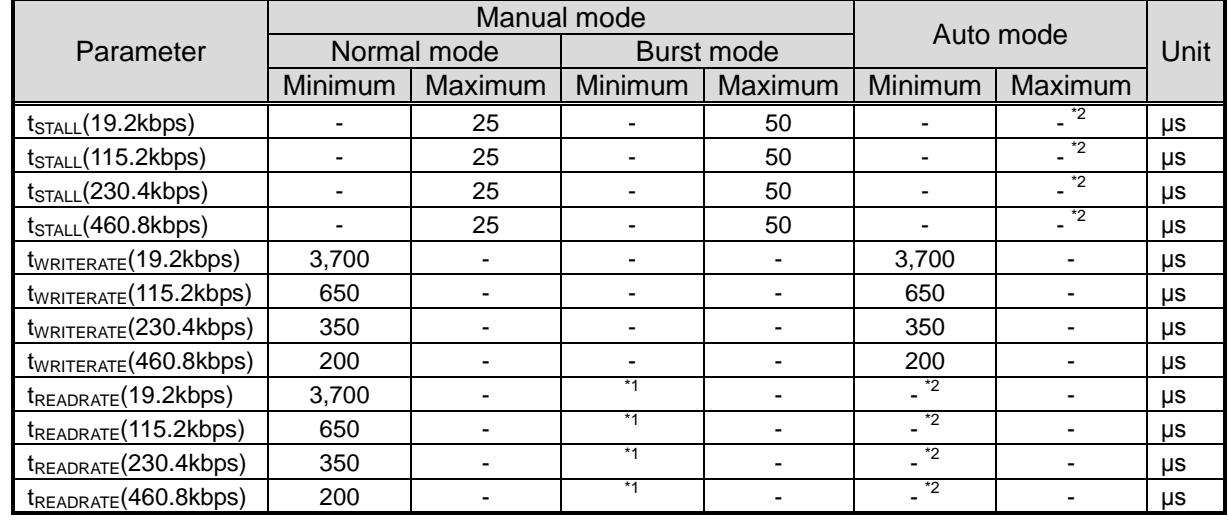

\*1) Please refer to Table 6.9.

\*2) Register reading is not supported while in Sampling Mode with UART Auto Mode enabled.

| Parameter                         | Burst Mode (minimum) | Unit |
|-----------------------------------|----------------------|------|
| tREADRATE(19.2kbps)               | $2700 + (520.8 * B)$ | μs   |
| tREADRATE(115.2kbps)              | $500 + (86.8 * B)$   | μs   |
| $t_{READRATE}(230.4kbps)$         | $300 + (43.4 * B)$   | μs   |
| t <sub>READRATE</sub> (460.8kbps) | $200 + (21.7 * B)$   | μs   |

Table 6.9 UART Timing (tREADRATE requirements for Burst Mode)

B= Number of receive data bytes (AD: address and CR: delimiter is not included).

Example tREADRATE Calculation:

BURST\_CTRL1 [0x0C(W1)]: Set value 0xF006 BURST\_CTRL2[ 0x0E(W1)]: Set value 0x7000 B=34 byte for the above stated register setting tREADRATE(460.8kbps) = 200 + (21.7 \* 34) = 937.8( $\mu$ s)

## <span id="page-34-0"></span>**6.2.1 UART Read Timing (Normal Mode)**

The response to the read command, i.e. the data from the internal register, is always returned 16-bit data at a time. The register address (AD) comes at the beginning of the response, for example, 0x02 for the MODE\_CTRL [0x02(W0)] register.

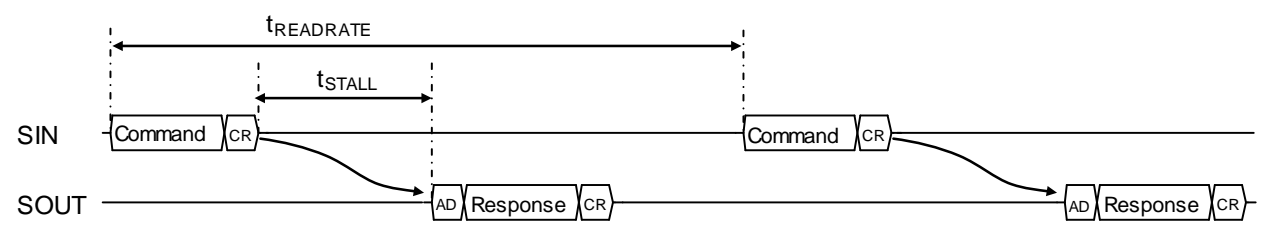

Figure 6.5 UART Read Timing (Normal Mode)

| iable 6.10 Command Format (Read) |  |  |  |  |  |  |                         |  |                |   |       |                                                   |   |  |            |  |  |  |  |  |  |  |
|----------------------------------|--|--|--|--|--|--|-------------------------|--|----------------|---|-------|---------------------------------------------------|---|--|------------|--|--|--|--|--|--|--|
| First byte                       |  |  |  |  |  |  |                         |  | Second byte    |   |       |                                                   |   |  | Third byte |  |  |  |  |  |  |  |
| 3<br>3 2<br>6<br>5<br>$-4$<br>4  |  |  |  |  |  |  |                         |  |                | 6 | $-5h$ | 4 I                                               | 3 |  |            |  |  |  |  |  |  |  |
| A[6:0]<br>XX                     |  |  |  |  |  |  |                         |  |                |   |       |                                                   |   |  | 0x0D       |  |  |  |  |  |  |  |
|                                  |  |  |  |  |  |  | $0x0D \cdots$ Delimiter |  | XX  Don't Care |   |       | $A[6:0]$ $\cdots$ Register address (even address) |   |  |            |  |  |  |  |  |  |  |

Table 6.10 Command Format (Read)

Table 6.11 Response Format (Read)

| First byte                                                                                                    |                |  |       |  |  |  |  | Second byte |                |       |  |  |  |  |      | Third byte |                |  |       | Fourth byte |  |  |   |                |   |      |  |  |
|----------------------------------------------------------------------------------------------------|----------------|--|-------|--|--|--|--|-------------|----------------|-------|--|--|--|--|------|------------|----------------|--|-------|-------------|--|--|---|----------------|---|------|--|--|
|                                                                                                    | 5 <sub>1</sub> |  | 4 3 1 |  |  |  |  | 6.          | 5 <sup>1</sup> | 4 3 1 |  |  |  |  |      | 6 I        | 5 <sub>1</sub> |  | 4 3 1 |             |  |  | 6 | 5 <sub>h</sub> | 4 | -3 I |  |  |
| A[6:0]<br>D[15:8]                                                                                                    |                |  |       |  |  |  |  |             | D[7:0]         |       |  |  |  |  | 0x0D |            |                |  |       |             |  |  |   |                |   |      |  |  |
| $\cdots$ Register address (even address)<br>A[6:0]<br>$D[15:8]$ $\cdots$ Register read data (upper byte)<br>$\cdots$ Register read data (lower byte)<br>D[7:0]<br>$\cdots$ Delimiter<br>0x0D |                |  |       |  |  |  |  |             |                |       |  |  |  |  |      |            |                |  |       |             |  |  |   |                |   |      |  |  |

## <span id="page-35-0"></span>**6.2.2 UART Read Timing (Burst Mode)**

Burst mode access of read data is supported using a "Burst Read Command" by writing 0x00 in **BURST\_CMD** (BURST [0x00(W0)] bits[7:0]). In Burst Mode, ND flag/EA flag, temperature sensor value, 3-axis gyroscope sensor value, 3-axis acceleration sensor value, GPIO, etc. are consecutively sent as a response. The response format for the burst read output data is configured by register setting in BURST\_CTRL1 [0x0C(W1)] and BURST\_CTRL2 [0x0E(W1)]. Please refer to 6.3 Data Packet Format for the response format.

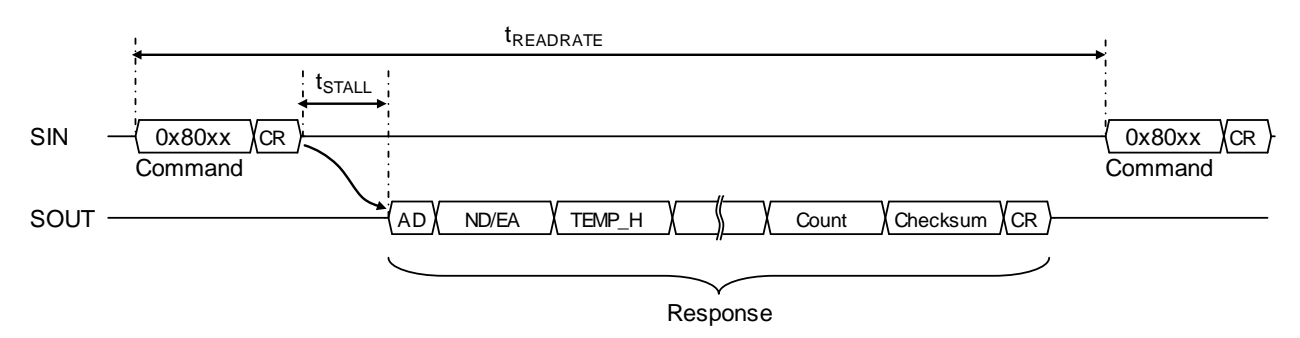

Figure 6.6 UART Read Timing (Burst Mode)

#### Table 6.12 Command Format (Burst Mode)

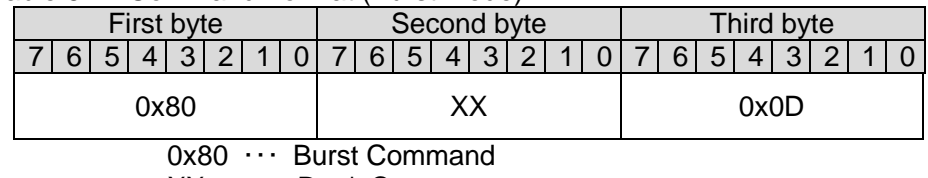

XX ··· Don't Care

0x0D ・・・ Delimiter

## <span id="page-35-1"></span>**6.2.3 UART Write Timing**

A write command to a register will have no response. Unlike register reading, registers are written in 8-bit words.

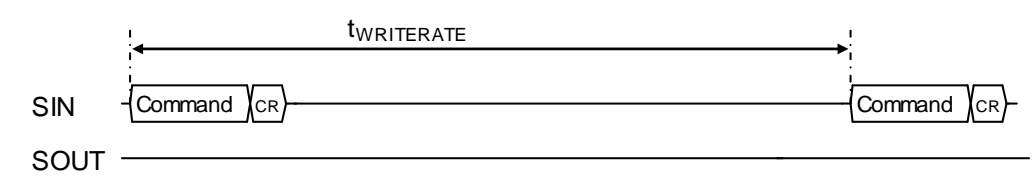

Figure 6.7 UART Write Timing

#### Table 6.13 Command Format (Write)

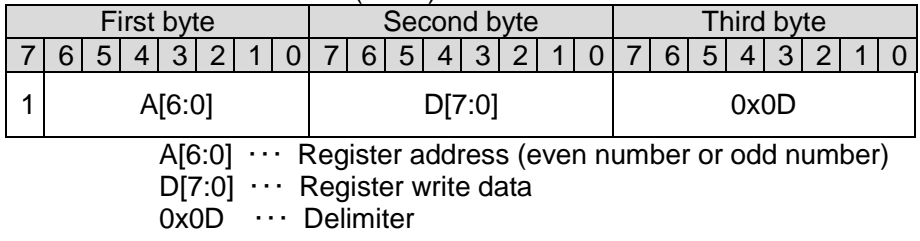

## <span id="page-36-0"></span>**6.2.4 UART Auto Mode Operation**

When UART Auto Mode is active, all sensor outputs are sent as burst transfer automatically at the programmed output data rate without the request from the Host. For information about the response format, see 6.3 UART Data Packet Format. The response format for the burst read output data is configured by register setting in BURST\_CTRL1 [0x0C(W1)] and BURST\_CTRL2 [0x0E(W1)].

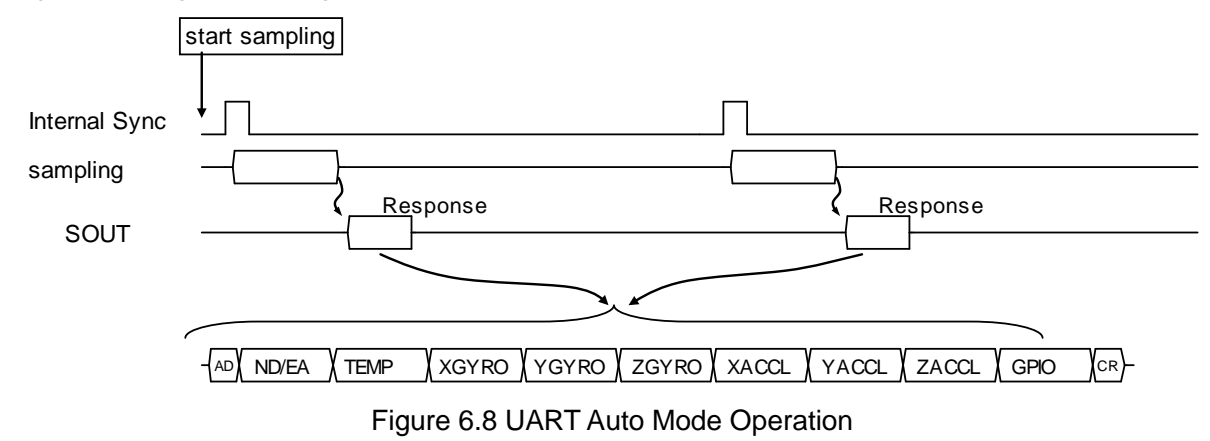

## <span id="page-37-0"></span>**6.3 Data Packet Format**

The following table shows example of the data packet format sent to the host in the UART Burst Mode or UART Auto Mode.

| Byte No.       | Name                       | Bit7                | Bit <sub>5</sub><br>Bit3<br>Bit <sub>6</sub><br>Bit4<br>Bit2<br>Bit1<br>Bit <sub>0</sub>              |                      |                      |                      |                      |                                  |                      |  |  |  |  |  |  |
|----------------|----------------------------|---------------------|----------------------------------------------------------------------------------------------------|----------------------|----------------------|----------------------|----------------------|----------------------------------|----------------------|--|--|--|--|--|--|
| $\mathbf{1}$   | <b>ADDRESS</b>             |                     |                                                                                                    |                      |                      | 0x80                 |                      |                                  |                      |  |  |  |  |  |  |
| $\overline{c}$ | <b>ND</b>                  | <b>ND</b><br>(Temp) | <b>ND</b><br>(XGyro)                                                                                  | <b>ND</b><br>(YGyro) | <b>ND</b><br>(ZGyro) | <b>ND</b><br>(XACCL) | <b>ND</b><br>(YACCL) | <b>ND</b><br>(ZACCL)             |                      |  |  |  |  |  |  |
| 3              | EA                         | ٠                   |                                                                                                    |                      |                      |                      |                      |                                  | EA                   |  |  |  |  |  |  |
| 4              | TEMP_HIGH_<br>H            |                     |                                                                                                    |                      |                      | TEMP_HIGH [15:8]     |                      |                                  |                      |  |  |  |  |  |  |
| 5              | TEMP_HIGH_L                |                     |                                                                                                    |                      |                      | TEMP_HIGH [7:0]      |                      |                                  |                      |  |  |  |  |  |  |
| 6              | XGYRO_HIGH<br>$\mathsf{H}$ |                     | XGYRO_HIGH [15:8]                                                                                     |                      |                      |                      |                      |                                  |                      |  |  |  |  |  |  |
| $\overline{7}$ | <b>XGYRO_HIGH</b>          |                     | XGYRO_HIGH [7:0]                                                                                      |                      |                      |                      |                      |                                  |                      |  |  |  |  |  |  |
| 8              | YGYRO_HIGH<br>H            |                     | YGYRO_HIGH [15:8]                                                                                     |                      |                      |                      |                      |                                  |                      |  |  |  |  |  |  |
| 9              | YGYRO_HIGH<br>L            |                     | YGYRO_HIGH [7:0]                                                                                      |                      |                      |                      |                      |                                  |                      |  |  |  |  |  |  |
| 10             | ZGYRO_HIGH<br>H            |                     | ZGYRO_HIGH [15:8]                                                                                     |                      |                      |                      |                      |                                  |                      |  |  |  |  |  |  |
| 11             | ZGYRO_HIGH                 |                     | ZGYRO_HIGH [7:0]                                                                                      |                      |                      |                      |                      |                                  |                      |  |  |  |  |  |  |
| 12             | XACCL_HIGH_<br>н           |                     |                                                                                                    |                      |                      | XACCL_HIGH [15:8]    |                      |                                  |                      |  |  |  |  |  |  |
| 13             | XACCL_HIGH_                |                     |                                                                                                    |                      |                      | XACCL_HIGH [7:0]     |                      |                                  |                      |  |  |  |  |  |  |
| 14             | YACCL_HIGH_<br>н           |                     |                                                                                                    |                      |                      | YACCL_HIGH [15:8]    |                      |                                  |                      |  |  |  |  |  |  |
| 15             | YACCL_HIGH_                |                     |                                                                                                    |                      |                      | YACCL_HIGH [7:0]     |                      |                                  |                      |  |  |  |  |  |  |
| 16             | ZACCL_HIGH_<br>H           |                     |                                                                                                    |                      |                      | ZACCL_HIGH [15:8]    |                      |                                  |                      |  |  |  |  |  |  |
| 17             | ZACCL_HIGH_<br>L           |                     |                                                                                                    |                      |                      | ZACCL_HIGH [7:0]     |                      |                                  |                      |  |  |  |  |  |  |
| 18             | GPIO_H                     |                     |                                                                                                    |                      |                      |                      | <b>GPIO</b><br>DATA3 | <b>GPIO</b><br>DATA <sub>2</sub> | <b>GPIO</b><br>DATA1 |  |  |  |  |  |  |
| 19             | GPIO_L                     |                     | <b>GPIO</b><br><b>GPIO</b><br><b>GPIO</b><br>DIR <sub>2</sub><br>DIR <sub>3</sub><br>DIR <sub>1</sub> |                      |                      |                      |                      |                                  |                      |  |  |  |  |  |  |
| 20             | COUNT_H                    |                     | <b>COUNT</b> [15:8]                                                                                   |                      |                      |                      |                      |                                  |                      |  |  |  |  |  |  |
| 21             | COUNT_L                    |                     | <b>COUNT [7:0]</b>                                                                                    |                      |                      |                      |                      |                                  |                      |  |  |  |  |  |  |
| 22             | CHECKSUM_H                 |                     |                                                                                                    |                      |                      | CHECKSUM [15:8]      |                      |                                  |                      |  |  |  |  |  |  |
| 23             | CHECKSUM_L                 |                     |                                                                                                    |                      |                      | CHECKSUM [7:0]       |                      |                                  |                      |  |  |  |  |  |  |
| 24             | ${\sf CR}$                 |                     |                                                                                                    |                      |                      | 0x0D                 |                      |                                  |                      |  |  |  |  |  |  |

Table 6.14 UART Data Packet Format (UART Burst/Auto Mode) Example: 16-bit Output BURST\_CTRL1[0x0C(W1)]=0xF007 / BURST\_CTRL2[0x0E(W1)]=0x0000

#### Table 6.15 UART Data Packet Format (UART Burst/Auto Mode) Example: 32-bit Output BURST\_CTRL1[0x0C(W1)]=0xF007 / BURST\_CTRL2[0x0E(W1)]=0x7000

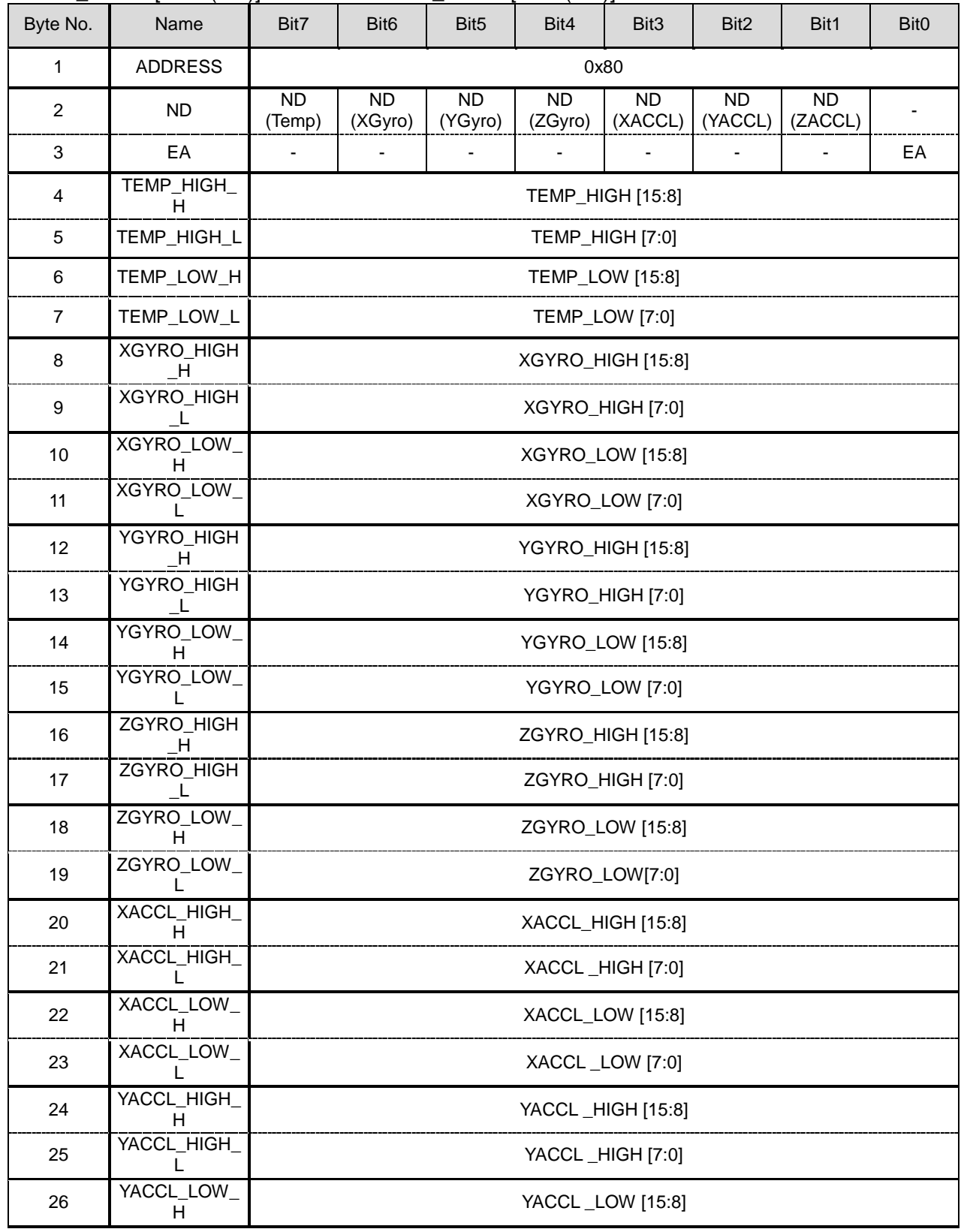

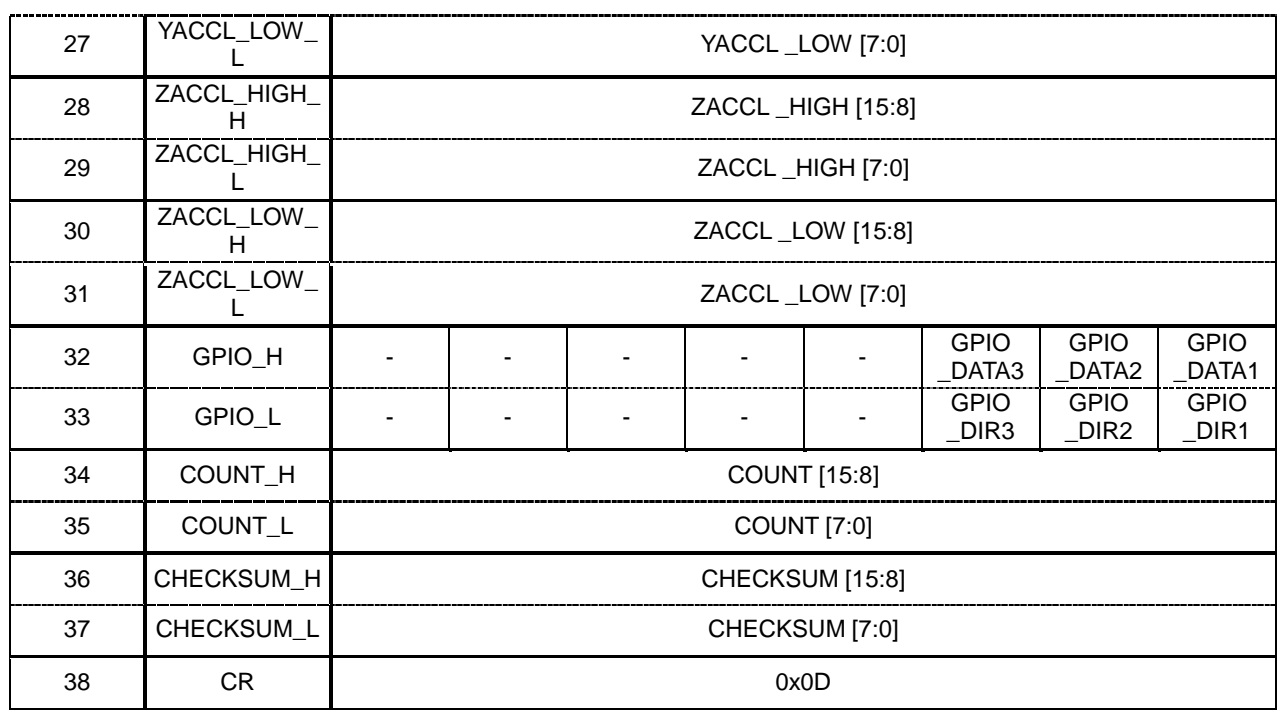

# Table 6.16 DATA PACKET FORMAT (SPI BURST MODE) Example: 16-bit Output BURST\_CTRL1[0x0C(W1)]=0xF007 / BURST\_CTRL2[0x0E(W1)]=0x0000

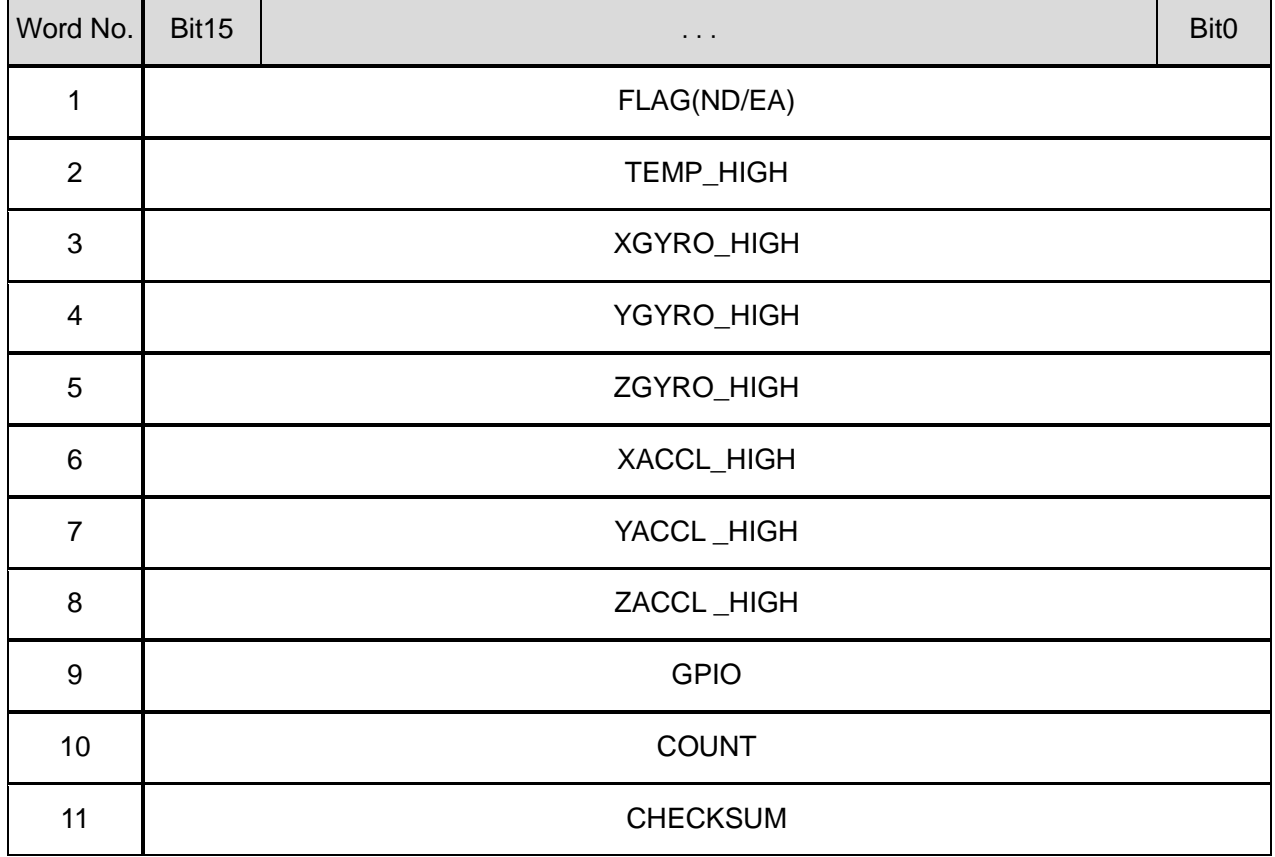

## Table 6.17 DATA PACKET FORMAT (SPI BURST MODE) Example: 32-bit Output BURST\_CTRL1[0x0C(W1)]=0xF007 / BURST\_CTRL2[0x0E(W1)]=0x7000

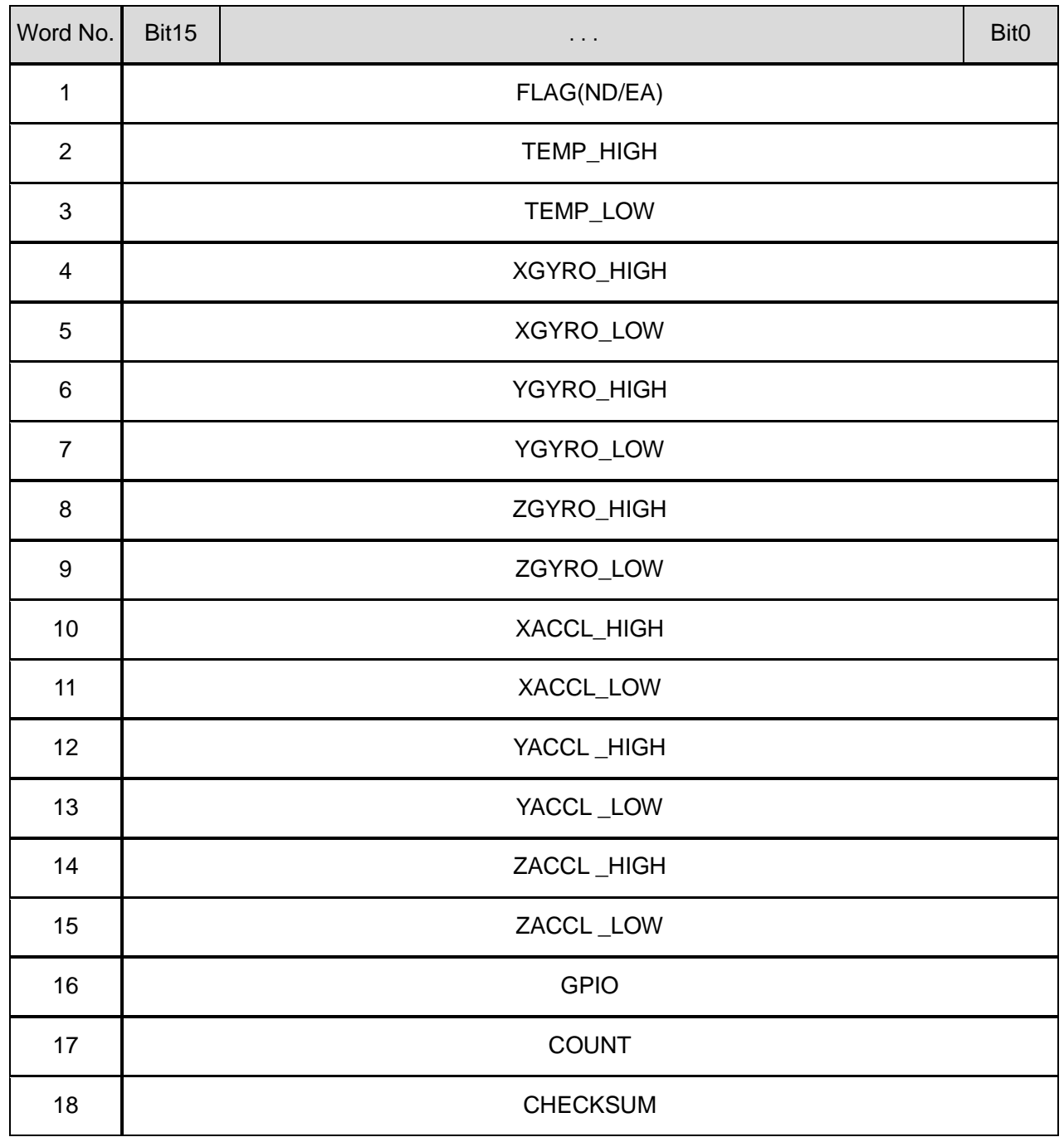

# <span id="page-41-0"></span>**7. User Registers**

A host device (for example, a microcontroller) can control the IMU by accessing the control registers inside the device.

The registers are accessed in this device using a WINDOW method. The prescribed window number is first written to **WINDOW\_ID** of WIN\_CTRL[0x7E(W0/W1)] bit [7:0], then the desired register address can be accessed. The WIN\_CTRL [0x7E(W0/W1)] register can always be accessed with out needing to set the window number.

During the Power-On Start-Up Time or the Reset Recovery time specified in the Table 2.4 Interface Specifications, all the register values are undefined because internal initialization is in progress. Ensure the IMU registers are only accessed after the Power-On Start-Up Time is over.

For information about the initial values of the control registers after internal initialization is finished, see the "Default" column in the Table 7.1. The control registers with ○ mark in the "Flash Backup" column can be saved to the non-volatile memory by the user, and the initial values after the power on will be the values read from the non-volatile memory. If the read out from the non-volatile memory fails, the **FLASH\_ERR** (DIAG\_STAT [0x04(W0)] bit[2]) is set to 1 (error).

Please ensure that the IMU is in the Configuration Mode before writing to registers. In the Sampling Mode, writing to registers is ignored **except** for the following cases.

- MODE\_CTRL [0x02(W0)] bit [9:8] in **MODE\_CMD**
- GPIO [0x08(W0)] bit [10:8] in **GPIO\_DATA**
- GLOB\_CMD [0x0A(W1)] bit 7 in **SOFT\_RST**
- WIN\_CTRL [0x7E(W0/W1)] bit [7:0] in **WINDOW\_ID**

While in the UART Auto Mode and Sampling Mode is active, register read access is not supported. Otherwise, the sampling data transmitted in the UART Auto Mode will be corrupted by the response data from the register read.

Each register is 16-bit wide and one address is assigned to every 8 bits. Registers are read in 16-bit words and are written in 8-bit words. The byte order of each 16-bit register is little endian, but the byte order of the 16-bit data transferred over the digital interface is big endian

Table 7.1 shows the register map, and Section 7.1 through Section 7.18 describes the registers in detail.

The "-" sign in the register assignment table in Section 7.1 through Section 7.18 means "reserved".

Write a "0" to reserved bits during a write operation.

During a read operation, a reserved bit can return either 0 or 1 ("don't care").

Writing to a read-only register is prohibited.

NOTE: The explanation of the register notation MODE\_CTRL [0x02(W0)] bit [9:8] is as follows:

- 
- MODE\_CTRL: Register name<br>• [0x02(W0)]: First number is First number is the Register Address, (W0) means Window Number "0"
- bit[9:8]: Bits 9 to 8

## Table 7.1 Register Map

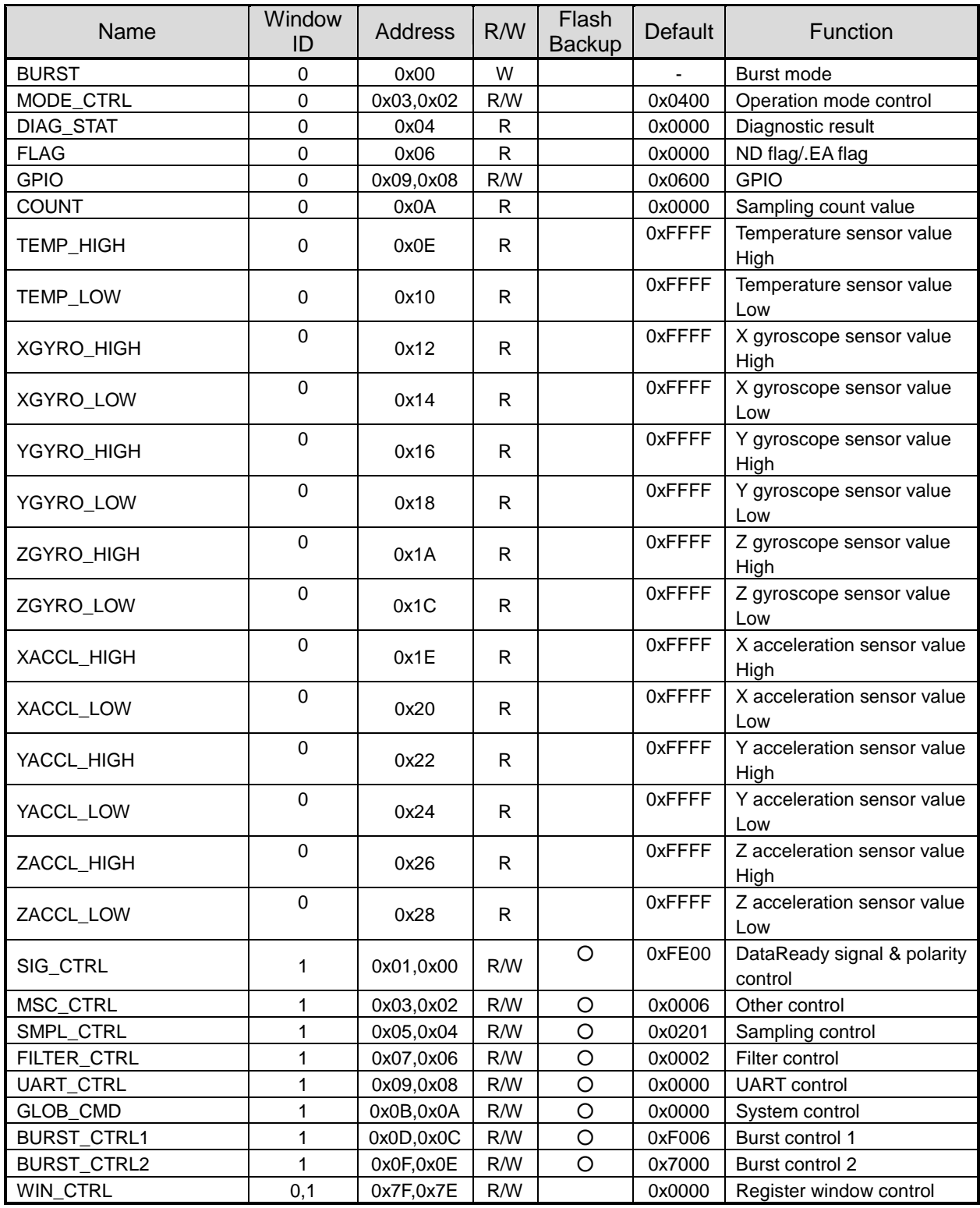

## <span id="page-43-0"></span>**7.1 BURST Register (Window 0)**

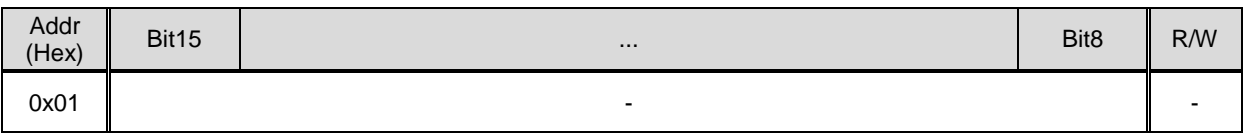

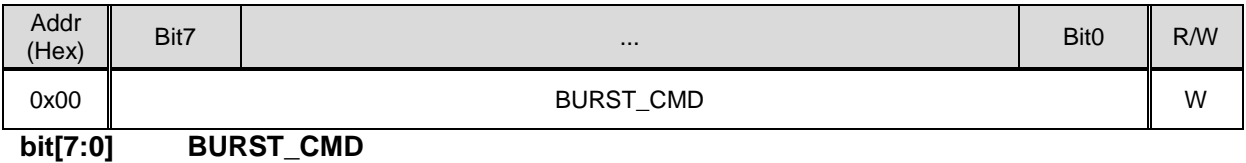

A burst mode read operation is initiated by writing 0x00 in **BURST\_CMD** of this register.

NOTE: The data transmission format is described in 6.1.3 SPI Read Timing (Burst Mode) and 6.2.2 UART Read Timing (Burst Mode). Also refer to 6.3 Data Packet Format. The output data can be selected by setting BURST\_CTRL1 [0x0C(W1)] and BURST\_CTRL2 [0x0E(W1)].

## <span id="page-43-1"></span>**7.2 MODE\_CTRL Register (Window 0)**

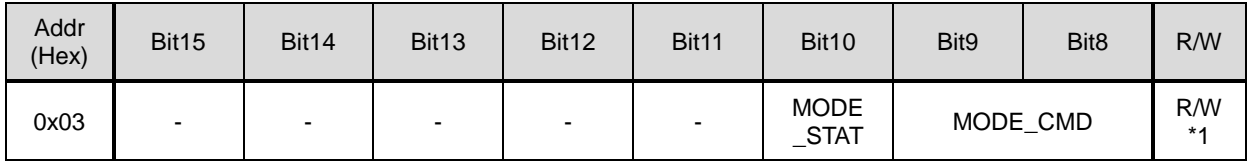

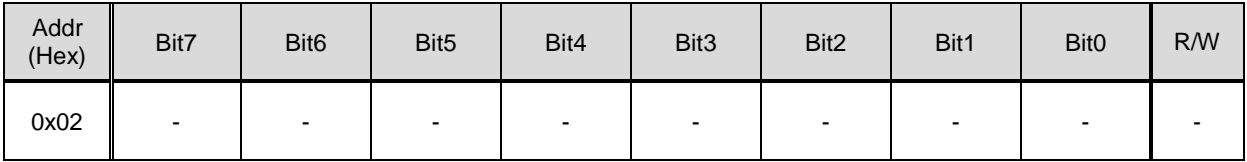

\*1) Only MODE\_STAT is read-only.

#### **bit[10] MODE\_STAT**

This read-only status bit shows the current operation mode.

- 1: Configuration mode
- 0: Sampling mode

#### **bit[9:8] MODE CMD**

Executes commands related to the operation mode.

01: Go to the Sampling Mode. After the mode transition is completed, the bits automatically goes back to "00".

10: Go to the Configuration Mode. After the mode transition is completed, the bits automatically goes back to "00".

11: (Not used)

00: (Not used)

## <span id="page-44-0"></span>**7.3 DIAG\_STAT Register (Window 0)**

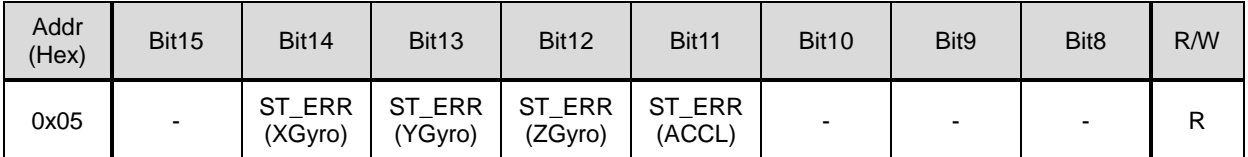

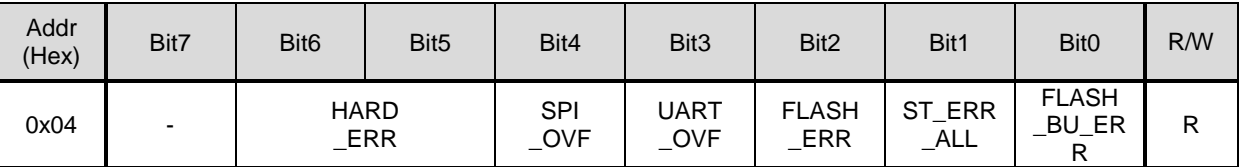

Note: When the host reads the diagnosis result, all the results (including the EA flag in the FLAG register) will be cleared to 0.

#### **bit[14:11] ST\_ERR (SelfTest ERRor)**

Shows the result of **SELF\_TEST** (internal self test) of MSC\_CTRL [0x02(W1)] bit 10.

1 :Error occurred

0 :No error

#### **bit[6:5] HARD\_ERR**

Shows the result of the hardware check at startup.

- Other than 00 :Error occurred
- 00 :No error

When this error occurs, it indicates the IMU is faulty.

#### **bit[4] SPI\_OVF (SPI OVer Flow)**

Shows an error occurred if the device received too many commands from the SPI interface in short period of time.

1 :Error occurred

0 :No error

When this error occurs, review the SPI command transmission interval and the SPI clock setting. **bit[3] UART\_OVF (UART OVer Flow)**

Shows an error occurred if the data transmission rate is faster than the UART baud rate.

- 1 :Error occurred
- 0 :No error

When this error occurs, review the settings for baud rate, data output rate, UART Burst/Auto Mode in combination.

#### **bit[2] FLASH\_ERR**

Shows the result of **FLASH\_TEST** of MSC\_CTRL [0x02(W1)] bit 11.

- 1 :Error occurred
- 0 :No error

This error indicates a failure occurred when reading data out from the non-volatile memory.

#### **bit[1] ST\_ERR\_ALL (SelfTest ERRor All)**

Shows the logical sum of bit [14:11] of this register.

- 1 :Error occurred
- 0 :No error

#### **bit[0] FLASH\_BU\_ERR (FLASH BackUp ERRor)**

Shows the result of **FLASH\_BACKUP** of GLOB\_CMD [0x0A(W1)] bit 3.

- 1 :Error occurred
- 0 :No error

## <span id="page-45-0"></span>**7.4 FLAG(ND/EA) Register (Window 0)**

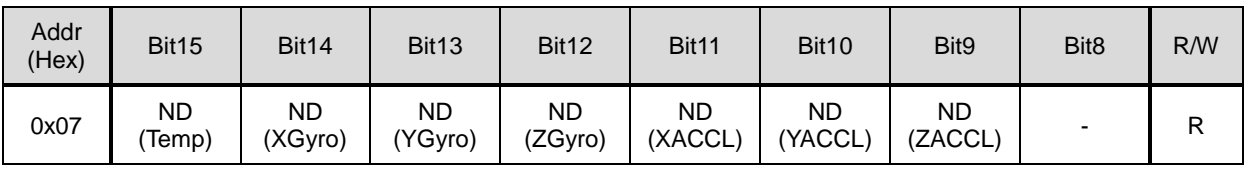

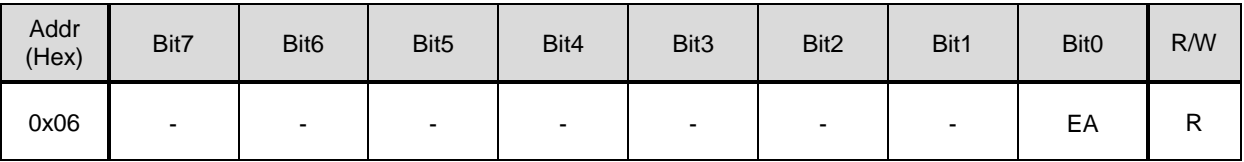

## **bit[15:9] ND(New Data) flag**

When a new measuring data is set in each register of temperature (**TEMP\_HIGH**), gyroscope (**XGYRO\_HIGH**, **YGYRO\_ HIGH**, **ZGYRO\_ HIGH**), and acceleration (**XACCL\_ HIGH**, **YACCL\_ HIGH**, **ZACCL\_ HIGH**), the corresponding ND flag is set to "1". When the measurement output is read from the corresponding register, the flag is reset to "0".

#### **bit[0] EA(All Error) flag**

When at least one failure is found in the diagnostic result (DIAG\_STAT [0x04(W0)]), the flag is set to "1"(failure occurred).

## <span id="page-45-1"></span>**7.5 GPIO Register (Window 0)**

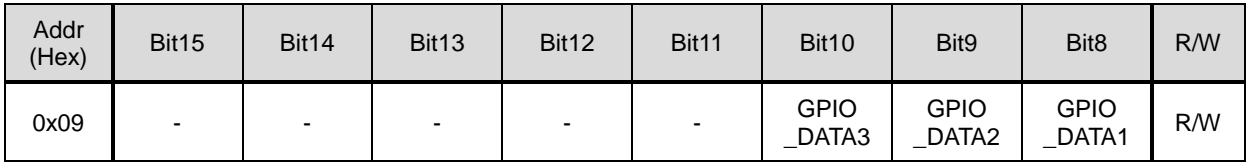

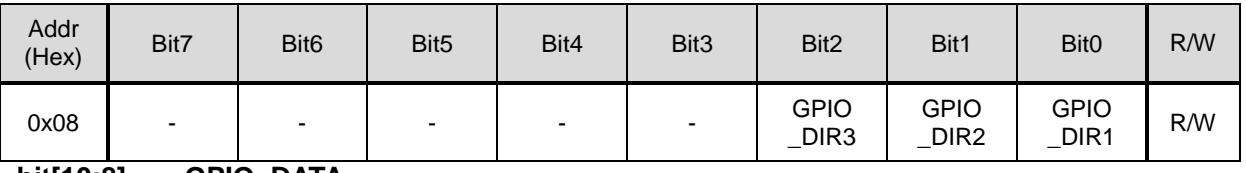

#### **bit[10:8] GPIO\_DATA**

If the corresponding **GPIO\_DIR** bit is set to "output", the value set in the **GPIO\_DATA** is output to the GPIO port.

If the corresponding **GPIO** DIR bit is set to "input", the input level of the GPIO port is returned by reading the **GPIO\_DATA**.

1 :High Level

 $0:$ Low Level<br>bit[2:0] G

#### **bit[2:0] GPIO\_DIR**

Each bit controls the bitwise direction of the GPIO port.

- 1 :Output
- 0 :Input
- NOTE) GPIO1 is shared with the Data Ready signal function on the same terminal. The terminal functions as GPIO1 when **DRDY\_ON** is 0 (disabled). The selection between GPIO1 and Data Ready signal is controlled with **DRDY\_ON** of MSC\_CTRL [0x02(W1)] bit 2.
- NOTE) GPIO2 is shared with the EXT signal input function (External Trigger Input and External Counter Reset Input) on the same terminal. The terminal functions as GPIO2 when **EXT\_SEL** is 00 (GPIO2). The selection between GPIO2 and the EXT signal input is controlled with **EXT\_SEL** of MSC\_CTRL [0x02(W1)] bit [7:6].

## <span id="page-46-0"></span>**7.6 COUNT Register (Window 0)**

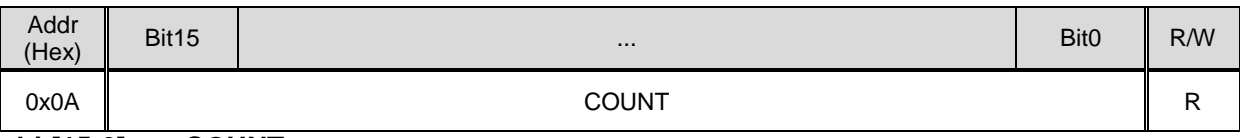

#### **bit[15:0] COUNT**

The value returned by this register depends on whether the External Counter Reset Input function is enabled or not. The External Counter Reset Input is enabled when **EXT\_SEL** of  $MSC_CTRL [0x02(W1)]$  bit  $[7:6] = 01$ .

When the External Counter Reset Input function is disabled, this register returns the sampling count value of the internal A/D converter.

NOTE: The time unit of the sampling counter value represents 250 μs/count. Example: If the data output rate equals 2000Sps, the counter value sequence is 0, 2,4,6, ..., 0xFFFE, 0, 2, ....

When the External Counter Reset Input function is enabled, this register returns the timer counter value used by the External Counter Reset Input function.

## <span id="page-46-1"></span>**7.7 TEMP Register (Window 0)**

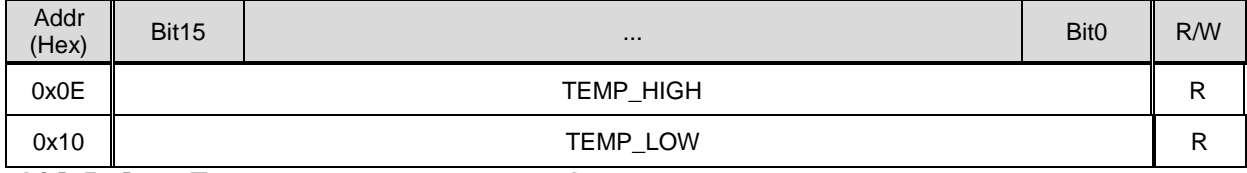

#### **bit[15:0] Temperature sensor output data**

The internal temperature sensor value can be read.

The output data format is 32-bit two's complement format. For 16-bit usage, treat the data as 16 bits two's complement using the upper 16-bits (**TEMP\_HIGH**).

Please refer to the below formula for conversion to temperature in centigrade. Please refer to Table 2.3 Sensor Specification for the scale factor value.

For 32-bit usage:,  $T[^{\circ}C] = (SF/65536)^{*} (A + 997064704) + 25$ For 16-bit usage:  $T[^{\circ}C]=$  SF  $*$  (A + 15214) + 25

> SF : Scale Factor A: Temperature sensor output data (decimal)

NOTE: The reference value in this register is for the temperature correction. There is no guarantee that the value provides the absolute value of the internal temperature.

## <span id="page-47-0"></span>**7.8 GYRO Register (Window 0)**

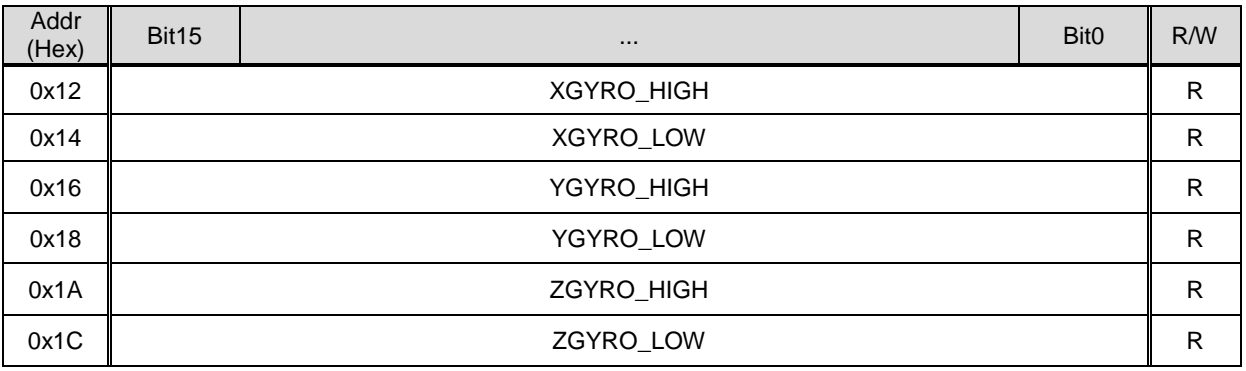

#### **bit[15:0] Gyroscope output data**

Returns the 3-axis gyroscope data for X, Y, and Z as referenced in Figure 3.1 Outline Dimensions ( millimeters ).

The output data format is 32-bits two's complement. For 16-bit usage, treat the data as 16-bits two's complement using the upper 16-bits.

Please refer to Table 2.3 Sensor Specification for the Scale Factor value.

For 32-bit usage:, G [deg/s]= (SF/65536) \* B For 16-bit usage: G [deg/s]= SF \* B

> SF : Scale Factor B: Gyroscope output data (decimal)

## <span id="page-47-1"></span>**7.9 ACCL Register (Window 0)**

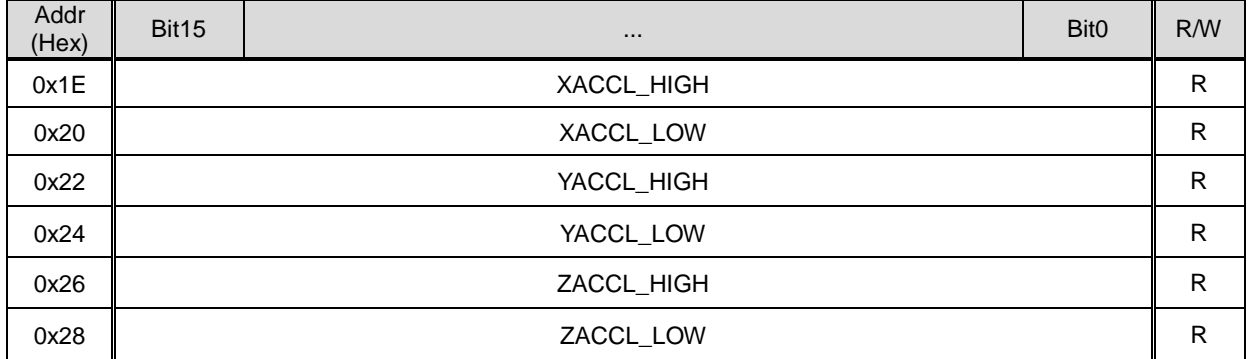

#### **bit[15:0] Acceleration sensor output data**

Returns the 3-axis acceleration data for X, Y, and Z as referenced in Figure 3.1 Outline Dimensions ( millimeters ).

The output data format is 32-bits two's complement. For 16-bit usage, treat the data as 16-bits two's complement using the upper 16-bits.

Please refer to Table 2.3 Sensor Specification for the Scale Factor value.

For 32-bit usage:, A [mG]= (SF/65536) \* C For 16-bit usage: A [mG]= SF \* C

> SF : Scale Factor C: Acceleration sensor output data (decimal)

<span id="page-48-0"></span>**7.10 SIG\_CTRL Register (Window 1)**

| Addr<br>(Hex) | Bit <sub>15</sub> | Bit14            | <b>Bit13</b>     | Bit <sub>12</sub> | Bit11            | Bit10                | Bit <sub>9</sub> | Bit <sub>8</sub> | R/W |
|---------------|-------------------|------------------|------------------|-------------------|------------------|----------------------|------------------|------------------|-----|
| 0x01          | ND EN<br>Temp)    | ND EN<br>(XGyro) | ND EN<br>(YGyro) | ND EN<br>(ZGyro)  | ND EN<br>(XACCL) | EN<br>ND.<br>(YACCL) | ND EN<br>(ZACCL) |                  | R/W |

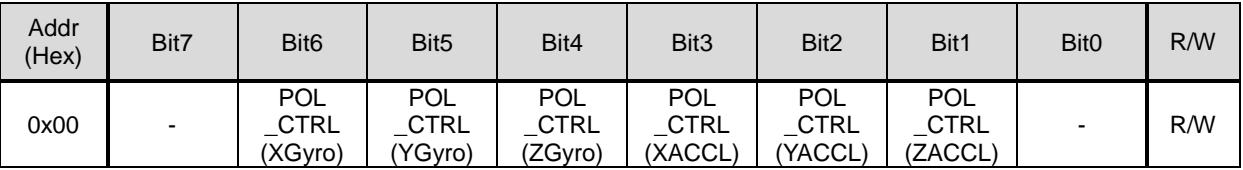

## **bit[15:9] ND\_EN**

Enables or disables the ND flags in FLAG [0x06(W0)] bit [15:9].

- 1 :Enable
- 0 :Disable

#### **bit[6:1] POL\_CTRL**

Specifies whether to bitwise invert the output value of the following registers: angular rate (**XGYRO**, **YGYRO**, **ZGYRO**) and acceleration (**XACCL**, **YACCL**, **ZACCL**).

- 1 :Inverted
- 0 :Not inverted

| Addr<br>(Hex) | Bit <sub>15</sub>        | Bit14                    | <b>Bit13</b>             | Bit12 | Bit <sub>11</sub>    | Bit10               | Bit9 | Bit <sub>8</sub> | R/W |
|---------------|--------------------------|--------------------------|--------------------------|-------|----------------------|---------------------|------|------------------|-----|
| 0x03          | $\overline{\phantom{0}}$ | $\overline{\phantom{a}}$ | $\overline{\phantom{a}}$ |       | <b>FLASH</b><br>TEST | <b>SELF</b><br>TEST | -    | -                | R/W |

<span id="page-48-1"></span>**7.11 MSC\_CTRL Register (Window 1)**

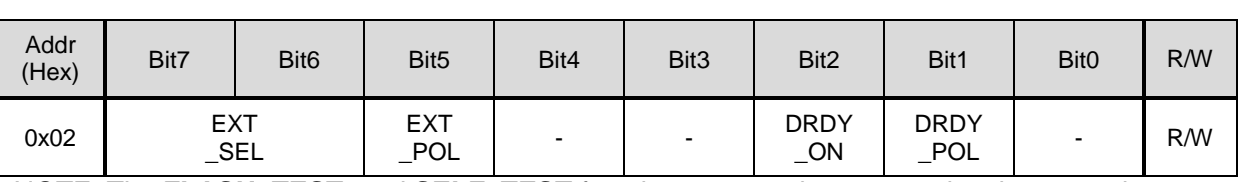

NOTE: The **FLASH\_TEST**, and **SELF\_TEST** functions can not be executed at the same time. When executing them in succession, confirm the execution of the previous command is finished by waiting until the bit changes from "1" to "0" and then execute the next command.

## **bit[11] FLASH\_TEST**

Write "1" to execute the data consistency test for the non-volatile memory. The read value of the bit is "1" during the test and "0" after the test is completed. After writing "1" to this bit, wait until this bit goes back to "0" and then read the **FLASH\_ERR** of DIAG\_STAT [0x04(W0)] bit 2 to check the result.

## **bit[10] SELF\_TEST**

Write "1" to execute the self test to check if the gyroscope and the accelerometer are working properly. The read value of the bit is "1" during the test and "0" after the test is completed. After writing "1" to this bit, wait until this bit goes back to "0" and then read the **ST\_ERR\_ALL** of DIAG\_STAT [0x04(W0)] bit 1 to check the results.<br>bit[7:6] EXT SEL

#### **bit[7:6] EXT\_SEL**

These bits select the function of GPIO2 terminal to be GPIO2, External Counter Reset Input, or External Trigger Input.

00 :GPIO2

01: External Counter Reset Input

#### 10: External Trigger Input

11: Unused

#### **bit[5] EXT\_POL**

Selects the polarity of the External Counter Reset Input or External Trigger Input function.

- 1 : Negative logic (falling edge)
- 0 : Positive logic (rising edge)

## **bit[2] DRDY\_ON**

Selects the function of the GPIO1 terminal for either GPIO1 or Data Ready.

- 1 : Data Ready Signal
- 0 : GPIO1

#### **bit[1] DRDY\_POL**

Selects the polarity of the Data Ready signal when selected in **DRDY\_ON** above.

1 :Active High

0 :Active Low

## <span id="page-49-0"></span>**7.12 SMPL\_CTRL Register (Window 1)**

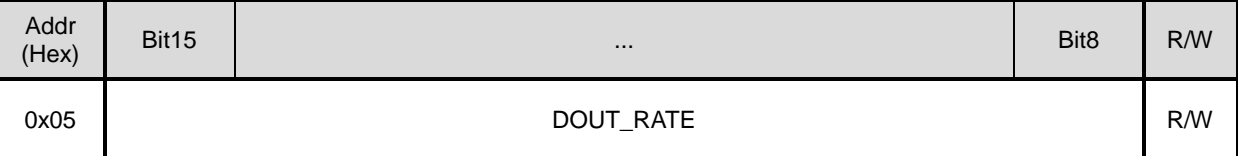

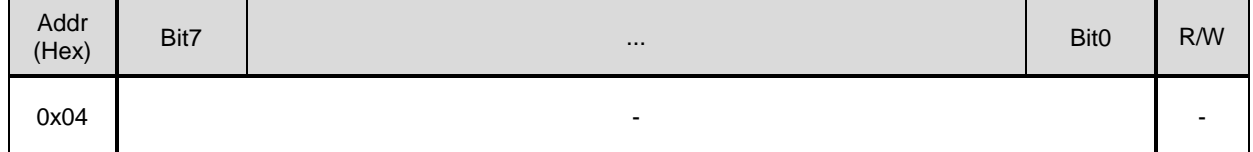

# **bit[15:8] DOUT\_RATE**

Specifies the data output rate.

The following lists the data output rate option with the recommended number of filter taps.

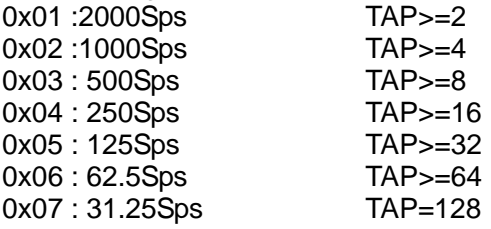

## <span id="page-49-1"></span>**7.13 FILTER\_CTRL Register (Window 1)**

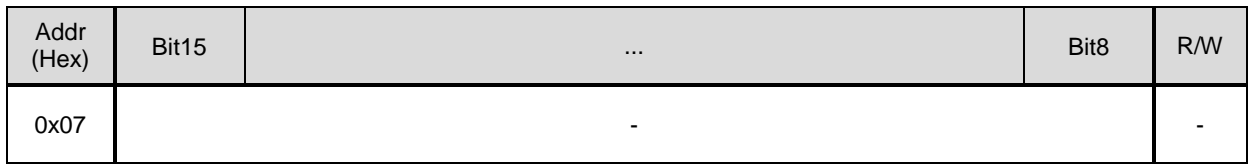

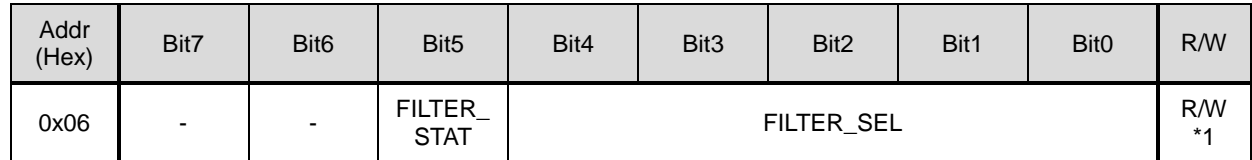

\*1) Only FILTER\_STAT is read-only.

**bit[5] FILTER\_STAT**

This read-only status bit shows the completion status of the filter selection.After setting the **FILTER\_SEL** in bits[4:0], this status bit will be set 1. After completion of the filter setting operation, this bit will return to 0.

1: Filter setting is busy

0: Filter setting is completed

#### **bit[4:0] FILTER\_SEL**

Specifies the type of filter (moving average filter and FIR Kaiser filter) and TAP setting. For the FIR Kaiser filter, these bits also selects the cutoff frequency fc in Hz. After setting the filter with these bits, the completion of the operation requires time period specified in Table 2.4 Filter Setting Time to elapse or confirming completion by checking **FILTER\_STAT** bit 5.

NOTE: Refer to 5.13 Filter for description of filter transient response from sampling start.

00001: Moving average filter TAP=2 00010: Moving average filter TAP=4 00011: Moving average filter TAP=8 00100: Moving average filter TAP=16 00101: Moving average filter TAP=32 00110: Moving average filter TAP=64 00111: Moving average filter TAP=128 01000: FIR Kaiser filter (parameter=8) TAP=32 and fc=50 01001: FIR Kaiser filter (parameter=8) TAP=32 and fc=100 01010: FIR Kaiser filter (parameter=8) TAP=32 and fc=200 01011: FIR Kaiser filter (parameter=8) TAP=32 and fc=400 01100: FIR Kaiser filter (parameter=8) TAP=64 and fc=50 01101: FIR Kaiser filter (parameter=8) TAP=64 and fc=100 01110: FIR Kaiser filter (parameter=8) TAP=64 and fc=200 01111: FIR Kaiser filter (parameter=8) TAP=64 and fc=400 10000: FIR Kaiser filter (parameter=8) TAP=128 and fc=50 10001: FIR Kaiser filter (parameter=8) TAP=128 and fc=100 10010: FIR Kaiser filter (parameter=8) TAP=128 and fc=200 10011: FIR Kaiser filter (parameter=8) TAP=128 and fc=400 10100-11111: Unused

## <span id="page-50-0"></span>**7.14 UART\_CTRL Register (Window 1)**

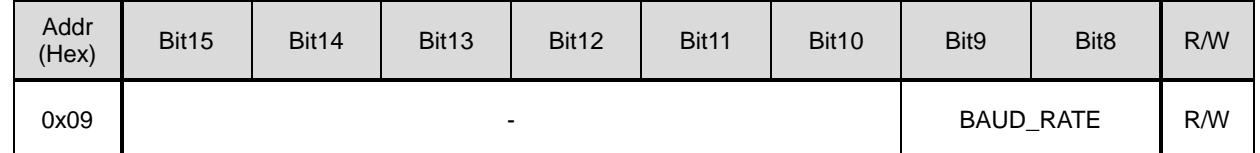

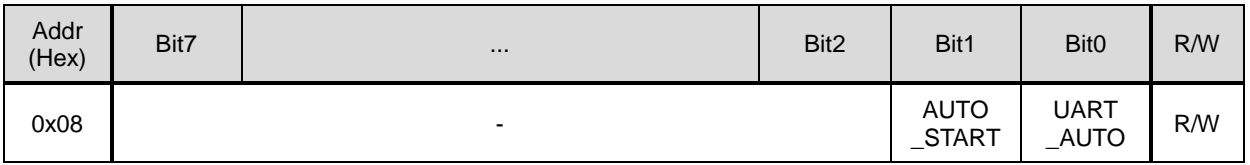

#### **bit[9:8] BAUD\_RATE**

These bits specifies the Baud Rate of UART interface.

 $00: 19.2$  kbps when BRATE pin = Low, 460.8kbps when BRATE pin = High

01 : 115.2kbps

10 : 230.4kbps

11 : 460.8kbps

- NOTE: The BRATE pin should be changed only when the IMU is powered off, or requires asserting a hardware reset or software reset (write a 1 to **SOFT\_RST** of GLOB\_CMD [0x0A(W1)] bit 7) after the BRATE pin change.
- NOTE: The baud rate change using these **BAUD\_RATE** bits become effective immediately after write access completes.

#### **bit[1] AUTO\_START (Only valid for UART Auto Mode)**

Enables or disables the Auto Start function.

- 1 :Automatic Start is enabled
- 0 :Automatic Start is disabled

When Auto Start is enabled, the device enters sampling mode and sends sampling data automatically after completing internal initialization when IMU is powered on or reset. Write a "1" to this **AUTO\_START** bit and **UART\_AUTO** bit of this register to enable this function.Then execute **FLASH\_BACKUP** of GLOB\_CMD [0x0A(W1)] bit 3 to preserve the current register settings.

#### **bit[0] UART\_AUTO**

Enables or disables the UART Auto mode function.

NOTE: This register bit must be set to 0 when using the SPI interface.

- 1 :UART automatic mode is selected
- 0 :UART manual mode is selected

If UART automatic mode is active, register values such as FLAG, temperature, angle rate (XGYRO, YGYRO, ZGYRO), accelerations (XACCL, YACCL, ZACCL), and GPIO are continuously transmitted automatically according to the data output rate set by SMPL\_CTRL [0x04(W1)] register.

In UART manual mode, register data is transmitted as a response to a register read command.

NOTE: For more info on UART Auto Mode refer to 6.2.4 UART Auto Mode Operation and 6.3 Data Packet Format. The burst output data is configured by register setting in BURST CTRL1 [0x0C(W1)] and BURST\_CTRL2 [0x0E(W1)].

## <span id="page-51-0"></span>**7.15 GLOB\_CMD Register (Window 1)**

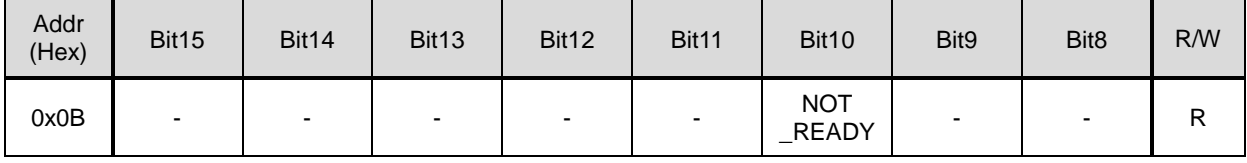

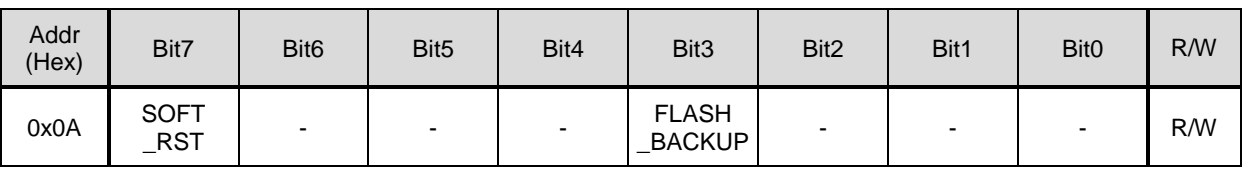

## **bit[10] NOT\_READY**

Indicates whether the IMU is currently ready. Immediately after power on, this bit is "1" and becomes "0" when the IMU is ready. After the power on, wait until the Power-On Start-Up Time has elapsed and then wait until this bit becomes "0" before starting sensor measurement. This bit is read-only.

- 1 : Not ready
- 0 : Ready

#### **bit[7] SOFT\_RST**

Write "1" to execute software reset. After the software reset is completed, the bit automatically goes back to "0".

#### **bit[3] FLASH\_BACKUP**

Write "1" to save the current values of the control registers with the O mark in the "Flash" Backup" column of Table 7.1 to the non-volatile memory. After the execution is completed, the bit automatically goes back to "0". After confirming this bit goes back to "0" and then check the result in **FLASH\_BU\_ERR** of DIAG\_STAT [0x04(W0)] bit 0.

## <span id="page-52-0"></span>**7.16 BURST\_CTRL1 Register (Window 1)**

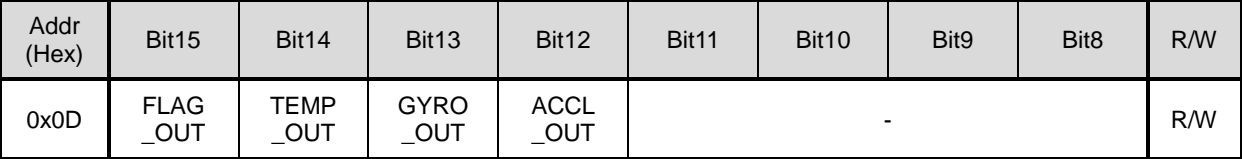

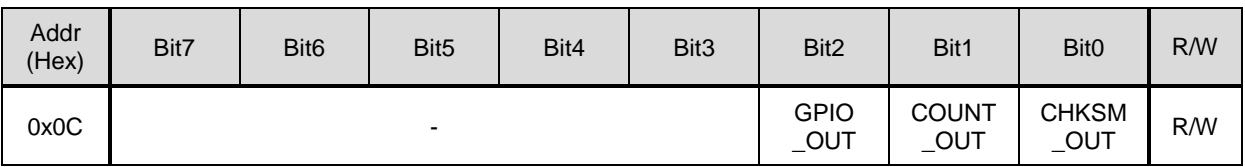

These bits enable/disable the content in the output data for burst mode and UART Auto mode.

#### **bit[15] FLAG\_OUT**

Controls the output of FLAG status.

1 :Enables output.

0 :Disables output.

#### **bit[14] TEMP\_OUT**

Controls the output of temperatura sensor.

- 1 :Enables output.
- 0 :Disables output.

#### **bit[13] GYRO\_OUT**

Controls the output of gyroscope sensor.

- 1 :Enables output.
- 0 :Disables output.

#### **bit[12] ACCL\_OUT**

Controls the output of acceleration sensor.

- 1 :Enables output.
- 0 :Disables output.

#### **bit[2] GPIO\_OUT**

#### Controls the output of GPIO status.

- 1 :Enables output.
- 0 :Disables output.

#### **bit[1] COUNT\_OUT**

Controls the output of counter value.

- 1 :Enables output.
- 0 :Disables output.

#### **bit[0] CHKSM\_OUT**

- Controls the output of checksum.
	- 1 :Enables output.
	- 0 :Disables output.

<span id="page-53-0"></span>**7.17 BURST\_CTRL2 Register (Window 1)**

| Addr<br>(Hex) | Bit <sub>15</sub> | Bit14                     | Bit <sub>13</sub> | Bit12              | Bit11 | Bit10 | Bit9 | Bit <sub>8</sub> | R/W |
|---------------|-------------------|---------------------------|-------------------|--------------------|-------|-------|------|------------------|-----|
| 0x0F          | ۰.                | <b>TEMP</b><br><b>BIT</b> | GYRO<br>$\_$ BIT  | <b>ACCL</b><br>BIT |       | R/W   |      |                  |     |

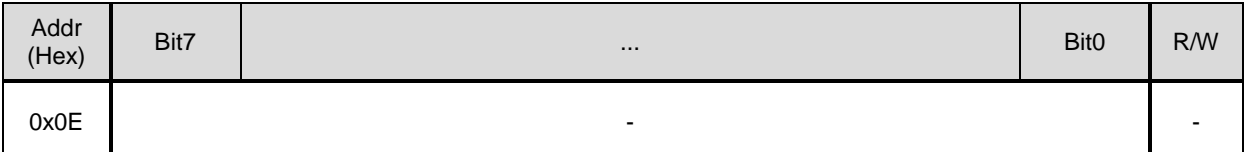

These bits select the output bit length of output data for burst mode and UART Auto mode.

#### **bit[14] TEMP\_BIT**

Selects the bit length of the temperature output.

- 1 : 32-bit
- $0:16$ -bit<br>bit[13]

#### **bit[13] GYRO\_BIT**

Selects the bit length of the gyroscope output.

- 1 : 32-bit
- $0:16$ -bit<br>bit[12]

#### **bit[12] ACCL\_BIT**

Selects the bit length of the acceleration output.

- 1 : 32-bit
- 0 : 16-bit

## <span id="page-53-1"></span>**7.18 WIN\_CTRL Register (Window 0,1)**

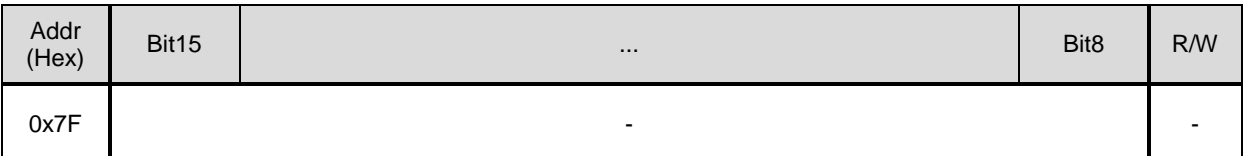

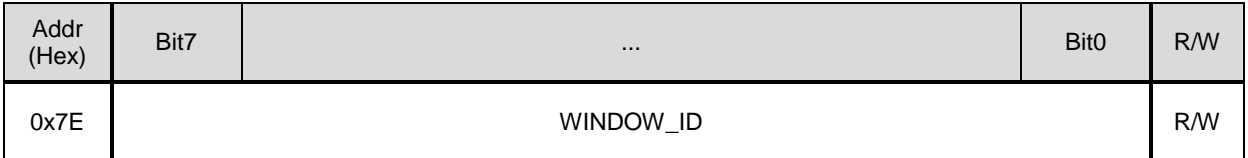

#### **bit[7:0] WINDOW\_ID**

Select the desired register window by writing the window number to this register.

0x00 :Window 0

0x01 :Window 1

0x02-0xFF: Unused

# <span id="page-54-0"></span>**8. Sample Program Sequence**

The following describes the recommended procedures for operating this device.

## <span id="page-54-1"></span>**8.1 SPI Sequence**

## <span id="page-54-2"></span>**8.1.1 Power-on sequence (SPI)**

```
Power-on sequence is as follows.
(a) power-on.
(b) Wait 800ms.
(c) Wait until NOT_READY bit goes to 0. NOT_READY is GLOB_CMD[0x0A(W1)]'s bit[10].
 TXdata={0xFE01}/ RXdata={0x----}. /* WINDOW=1 */
 TXdata={0x0A00}/ RXdata={0x----}. /* GLOB_CMD read command */
 TXdata={0x0000}/ RXdata={GLOB_CMD}. /* get response */
 Confirm NOT_READY bit.
When NOT_READY becomes 0, it ends. Otherwise, please repeat (c).
(d) Confirm HARD_ERR bits. HARD_ERR is DIAG_STAT[0x04(W0)]'s bit[6:5].
 TXdata={0xFE00}/ RXdata={0x----}. /* WINDOW_ID write command.(WINDOW=0) */
 TXdata={0x0400}/ RXdata={0x----}. /* DIAG_STAT read command */
 TXdata={0x0000}/ RXdata={DIAG_STAT}. /* get response */
 Confirm HARD_ERR is 00.
 If HARD ERR is 00, the IMU is OK. Otherwise, the IMU is faulty.
 -:don't care
```
## <span id="page-54-3"></span>**8.1.2 Register read and write (SPI)**

[Read Example] To read a 16bit-data from a register(addr=0x02 / WINDOW=0). TXdata={0xFE00}/ RXdata={0x----}. /\* WINDOW=0 \*/ TXdata={0x0200}/ RXdata={0x----}. /\* read command \*/ TXdata={0x----}/ RXdata={0x0400}. /\* get response\*/ -:don't care

0x04 in high byte of RXdata is Configuration mode. 0x00 in low byte of RXdata is Reserved. Please note that read data unit is 16bit, and Most Significant Bit first in 16bit SPI.

------------------------------------------------------------- [Write Example] To write a 8bit-data into a register(addr=0x03 / WINDOW=0). TXdata={0xFE00}/ RXdata={0x----}. /\* WINDOW=0 \*/ TXdata={0x8301}/ RXdata={0x----}. /\* write command \*/ There is no response at Write. -:don't care

By sending this command, the IMU moves to Sampling mode. Please note that write data unit is 8bit.

## <span id="page-54-4"></span>**8.1.3 Sampling data (SPI)**

[Sample Flow 1 (SPI normal mode)] Power-on sequence. Please refer to Chapter 8.1.1.

Filter setting sequence. Please refer to Chapter 8.1.8. TXdata={0xFE01}/ RXdata={0x----}. /\* WINDOW=1 \*/ TXdata={0x8505}/ RXdata={0x----}. /\* 125SPS \*/ /\* disable UART auto mode, just in case. \*/<br>/\* WINDOW=0 \*/  $TXdata = \{0xFE00\} / RXdata = \{0x---\}$ . TXdata={0x8301}/ RXdata={0x----}. /\* move to Sampling mode \*/ receive sampling data. (a)Wait until Data Ready signal is asserted. (b) TXdata={0x0600}/ RXdata={0x----}. /\* FLAG read command \*/ TXdata={0x0E00}/ RXdata={FLAG}. /\* TEMP\_HIGH read command \*/ TXdata={0x1000}/ RXdata={TEMP\_HIGH}. /\* TEMP\_LOW read command \*/ TXdata={0x1200}/ RXdata={TEMP\_LOW}. /\* XGYRO\_HIGH read command \*/ TXdata={0x1400}/ RXdata={XGYRO\_HIGH}. /\* XGYRO\_LOW read command \*/ TXdata={0x1600}/ RXdata={XGYRO\_LOW}. /\* YGYRO\_HIGH read command \*/ TXdata={0x1800}/ RXdata={YGYRO\_HIGH}. /\* YGYRO\_LOW read command \*/ TXdata={0x1A00}/ RXdata={YGYRO\_LOW}. /\* ZGYRO\_HIGH read command \*/ TXdata={0x1C00}/ RXdata={ZGYRO\_HIGH}. /\* ZGYRO\_LOW read command \*/ TXdata={0x1E00}/ RXdata={ZGYRO\_LOW}. /\* XACCL\_HIGH read command \*/<br>TXdata={0x2000}/ RXdata={XACCL\_HIGH}. /\* XACCL\_LOW read command \*/ TXdata={0x2000}/ RXdata={XACCL\_HIGH}. TXdata={0x2200}/ RXdata={XACCL\_LOW}. /\* YACCL\_HIGH read command \*/ TXdata={0x2400}/ RXdata={YACCL\_HIGH}./\* YACCL\_LOW read command \*/ TXdata={0x2600}/ RXdata={YACCL\_LOW}. /\* ZACCL\_HIGH read command \*/ TXdata={0x2800}/ RXdata={ZACCL\_HIGH}.  $\frac{1}{2}$  ZACCL\_LOW read command \*/ TXdata={0x0800}/ RXdata={ZACCL\_LOW}. /\* GPIO read command \*/ TXdata={0x0A00}/ RXdata={GPIO}. /\* COUNT read command \*/ TXdata={0x----}/ RXdata={COUNT}. repeat from (a) to (b). TXdata= $\{0x8302\}$ / RXdata= $\{0x---\}$ . /\* return to Configulation mode \*/ -:don't care notes Please remember to wait until Data Ready signal is asserted. ------------------------------------------------------------- [Sample Flow 2 (SPI normal mode)] To read upper 16 bits data of temperature, gyroscope and accelerometer. Power-on sequence. Please refer to Chapter 8.1.1. Filter setting sequence. Please refer to Chapter 8.1.8. TXdata={0xFE01}/ RXdata={0x----}. /\* WINDOW=1 \*/ TXdata={0x8505}/ RXdata={0x----}. /\* 125SPS \*/ TXdata={0x8800}/ RXdata={0x----}.  $\frac{1}{2}$  /\* disable UART auto mode, just in case. \*/<br>TXdata={0xFE00}/ RXdata={0x----}.  $\frac{1}{2}$  WINDOW=0 \*/  $TXdata={0xFE00}/\,RXdata={0x---}.$ TXdata={0x8301}/ RXdata={0x----}. /\* move to Sampling mode \*/ receive sampling data. (a)Wait until Data Ready signal is asserted. (b) TXdata={0x0600}/ RXdata={0x----}. /\* FLAG read command \*/ TXdata={0x0E00}/ RXdata={FLAG}. /\* TEMP\_HIGH read command \*/ TXdata={0x1200}/ RXdata={TEMP\_HIGH}. /\* XGYRO\_HIGH read command \*/ TXdata={0x1600}/ RXdata={XGYRO\_HIGH}. /\* YGYRO\_HIGH read command \*/ TXdata={0x1A00}/ RXdata={YGYRO\_HIGH}. /\* ZGYRO\_HIGH read command \*/

TXdata={0x0800}/ RXdata={ZACCL\_HIGH}.

```
TXdata={0x0A00}/ RXdata={GPIO}. /* COUNT read command */
TXdata={0x----}/ RXdata={COUNT}.
repeat from (a) to (b).
TXdata={0x8302}/ RXdata={0x----}. /* return to Configulation mode */
```
-:don't care

notes

Please remember to wait until Data Ready signal is asserted.

------------------------------------------------------------- [Sample Flow 3 (SPI burst mode)] Power-on sequence. Please refer to Chapter 8.1.1. Filter setting sequence. Please refer to Chapter 8.1.8. TXdata={0xFE01}/ RXdata={0x----}. /\* WINDOW=1 \*/ TXdata={0x8505}/ RXdata={0x----}. /\* 125SPS \*/ TXdata={0x8800}/ RXdata={0x----}. /\* disable UART auto mode, just in case. \*/ TXdata={0x8C06}/ RXdata={0x----}. /\* GPIO=on,COUNT=on,CheckSum=off \*/ TXdata={0x8DF0}/ RXdata={0x----}. /\* FLAG=on,TEMP=on,Gyro=on,ACCL=on \*/ TXdata={0x8F70}/ RXdata={0x----}. /\* TEMP=32bit,Gyro=32bit,ACCL=32bit \*/ TXdata={0xFE00}/ RXdata={0x----}. /\* WINDOW=0 \*/ TXdata= $\{0x8301\}$ / RXdata= $\{0x---\}$ . /\* move to Sampling mode \*/ receive sampling data. (a)Wait until Data Ready signal is asserted. (b) TXdata={0x8000}/ RXdata={0x----}. /\* BURST command \*/ TXdata={0x----}/ RXdata={FLAG}. TXdata={0x----}/ RXdata={TEMP\_HIGH}. TXdata={0x----}/ RXdata={TEMP\_LOW}. TXdata={0x----}/ RXdata={XGYRO\_HIGH}. TXdata={0x----}/ RXdata={XGYRO\_LOW}. TXdata={0x----}/ RXdata={YGYRO\_HIGH}. TXdata={0x----}/ RXdata={YGYRO\_LOW}. TXdata={0x----}/ RXdata={ZGYRO\_HIGH}. TXdata={0x----}/ RXdata={ZGYRO\_LOW}. TXdata={0x----}/ RXdata={XACCL\_HIGH}. TXdata={0x----}/ RXdata={XACCL\_LOW}. TXdata={0x----}/ RXdata={YACCL\_HIGH}. TXdata={0x----}/ RXdata={YACCL\_LOW}. TXdata={0x----}/ RXdata={ZACCL\_HIGH}. TXdata={0x----}/ RXdata={ZACCL\_LOW}. TXdata={0x----}/ RXdata={GPIO}. TXdata={0x----}/ RXdata={COUNT}. repeat from (a) to (b). TXdata={0x8302}/ RXdata={0x----}. /\* return to Configulation mode \*/ -:don't care notes

Please remember to wait until Data Ready signal is asserted.

------------------------------------------------------------- [Sample Flow 4 (SPI burst mode)] To read upper 16 bits data of temperature, gyroscope and accelerometer. Power-on sequence. Please refer to Chapter 8.1.1. Filter setting sequence. Please refer to Chapter 8.1.8.

TXdata={0xFE01}/ RXdata={0x----}. /\* WINDOW=1 \*/ TXdata={0x8505}/ RXdata={0x----}. /\* 125SPS \*/ TXdata= ${0x8800}$ / RXdata= ${0x---}$ .  $/$ \* disable UART auto mode, just in case.  $*/$ TXdata={0x8C06}/ RXdata={0x----}.  $\gamma^*$  GPIO=on,COUNT=on,CheckSum=off \*/<br>TXdata={0x8DF0}/ RXdata={0x----}.  $\gamma^*$  FLAG=on.TEMP=on.Gvro=on.ACCL=on /\* FLAG=on.TEMP=on.Gyro=on.ACCL=on \*/ TXdata={0x8F00}/ RXdata={0x----}. /\* TEMP=16bit,Gyro=16bit,ACCL=16bit \*/ TXdata={0xFE00}/ RXdata={0x----}. /\* WINDOW=0 \*/ TXdata= $\{0x8301\}$ / RXdata= $\{0x---\}$ . /\* move to Sampling mode \*/ receive sampling data. (a)Wait until Data Ready signal is asserted. (b) TXdata={0x8000}/ RXdata={0x----}. /\* BURST command \*/ TXdata={0x----}/ RXdata={FLAG}. TXdata={0x----}/ RXdata={TEMP\_HIGH}. TXdata={0x----}/ RXdata={XGYRO\_HIGH}. TXdata={0x----}/ RXdata={YGYRO\_HIGH}. TXdata={0x----}/ RXdata={ZGYRO\_HIGH}. TXdata={0x----}/ RXdata={XACCL\_HIGH}. TXdata={0x----}/ RXdata={YACCL\_HIGH}. TXdata={0x----}/ RXdata={ZACCL\_HIGH}. TXdata={0x----}/ RXdata={GPIO}. TXdata={0x----}/ RXdata={COUNT}. repeat from (a) to (b). TXdata={0x8302}/ RXdata={0x----}. /\* return to Configulation mode \*/ -:don't care notes Please remember to wait until Data Ready signal is asserted. **8.1.4 Selftest (SPI)** Selftest is as follows. Power-on sequence. Please refer to Chapter 8.1.1. (a) Send self test command. TXdata={0xFE01}/ RXdata={0x----}. /\* WINDOW=1 \*/

<span id="page-57-0"></span>TXdata={0x8304}/ RXdata={0x----}. /\* Selftest command \*/

(b) Wait until selftest has finished.

Wait until SELF\_TEST bit goes to 0. SELF\_TEST is MSC\_CTRL[0x02(W1)]'s bit[10]. TXdata={0x0200}/ RXdata={0x----}. /\* MSC\_CTRL read command \*/ TXdata={0x0000}/ RXdata={MSC\_CTRL}. /\* get response \*/ Confirm SELF\_TEST bit. When SELF TEST becomes 0, it ends. Otherwise, please repeat (b). (c) Confirm the result. Confirm ST\_ERR bits. ST\_ERR is DIAG\_STAT[0x04(W0)]'s bit[14:11]. TXdata={0xFE00}/ RXdata={0x----}. /\* WINDOW=0 \*/ TXdata={0x0400}/ RXdata={0x----}. /\* DIAG\_STAT read command \*/ TXdata={0x0000}/ RXdata={DIAG\_STAT}. /\* get response \*/ Confirm each ST\_ERR is 0. If each ST\_ERR is 0, the result is OK. Otherwise, the result is NG. -:don't care

## <span id="page-58-0"></span>**8.1.5 Software Reset (SPI)**

Power-on sequence. Please refer to Chapter 8.1.1.

Software reset is as follows.

```
(a) Send software reset command.
TXdata={0xFE01}/ RXdata={0x----}. /* WINDOW=1 */
TXdata={0x8A80}/ RXdata={0x----}. /* Software reset command */
(b) Wait 800ms.
 -:don't care
8.1.6 Flash Test (SPI)
Flash test is as follows.
Power-on sequence. Please refer to Chapter 8.1.1.
(a) Send flash test command.
 TXdata={0xFE01}/ RXdata={0x----}. /* WINDOW=1 */
 TXdata={0x8308}/ RXdata={0x----}. /* Flash test command */
(b) Wait until flash test has finished.
 Wait until FLASH_TEST bit goes to 0. FLASH_TEST is MSC_CTRL[0x02(W1)]'s bit[11].
 TXdata={0x0200}/ RXdata={0x----}. /* MSC_CTRL read command */
 TXdata={0x0000}/ RXdata={MSC_CTRL}. /* get response */
 Confirm FLASH_TEST bit.
 When FLASH TEST becomes 0, it ends. Otherwise, please repeat (b).
(c) Confirm the result.
 Confirm FLASH_ERR bits. FLASH_ERR is DIAG_STAT[0x04(W0)]'s bit[2].
 TXdata={0xFE00}/ RXdata={0x----}. /* WINDOW=0 */
 TXdata={0x0400}/ RXdata={0x---}.
 TXdata={0x0000}/ RXdata={DIAG_STAT}. /* get response */
 Confirm FLASH_ERR is 0.
 If FLASH ERR is 0, the result is OK. Otherwise, the result is NG.
 -:don't care
8.1.7 Flash Backup (SPI)
Flash backup is as follows.
Power-on sequence. Please refer to Chapter 8.1.1.
(a) Send flash backup command.
 TXdata={0xFE01}/ RXdata={0x----}. /* WINDOW=1 */
 TXdata={0x8A08}/ RXdata={0x----}. /* Flash backup command */
(b) Wait until flash backup has finished.
 Wait until FLASH_BACKUP bit goes to 0. FLASH_BACKUP is GLOB_CMD[0x0A(W1)]'s bit[3].
 TXdata={0x0A00}/ RXdata={0x----}. /* GLOB_CMD read command */
 TXdata={0x0000}/ RXdata={GLOB_CMD}. /* get response */
 Confirm FLASH_BACKUP bit.
 When FLASH_BACKUP becomes 0, it ends. Otherwise , please repeat (b).
```
<span id="page-58-2"></span>(c) Confirm the result.

TXdata={0xFE00}/ RXdata={0x----}. /\* WINDOW=0 \*/ Confirm FLASH\_BU\_ERR bits. FLASH\_BU\_ERR is DIAG\_STAT[0x04(W0)]'s bit[0]. TXdata={0x0400}/ RXdata={0x----}. /\* DIAG\_STAT read command \*/ TXdata={0x0000}/ RXdata={DIAG\_STAT}. /\* get response \*/ Confirm FLASH\_BU\_ERR is 0. If FLASH BU ERR is 0, the result is OK. Otherwise, the result is NG. -:don't care

## <span id="page-59-0"></span>**8.1.8 Filter setting (SPI)**

Filter setting is as follows.

Power-on sequence. Please refer to Chapter 8.1.1. (a) Send filter setting command for moving average filter and TAP32.  $\frac{1}{2}$  TXdata={0xFE01}/ $\frac{1}{2}$  RXdata={0x----}. /\* WINDOW=1 \*/<br>TXdata={0x8605}/ RXdata={0x----}. /\* Filter setting command \*/  $TXdata = \{0x8605\} / RXdata = \{0x---\}$ .

(b) Wait until filter setting has finished.

Wait until FILTER\_STAT bit goes to 0. FILTER\_STAT is FILTER\_CTRL[0x06(W1)]'s bit[5]. TXdata={0x0600}/ RXdata={0x----}. /\* FILTER\_CTRL read command \*/ TXdata={0x0000}/ RXdata={FILTER\_CTRL}. /\* get response \*/ Confirm FILTER\_STAT bit. When FILTER STAT becomes 0, it ends. Otherwise, please repeat (b).

## <span id="page-59-1"></span>**8.2 UART Sequence**

## <span id="page-59-2"></span>**8.2.1 Power-on sequence (UART)**

Power-on sequence is as follows. (a) power-on.

(b) Wait 800ms. (c) Wait until NOT\_READY bit goes to 0. NOT\_READY is GLOB\_CMD[0x0A(W1)]'s bit[10]. TXdata={0xFE,0x01,0x0d}. /\* WINDOW=1 \*/ TXdata={0x0A,0x00,0x0d}.  $\frac{1}{2}$  /\* GLOB CMD read command \*/ TXdata={0x0A,MSByte,LSByte,0x0d}. /\* get response \*/ Confirm NOT\_READY bit. When NOT\_READY becomes 0, it ends. Otherwise , please repeat (c). (d) Confirm HARD\_ERR bits. HARD\_ERR is DIAG\_STAT[0x04(W0)]'s bit[6:5]. TXdata={0xFE,0x00,0x0d}. /\* WINDOW=0 \*/ TXdata={0x04,0x00,0x0d}.  $\frac{1}{2}$  /\* DIAG\_STAT read command  $\frac{1}{2}$ /<br>TXdata={0x04,MSByte,LSByte,0x0d}.  $\frac{1}{2}$  /\* get response  $\frac{1}{2}$ /  $TXdata={0x04,MSByte,LSByte,0x0d}.$ Confirm HARD\_ERR is 00. If HARD ERR is 00, the IMU is OK. Otherwise, the IMU is faulty.

## <span id="page-59-3"></span>**8.2.2 Register read and write (UART)**

[Read Example] To read a 16bit-data from a register(addr=0x02 / WINDOW=0).  $TXdata = \{0xFE, 0x00, 0x0d\}.$  /\* WINDOW=0 \*/<br>TXdata= $\{0x02.0x00.0x0d\}.$  /\* command \*/ TXdata={0x02,0x00,0x0d}. /\* command \*/<br>RXdata={0x02,0x04,0x00,0x0d} /\* response \*/  $RXdata = {0x02,0x04,0x00,0x0d}$ 

0x04 in 2nd byte of RXdata is Configuration mode. 0x00 in 3rd byte of RXdata is Reserved.

Please note that read data unit is 16bit, and Most Significant Byte first.

-------------------------------------------------------------

[Write Example] To write a 8bit-data into a register(addr=0x03 / WINDOW=0).<br>TXdata={0xFE.0x00.0x0d}. /\* WINDOW=0 \*/ TXdata={0xFE,0x00,0x0d}.  $\begin{array}{ccc} \n\sqrt{6} & \text{WINDOW=0} \\
\text{TXdata} & \text{= } \{0 \times 83.0 \times 01, 0 \times 00\}.\n\end{array}$  /\* WINDOW=0  $TXdata = \{0x83,0x01,0x0d\}$ . RXdata= w/o response

By sending this command, the IMU moves to Sampling mode. Please note that write data unit is 8bit.

## <span id="page-60-0"></span>**8.2.3 Sampling data (UART)**

[Sample Flow 1 (UART auto mode)] Power-on sequence. Please refer to Chapter 8.2.1. Filter setting sequence. Please refer to Chapter 8.2.8. TXdata={0xFE,0x01,0x0d}. /\* WINDOW=1 \*/ TXdata={0x85,0x05,0x0d}. /\* 125SPS \*/ TXdata={0x88,0x01,0x0d}. /\* UART Auto mode \*/ TXdata={0x8C,0x06,0x0d}. /\* GPIO=on,COUNT=on,CheckSum=off \*/ TXdata={0x8D,0xF0,0x0d}. /\* FLAG=on,TEMP=on,Gyro=on,ACCL=on \*/ TXdata={0x8F,0x70,0x0d}. /\* TEMP=32bit,Gyro=32bit,ACCL=32bit \*/  $TXdata = \{0xFE,0x00,0x0d\}.$ TXdata={0x83,0x01,0x0d}. /\* move to Sampling mode \*/ receive sampling data. (a)RXdata={0x80, FLAG\_Hi, FLAG\_Lo, TEMP\_HIGH\_Hi, TEMP\_HIGH\_Lo, TEMP\_LOW\_Hi, TEMP\_LOW\_Lo, XGYRO\_HIGH\_Hi, XGYRO\_HIGH\_Lo, XGYRO\_LOW\_Hi, XGYRO\_LOW\_Lo, YGYRO\_HIGH\_Hi, YGYRO\_HIGH\_Lo, YGYRO\_LOW\_Hi, YGYRO\_LOW\_Lo, ZGYRO\_HIGH\_Hi, ZGYRO\_HIGH\_Lo, ZGYRO\_LOW\_Hi, ZGYRO\_LOW\_Lo, XACCL\_HIGH\_Hi, XACCL\_HIGH\_Lo, XACCL\_LOW\_Hi, XACCL\_LOW\_Lo, YACCL\_HIGH\_Hi, YACCL\_HIGH\_Lo, YACCL\_LOW\_Hi, YACCL\_LOW\_Lo, ZACCL\_HIGH\_Hi, ZACCL\_HIGH\_Lo, ZACCL\_LOW\_Hi, ZACCL\_LOW\_Lo, GPIO\_Hi, GPIO\_Lo, COUNT\_Hi, COUNT\_Lo, 0x0d} repeat (a). TXdata={0x83,0x02,0x0d}. /\* return to Configulation mode \*/ ------------------------------------------------------------- [Sample Flow 2 (UART auto mode)] To read upper 16 bits data of temperature, gyroscope and accelerometer. Power-on sequence. Please refer to Chapter 8.2.1. Filter setting sequence. Please refer to Chapter 8.2.8.<br>TXdata={0xFE.0x01.0x0d}. /\* WINDOW=1 \*/  $TXdata = \{0xFE,0x01,0x0d\}$ . TXdata={0x85,0x05,0x0d}. /\* 125SPS \*/ TXdata={0x88,0x01,0x0d}. /\* UART Auto mode \*/ TXdata={0x8C,0x06,0x0d}. /\* GPIO=on,COUNT=on,CheckSum=off \*/ TXdata={0x8D,0xF0,0x0d}. /\* FLAG=on,TEMP=on,Gyro=on,ACCL=on \*/ TXdata={0x8F,0x00,0x0d}. /\* TEMP=16bit,Gyro=16bit,ACCL=16bit \*/  $TXdata = \{0xFE,0x00,0x0d\}.$ TXdata={0x83,0x01,0x0d}. /\* move to Sampling mode \*/ receive sampling data. (a)RXdata={0x80, FLAG\_Hi, FLAG\_Lo, TEMP\_HIGH\_Hi, TEMP\_HIGH\_Lo, XGYRO\_HIGH\_Hi, XGYRO\_HIGH\_Lo,

YGYRO\_HIGH\_Hi, YGYRO\_HIGH\_Lo, ZGYRO\_HIGH\_Hi, ZGYRO\_HIGH\_Lo, XACCL\_HIGH\_Hi, XACCL\_HIGH\_Lo, YACCL\_HIGH\_Hi, YACCL\_HIGH\_Lo, ZACCL\_HIGH\_Hi, ZACCL\_HIGH\_Lo, GPIO\_Hi, GPIO\_Lo, COUNT\_Hi, COUNT\_Lo, 0x0d} repeat (a). TXdata={0x83,0x02,0x0d}. /\* return to Configulation mode \*/ ------------------------------------------------------------- [Sample Flow 3 (UART burst mode)] Power-on sequence. Please refer to Chapter 8.2.1. Filter setting sequence. Please refer to Chapter 8.2.8. TXdata={0xFE,0x01,0x0d}. /\* WINDOW=1 \*/ TXdata={0x85,0x05,0x0d}. /\* 125SPS \*/ TXdata={0x88,0x00,0x0d}. /\* UART Manual mode \*/ TXdata={0x8C,0x06,0x0d}. /\* GPIO=on,COUNT=on,CheckSum=off \*/ TXdata={0x8D,0xF0,0x0d}. /\* FLAG=on,TEMP=on,Gyro=on,ACCL=on \*/ TXdata={0x8F,0x70,0x0d}. /\* TEMP=32bit,Gyro=32bit,ACCL=32bit \*/ TXdata={0xFE,0x00,0x0d}. /\* WINDOW=0 \*/ TXdata={0x83,0x01,0x0d}. /\* move to Sampling mode \*/ receive sampling data. (a)Wait until Data Ready signal is asserted. (b)TXdata={0x80,0x00,0x0d}. /\* BURST command \*/ (c)RXdata={0x80, FLAG\_Hi, FLAG\_Lo, TEMP\_HIGH\_Hi, TEMP\_HIGH\_Lo, TEMP\_LOW\_Hi, TEMP\_LOW\_Lo, XGYRO\_HIGH\_Hi, XGYRO\_HIGH\_Lo, XGYRO\_LOW\_Hi, XGYRO\_LOW\_Lo, YGYRO\_HIGH\_Hi, YGYRO\_HIGH\_Lo, YGYRO\_LOW\_Hi, YGYRO\_LOW\_Lo, ZGYRO\_HIGH\_Hi, ZGYRO\_HIGH\_Lo, ZGYRO\_LOW\_Hi, ZGYRO\_LOW\_Lo, XACCL\_HIGH\_Hi, XACCL\_HIGH\_Lo, XACCL\_LOW\_Hi, XACCL\_LOW\_Lo, YACCL\_HIGH\_Hi, YACCL\_HIGH\_Lo, YACCL\_LOW\_Hi, YACCL\_LOW\_Lo, ZACCL\_HIGH\_Hi, ZACCL\_HIGH\_Lo, ZACCL\_LOW\_Hi, ZACCL\_LOW\_Lo, GPIO\_Hi, GPIO\_Lo, COUNT\_Hi, COUNT\_Lo, 0x0d} repeat from (a) to (c). TXdata={0x83,0x02,0x0d}. /\* return to Configulation mode \*/ notes Please remember to wait until Data Ready signal is asserted. ------------------------------------------------------------- [Sample Flow 4 (UART burst mode)] To read upper 16 bits data of temperature, gyroscope and accelerometer. Power-on sequence. Please refer to Chapter 8.2.1. Filter setting sequence. Please refer to Chapter 8.2.8. TXdata={0xFE,0x01,0x0d}. /\* WINDOW=1 \*/ TXdata={0x85,0x05,0x0d}. /\* 125SPS \*/ TXdata={0x88,0x00,0x0d}. /\* UART Manual mode \*/ TXdata={0x8C,0x06,0x0d}.  $\gamma^*$  GPIO=on,COUNT=on,CheckSum=off \*/<br>TXdata={0x8D,0xF0,0x0d}.  $\gamma^*$  FLAG=on,TEMP=on,Gyro=on,ACCL=or /\* FLAG=on,TEMP=on,Gyro=on,ACCL=on \*/ TXdata={0x8F,0x00,0x0d}. /\* TEMP=16bit,Gyro=16bit,ACCL=16bit \*/ TXdata={0xFE,0x00,0x0d}. /\* WINDOW=0 \*/ TXdata={0x83,0x01,0x0d}. /\* move to Sampling mode \*/ receive sampling data. (a)Wait until Data Ready signal is asserted.  $(b)$ TXdata={0x80,0x00,0x0d}.  $/$ \* BURST command \*/ (c)RXdata={0x80, FLAG\_Hi, FLAG\_Lo, TEMP\_HIGH\_Hi, TEMP\_HIGH\_Lo,

XGYRO\_HIGH\_Hi, XGYRO\_HIGH\_Lo, YGYRO\_HIGH\_Hi, YGYRO\_HIGH\_Lo, ZGYRO\_HIGH\_Hi, ZGYRO\_HIGH\_Lo, XACCL\_HIGH\_Hi, XACCL\_HIGH\_Lo, YACCL\_HIGH\_Hi, YACCL\_HIGH\_Lo, ZACCL\_HIGH\_Hi, ZACCL\_HIGH\_Lo, GPIO\_Hi, GPIO\_Lo, COUNT\_Hi, COUNT\_Lo, 0x0d} repeat from (a) to (c). TXdata={0x83,0x02,0x0d}. /\* return to Configulation mode \*/

notes

Please remember to wait until Data Ready signal is asserted.

-------------------------------------------------------------

[Notes]

Please note that read data unit is 16bit, and Most Significant Byte first. Please note that write data unit is 8bit. XGYRO\_HIGH\_Hi: means MSByte of XGYRO\_HIGH data XGYRO\_HIGH\_Lo: means LSByte of XGYRO\_LOW data

## <span id="page-62-0"></span>**8.2.4 Selftest (UART)**

Selftest is as follows.

Power-on sequence. Please refer to Chapter 8.2.1. (a) Send self test command. TXdata={0xFE,0x01,0x0d}. /\* WINDOW=1 \*/

TXdata={0x83,0x04,0x0d}. /\* Selftest command \*/

(b) Wait until selftest has finished. Wait until SELF\_TEST bit goes to 0. SELF\_TEST is MSC\_CTRL[0x02(W1)]'s bit[10]. TXdata={0x02,0x00,0x0d}. /\* MSC\_CTRL read command \*/

RXdata={0x02,MSByte,LSByte,0x0d}. /\* get response \*/ Confirm SELF\_TEST bit.

When SELF TEST becomes 0, it ends. Otherwise, please repeat (b).

(c) Confirm the result. Confirm ST\_ERR bits. ST\_ERR is DIAG\_STAT[0x04(W0)]'s bit[14:11]. TXdata={0xFE,0x00,0x0d}. /\* WINDOW=0 \*/ TXdata={0x04,0x00,0x0d}. /\* DIAG\_STAT read command \*/ RXdata={0x04,MSByte,LSByte,0x0d}. /\* get response \*/ Confirm each ST\_ERR is 0. If each ST\_ERR is 0, the result is OK. Otherwise, the result is NG.

## <span id="page-62-1"></span>**8.2.5 Software Reset (UART)**

Software reset is as follows.

Power-on sequence. Please refer to Chapter 8.2.1. (a) Send software reset command. TXdata={0xFE,0x01,0x0d}. /\* WINDOW=1 \*/ TXdata={0x8A,0x80,0x0d}. /\* Software reset command \*/ (b) Wait 800ms.

## <span id="page-63-0"></span>**8.2.6 Flash Test (UART)**

Flash test is as follows.

<span id="page-63-2"></span><span id="page-63-1"></span>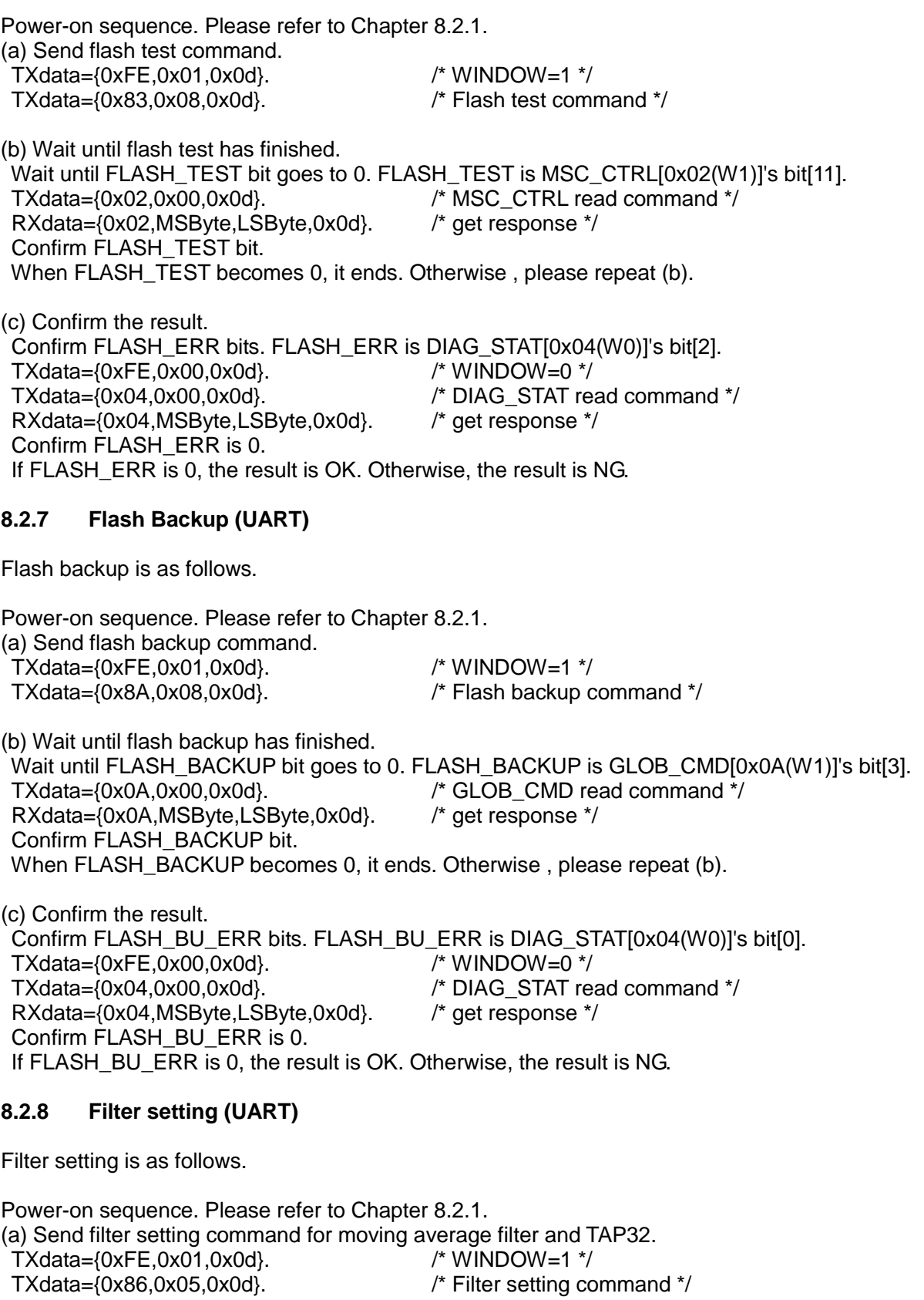

(b) Wait until filter setting has finished. Wait until FILTER\_STAT bit goes to 0. FILTER\_STAT is FILTER\_CTRL[0x06(W1)]'s bit[5]. TXdata={0x06,0x00,0x0d}.  $\frac{1}{2}$  FILTER CTRL read command \*/ RXdata={0x06,MSByte,LSByte,0x0d}. /\* get response \*/ Confirm FILTER\_STAT bit. When FILTER STAT becomes 0, it ends. Otherwise, please repeat (b).

## <span id="page-64-0"></span>**8.2.9 Auto Start (UART only)**

Auto Start is as follows.

Power-on sequence. Please refer to Chapter 8.2.1. (a) Set registers. TXdata={0xFE,0x01,0x0d}. /\* WINDOW=1 \*/ TXdata={0x85,0x05,0x0d}. /\* 125SPS \*/ TXdata={0x86,0x05,0x0d}. /\* TAP=32 \*/ TXdata={0x88,0x03,0x0d}. /\* UART Auto mode, Auto start=on \*/ TXdata={0x8C,0x06,0x0d}.  $\gamma^*$  GPIO=on,COUNT=on,CheckSum=off \*/<br>TXdata={0x8D,0xF0,0x0d}.  $\gamma^*$  FLAG=on,TEMP=on,Gyro=on,ACCL=or /\* FLAG=on,TEMP=on,Gyro=on,ACCL=on \*/ TXdata={0x8F,0x70,0x0d}. /\* TEMP=32bit,Gyro=32bit,ACCL=32bit \*/ (b) Execute Flash backup. Please refer to Chapter 8.2.7. (c) Power-off. (d) power-on. (e) Wait 800ms. (f) receive sampling data. (i) Wait until Data Ready signal is asserted. (ii) RXdata={0x80, FLAG\_Hi, FLAG\_Lo, TEMP\_HIGH\_Hi, TEMP\_HIGH\_Lo, TEMP\_LOW\_Hi, TEMP\_LOW\_Lo, XGYRO\_HIGH\_Hi, XGYRO\_HIGH\_Lo, XGYRO\_LOW\_Hi, XGYRO\_LOW\_Lo, YGYRO\_HIGH\_Hi, YGYRO\_HIGH\_Lo, YGYRO\_LOW\_Hi, YGYRO\_LOW\_Lo, ZGYRO\_HIGH\_Hi, ZGYRO\_HIGH\_Lo, ZGYRO\_LOW\_Hi, ZGYRO\_LOW\_Lo, XACCL\_HIGH\_Hi, XACCL\_HIGH\_Lo, XACCL\_LOW\_Hi, XACCL\_LOW\_Lo, YACCL\_HIGH\_Hi, YACCL\_HIGH\_Lo, YACCL\_LOW\_Hi, YACCL\_LOW\_Lo, ZACCL\_HIGH\_Hi, ZACCL\_HIGH\_Lo, ZACCL\_LOW\_Hi, ZACCL\_LOW\_Lo, GPIO\_Hi, GPIO\_Lo, COUNT\_Hi, COUNT\_Lo, 0x0d} repeat from (i) to (ii). (g) If you want to stop sampling, TXdata={0x83,0x02,0x0d}. /\* return to Configulation mode \*/

# <span id="page-65-0"></span>**9. Handling Notes**

## <span id="page-65-1"></span>**9.1 Cautions for attaching**

- When you connect the header to the socket of this product, make sure you do not insert the header in the reverse orientation. If you do, the IMU may be damaged permanently. In addition, if you attach the product to the equipment, etc. using the IMU connection harness provided as a standard accessory, connect the IMU connection harness to the product first, and then attach it to the equipment, etc.
- When you attach the product to a housing, equipment, iig, or tool, make sure you attach it properly so that no mechanical stress is added to create a distortion such as a warp or twist. In addition, tighten the screws firmly but not too firmly because the mount of the product may break. Use screw locking techniques as necessary.
- When you set up the product, make sure the equipment, iigs, tools, and workers maintain a good ground in order not to generate high voltage leakage. If you add overcurrent or static electricity to the product, the product may be damaged permanently.
- When you install the product, make sure metallic or other conductors do not enter the product. Otherwise, malfunction or damage of the product may result.
- If excessive shock is added to the product when, for example, the product falls, the quality of the product may be degraded. Make sure the product does not fall when you handle it.
- Before you start using the product, test it in the actual equipment under the actual operating environment.

## <span id="page-65-2"></span>**9.2 Other cautions**

- If water enters the product, malfunction or damage of the product may result. If the product can be exposed to water, the system must have a waterproof structure. We do not guarantee the operation of the product when the product is exposed to condensation, dust, oil, corrosive gas (salt, acid, alkaline, or the like) , or direct sunlight.
- This product is not designed to be radiation resistant.
- Never use this product if the operating condition is over the absolute maximum rating. If you do, the characteristics of the product may never recover.
- If the product is exposed to excessive exogenous noise or the like, degradation of the precision, malfunction, or damage of the product may result. The system needs to be designed so that the noise itself is suppressed or the system is immune to the noise.
- Mechanical vibration or shock, continuous mechanical stress, rapid temperature change, or the like may cause cracks or disconnections at the various connecting parts.
- Take sufficient safety measure for the equipment this product is built into.
- This product is not designed to be used in the equipment that demands extremely high reliability and where its failure may threaten human life or property (for example, aerospace equipment, submarine repeater, nuclear power control equipment, life support equipment, medical equipment, transportation control equipment, etc.). Therefore, Seiko Epson Corporation will not be liable for any damages caused by the use of the product for those applications.
- Do not add shock or vibration to the packing box. Do not spill water over the packing box. Do not store or use the product in the environment where dew condensation occurs due to rapid temperature change.
- Do not put mechanical stress on the product while it is stored.
- Do not store the product in a location subject to High Temperature, high humidity, under direct sunlight, corrosive gas or dust.
- Do not alter or disassemble the product.

# <span id="page-66-0"></span>**10. Part Number / Ordering Info.**

The following is the ordering code for the IMU:

- S4E5A0A1C121000 IMU only
- S4E5A0A1C121100 IMU + Assembly components (Harness/FPC Cable, Fastener, etc)

Note: The assembly components are intended for evaluation purpose only. The customer assumes all risk, if the assembly components are used in the design of the final product.

# <span id="page-66-1"></span>**11. Evaluation Tools**

Evaluation tools can be provided for the IMU. For details, contact our representatives.

- PCB BOARD (Product code: S5U4E0070010000)
- USB I/F BOARD (Product code:S5U4E0070020000) & (Sample) Logger Software

# <span id="page-67-0"></span>**Revision History**

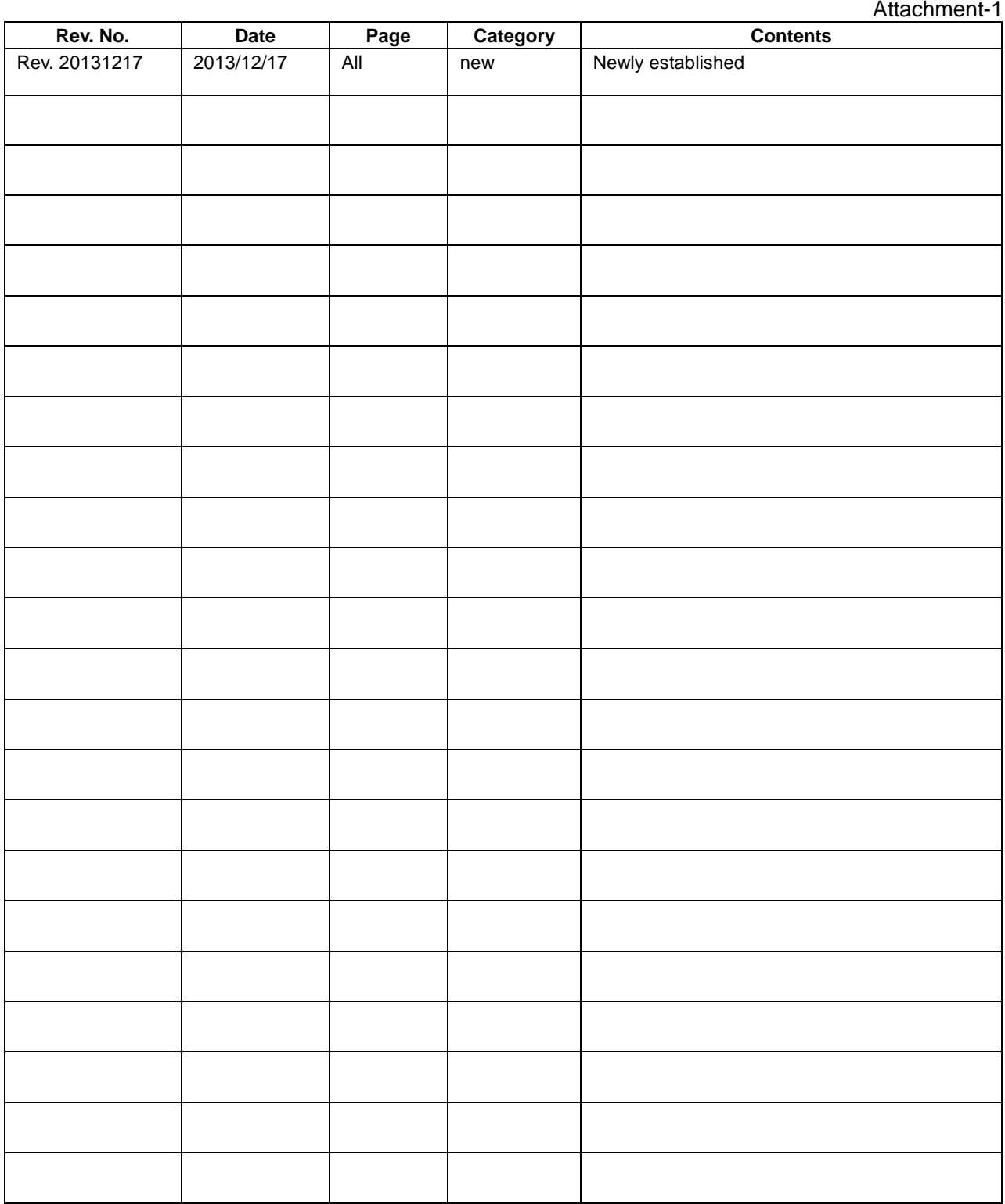

# FPSOI

# **International Sales Operations**

#### **AMERICA**

#### **EPSON ELECTRONICS AMERICA, INC.**

214 Devcon Drive, San Jose, CA 95112, USA Phone: +1-800-228-3964 FAX: +1-408-922-0238

#### **EUROPE**

#### **EPSON EUROPE ELECTRONICS GmbH**

Riesstrasse 15, 80992 Munich, GERMANY Phone: +49-89-14005-0 FAX: +49-89-14005-110

#### **ASIA**

#### **EPSON (CHINA) CO., LTD.** 7F, Jinbao Bldg., No.89 Jinbao St.,

Dongcheng District, Beijing 100005, CHINA Phone: +86-10-8522-1199 FAX: +86-10-8522-1125

#### **SHANGHAI BRANCH**

7F, Block B, Hi-Tech Bldg., 900 Yishan Road, Shanghai 200233, CHINA Phone: +86-21-5423-5577 FAX: +86-21-5423-4677

#### **SHENZHEN BRANCH**

12F, Dawning Mansion, Keji South 12th Road, Hi-Tech Park, Shenzhen 518057, CHINA Phone: +86-755-2699-3828 FAX: +86-755-2699-3838

#### **EPSON HONG KONG LTD.**

Unit 715-723, 7/F Trade Square, 681 Cheung Sha Wan Road, Kowloon, Hong Kong. Phone: +852-2585-4600 FAX: +852-2827-4346

#### **EPSON TAIWAN TECHNOLOGY & TRADING LTD.**

14F, No. 7, Song Ren Road, Taipei 110, TAIWAN Phone: +886-2-8786-6688 FAX: +886-2-8786-6660

#### **EPSON SINGAPORE PTE., LTD.**

1 HarbourFront Place, #03-02 HarbourFront Tower One, Singapore 098633 Phone: +65-6586-5500 FAX: +65-6271-3182

#### **SEIKO EPSON CORP.**

**KOREA OFFICE** 5F, KLI 63 Bldg., 60 Yoido-dong, Youngdeungpo-Ku, Seoul 150-763, KOREA Phone: +82-2-784-6027 FAX: +82-2-767-3677

## **SEIKO EPSON CORP. Sensing Systems Operations Division**

281, Fujimi, Fujimi-cho, Nagano 399-0293, JAPAN Phone: +81-266-61-0614 FAX: +81-266-61-2045

> Document Code: 412658100 First Issue DEC. 2013 in JAPAN